#### ПРОТОКОЛ

## заседания рабочей группы по развитию региональной системы оценки качества образования и региональных механизмов управления качеством образования в Министерстве образования и молодежной политики

г. Екатеринбург 26.07.2021

Принимали участие члены рабочей группы:

Начальник отдела итоговой аттестации и оценки качества образования департамента общего и дополнительного образования Т.Н. Умнова;

Главный специалист отдела итоговой аттестации и оценки качества образования департамента общего и дополнительного образования Л.А. Амбаева;

Начальник отдела дополнительного образования, летнего отдыха и сопровождения одаренных детей департамента общего и дополнительного образования С.Г. Карсканов:

Начальник отдела воспитания, профилактики и комплексной безопасности системы образования Министерства образования и молодежной политики Свердловской области» Д.А. Шиловских:

Ректор государственного автономного образовательного учреждения дополнительного профессионального образования Свердловской области «Институт развития образования» С.Ю. Тренихина;

Первый проректор государственного автономного образовательного учреждения дополнительного профессионального образования Свердловской области «Институт развития образования» М.Л. Жигулина:

Проректор государственного автономного образовательного учреждения дополнительного профессионального образования Свердловской области «Институт развития образования» Ж.С. Фрицко.

Приглашенные:

Начальник отдела молодежных проектов, мониторинга анализа процессов в молодежной среде департамента молодежной политики М.А. Карабут;

Начальник отдела профессионального образования департамента профессионального образования Е.Н. Коваленко;

Консультант отдела патриотических проектов и программ департамента молодежной политики М.В. Дени;

Консультант дополнительного отдела образования, летнего отдыха И сопровождения одаренных детей департамента общего и дополнительного образования Г.Г. Игнатьева;

Консультант отдела общего образования департамента общего и дополнительного образования М.П. Архипова;

Директор Регионального центра обработки информации и оценки качества образования государственного автономного образовательного учреждения дополнительного профессионального образования Свердловской области «Институт развития образования» С.В. Алейникова;

Заведующая лабораторией психолого-педагогического сопровождения одаренных детей и семейного консалтинга нетиповой образовательной организации «Фонд поддержки талантливых детей и молодежи «Золотое сечение» Л.В. Гаврилова.

Об утверждении результатов регионального мониторинга по показателю «учет обучающихся, выбравших для сдачи государственной итоговой аттестации по образовательным программам среднего общего образования учебные предметы, изучавшиеся на углубленном уровне»

(С.В. Алейникова)

Принять к сведению представленные ГАОУ ДПО СО «Институт развития  $\mathbf{1}$ . мониторинга показателю «учет регионального  $\overline{10}$ образования» результаты обучающихся, выбравших для сдачи государственной итоговой аттестации по образовательным программам среднего общего образования учебные предметы, изучавшиеся на углубленном уровне» (приложение № 1).

3. ГАОУ ДПО СО «Институт развития образования» обеспечить ознакомление с руководителей мониторинга органов местного результатами проведения самоуправления, осуществляющих управление в сфере образования, образовательных организаций, расположенных на территории Свердловской области, с целью анализа успешности реализации принципа практико-ориентированности образовательного образовательных программ и активизации работы по процесса, реализуемых профессиональной ориентации, проведению профессиональных проб при реализации образовательных программ основного общего образования.

Срок - август- октябрь 2021 года.

принципа проблему успешности реализации практико- $\overline{4}$ . Рассмотреть ориентированности образовательного процесса, реализуемых образовательных программ в холе Августовского педагогического совещания 2021 года.

Срок - сентябрь 2021 года

II. О результатах реализации основных направлений деятельности стажировочной площадки по мероприятию «Повышение качества образования в школах с низкими результатами обучения и в школах, функционирующих в неблагоприятных социальных условиях, путем реализации региональных проектов и распространения их результатов в субъектах Российской Федерации» подпрограммы 3 «Педагогические кадры XXI века» государственной программы Свердловской области «Развитие системы образования в Свердловской области до 2024 года» в 2020 году

(М.Л. Жигулина)

1. Принять к сведению результаты реализации основных направлений деятельности стажировочной площадки по мероприятию «Повышение качества образования в школах с низкими результатами обучения и в школах, функционирующих в неблагоприятных социальных условиях, путем реализации региональных проектов и распространения их результатов в субъектах Российской Федерации» подпрограммы 3 «Педагогические кадры XXI века» государственной программы Свердловской области «Развитие системы образования в Свердловской области до 2024 года» в 2020 году

2. Утвердить Аналитический отчет по данному направлению (приложение № 2), представленный ГАОУ ДПО СО «Институт развития образования».

3. ГАОУ ДПО СО «Институт развития образования»

доработать региональную модель повышения качества образования в школах с низкими результатами обучения и в школах, функционирующих в неблагоприятных социальных условиях,

разработать методику комплексного анализа по нескольким процедурам оценки качества образования на основе кластерного подхода с учетом контекстной информации и провести на этой основе мониторинг качества результатов образования. Срок - до 31 декабря 2021 года.

О системе работы по самоопределению и профессиональной ориентации обучающихся в организациях общего образования/дополнительного образования и дошкольных образовательных организациях Свердловской области» области

## (Е.Н. Коваленко, М.П. Архипова)

1. Утвердить Аналитический отчет «О системе работы по самоопределению и организациях общего ориентации обучающихся  $\mathbf{B}$ профессиональной дошкольных образовательных образования/дополнительного образования И организациях Свердловской области» области (приложение № 3).

вопрос становления новой системы профессионального Рассмотреть  $2.$ самоопределения детей и молодёжи в ходе Августовского педагогического совещания 2021 года.

Срок - сентябрь 2021 года

О завершении управленческого цикла в части работы с талантливыми детьми из числа обучающихся с ограниченными возможностями здоровья и с инвалидностью в Свердловской области

С.Г. Карсканов, С.В. Блаженкова)

1. Принять к сведению информацию отдела дополнительного образования, летнего отдыха и сопровождения одаренных детей, отдела образования детей с особыми образовательными потребностями департамента общего и дополнительного образования о системе образования обучающихся с ограниченными возможностями здоровья (далее обучающихся с ОВЗ) и инвалидностью, в т.ч. об использовании дистанционных технологий в образовании, создании условий для получения детьми-инвалидами качественного образования, обеспечении непрерывного профессионального роста педагогов, занятых в работе с обучающимися с ОВЗ, предоставлении дополнительного образования детей, реализации программ профориентационной направленности, а также об итогах проведения Чемпионата Свердловской области «Абилимпикс». Отметить необходимость дальнейшего развития форм работы с обучающимися с ОВЗ, проявившим творческой деятельности спортивной  $\mathbf{M}$ интеллектуальной, способности  $\bf{B}$ (приложение № 4).

2. Отделу дополнительного образования, летнего отдыха и сопровождения одаренных детей департамента общего и дополнительного образования довести результатам мониторинга состояния системы рекомендации  $\Pi$ O Адресные по выявлению, поддержке и развитию способностей и талантов у детей и молодежи Свердловской области в вопросах выявления, поддержки и развития способностей и талантов у обучающихся с ОВЗ до сведения органов местного самоуправления, осуществляющих управление в сфере образования, расположенных на территории Свердловской области.

Срок - до 1 августа 2021 года.

О завершении управленческого цикла в части работы по обеспечению информационной безопасности детей и подростков в Свердловской области

# (Д.А. Шиловских)

1. Принять к сведению информацию отдела воспитания, профилактики и безопасности системы комплексной образования обеспечению работе по  $\overline{O}$ информационной безопасности детей и подростков в Свердловской области (приложение  $N<sub>2</sub>5$ ).

2. Довести информацию до сведения органов местного самоуправления, осуществляющих управление в сфере образования, расположенных на территории Свердловской области.

Срок - до 1 декабря 2021 года.

Председатель рабочей группы по развитию региональной системы оценки качества образования и региональных механизмов управления качеством образования в Министерстве образования и молодежной политики Свердловской области, Первый заместитель Министра

 $n$ , ughts

Н.В. Журавлева

Лариса Александровна Амбаева  $(343)$  312-00-04  $(071)$ 

Приложение № 1

к протоколу заседания рабочей группы по развитию региональной системы образования оценки качества  $\overline{M}$ региональных механизмов управления образования качеством  $\overline{R}$ образования Министерстве  $\overline{M}$ молодежной политики от 26.07.2021 No 10.

### Отчет по итогам проведения регионального мониторинга по показателю «учет обучающихся, выбравших для сдачи государственной итоговой аттестации по образовательным программам среднего общего образования учебные предметы, изучавшиеся на углубленном уровне»

#### Введение

Данный отчёт содержит статистический анализ данных по показателю «учет обучающихся, выбравших для сдачи государственной итоговой аттестации по образовательным программам среднего общего образования учебные предметы, изучавшиеся на углубленном уровне» направления 1.4 «Система работы по самоопределению и профессиональной ориентации обучающихся» раздела I РСОКО «Система оценки качества подготовки обучающихся».

Для подготовки отчёта использованы данные за 2021 год, содержащиеся в региональной базе данных обеспечения проведения государственной итоговой аттестации обучающихся, освоивших основные общеобразовательные программы основного общего и среднего общего образования, на территории Свердловской области (далее - РБД) по состоянию на 27 июля 2021  $\Gamma$ .

Отчёт содержит информацию о следующих профилях:

- Гуманитарный профиль.  $1.$
- $2.$ Естественно-научный профиль.
- 3. Инженерный профиль.
- Информационно-технологический профиль.  $4.$
- $5<sub>1</sub>$ Математический профиль.
- Медицинский профиль. 6.
- 7. Социально-гуманитарный профиль.
- 8. Оборонно-спортивный профиль.
- Социально-экономический профиль. 9.
- 10. Технологический профиль.
- Физико-математический профиль. 11.
- $12.$ Филологический профиль.
- Химико-биологический профиль. 13.
- 14. Химико-математический профиль.
- Универсальный профиль. 15.

В отчёте по каждому из вышеперечисленных профилей представлены следующие данные: всего участников ГИА с данным профилем в 2021 г., выбор предметов на ГИА участниками каждого конкретного профиля (в процентах от количества участников ГИА по профилю), результаты ЕГЭ в разбивке на неудовлетворительный, базовый, высокий уровни. Под неудовлетворительным уровнем понимается результат ниже установленного минимального порога по предмету, под базовым уровнем понимается результат от минимального порога до 79 баллов, под высоким уровнем - от 80 до 100 баллов.

### Гуманитарный профиль

В ЕГЭ-2021 принимали участие 1206 человек с данным профилем из числа выпускников текущего года.

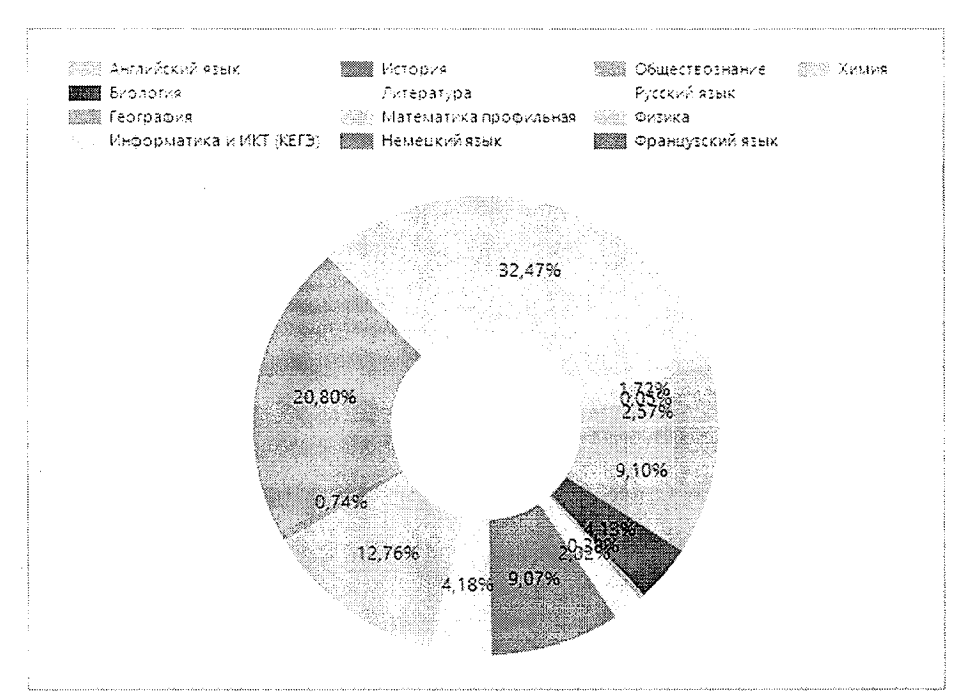

Рисунок 1. Выбор учебных предметов на ГИА в 2021 году обучающимися, осваивавшими основные общеобразовательные программы гуманитарного профиля.

Выбор учебных предметов, изучавшихся на углубленном уровне в гуманитарном профиле, на ГИА, за исключением русского языка, являющегося обязательным для сдачи предметом, следующий: обществознание - 20,8 %, история - 9,07%, литература - 4,18 %.

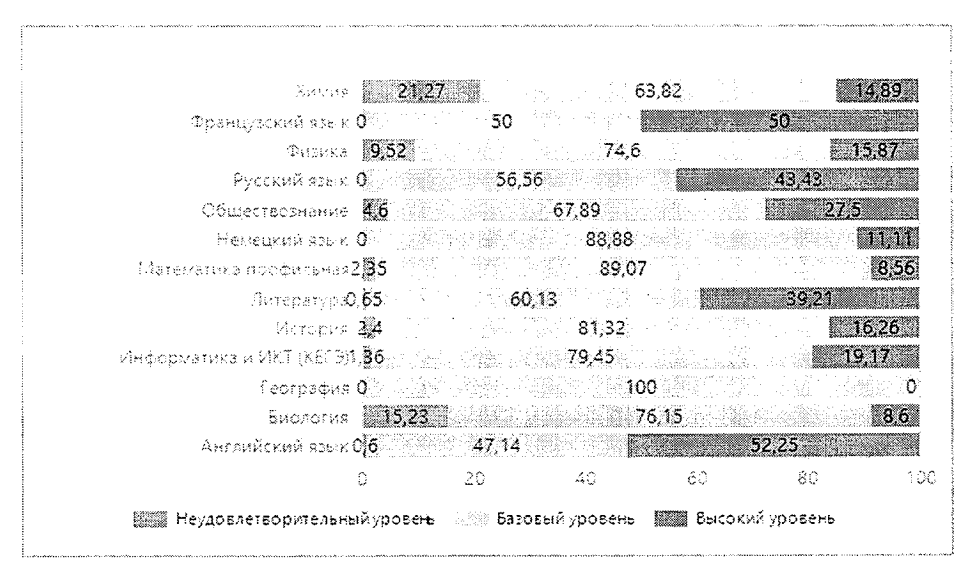

Рисунок 2. Результаты участников ЕГЭ-2021, завершивших освоение общеобразовательных программ гуманитарного профиля.

По профильным предметам имеются неуспешные результаты, от 0,65 % по литературе, до 4,6 % по обществознанию. При этом наиболее успешными стали результаты по литературе более 39 %.

### Естественно-научный профиль

В ЕГЭ-2021 принимали участие 494 человека с данным профилем из числа выпускников текущего года.

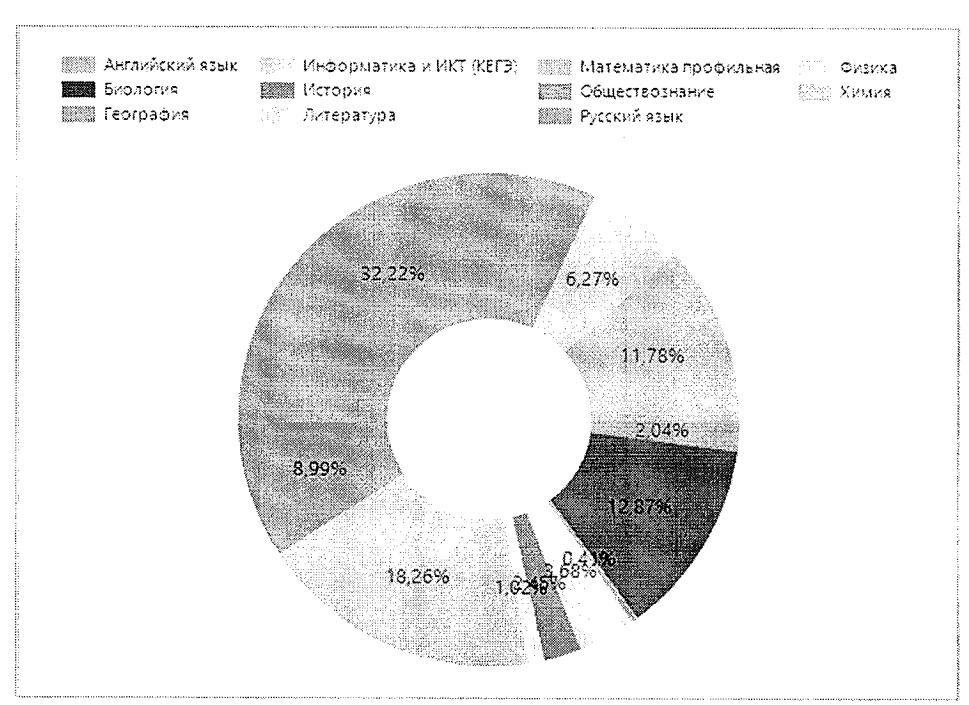

Рисунок З. Выбор учебных предметов на ГИА в 2021 году обучающимися, осваивавшими основные общеобразовательные программы естественно-научного профиля.

Выбор учебных предметов, изучавшихся на углубленном уровне в данном профиле, на ГИА, следующий: математика профильная 18.26  $\%$ . физика  $\equiv$ 6,27 %, химия - 11,8 %, биология - 12,87 %, география - менее 1 %. При этом у выпускников данного профиля весьма широкий выбор предметов на ГИА: 11 предметов при 4-х профильных.

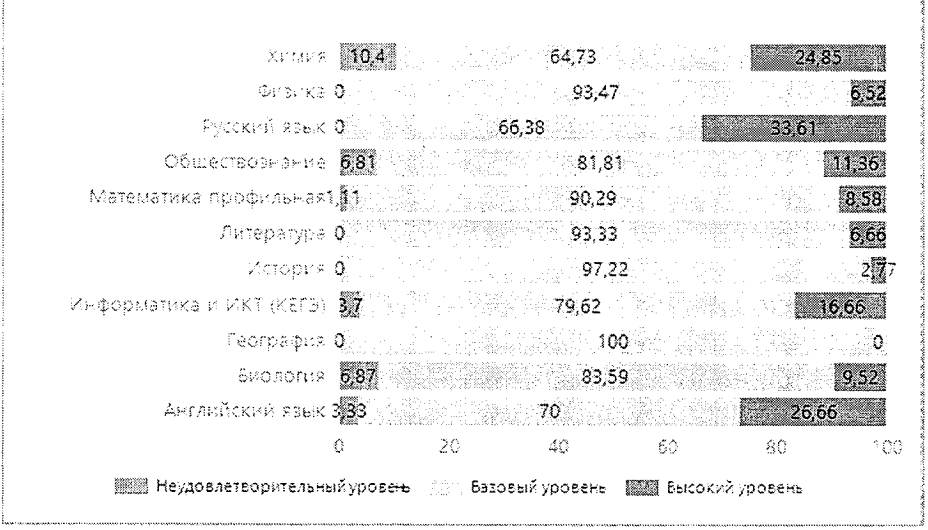

Рисунок 4. Результаты участников ЕГЭ-2021, завершивших освоение общеобразовательных программ естественно-научного профиля.

Наибольшая доля высоких результатов по химии - 24,85 %. Наиболее неуспешные результаты по химии и биологии - наибольшая доля неуспешных результатов (10,4 % % и 6,87 % соответственно).

#### Инженерный профиль

В ЕГЭ-2021 принимали участие 8 человек с данным профилем из числа выпускников текущего года.

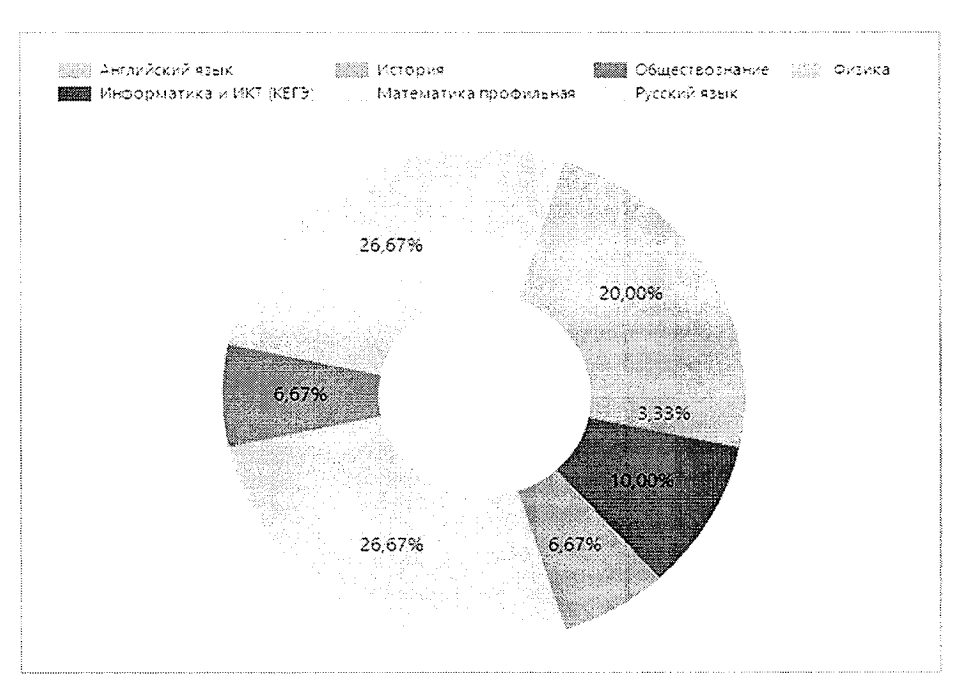

Рисунок 5. Выбор учебных предметов на ГИА в 2021 году обучающимися, осваивавшими основные общеобразовательные программы инженерного профиля.

Выбор учебных предметов, изучавшихся на углубленном уровне, на ГИА, следующий: математика профильная – 26,6 %, физика – 20 %, информатика и ИКТ – 10 %. При этом каждый второй выбранный предмет не соответствует профилю.

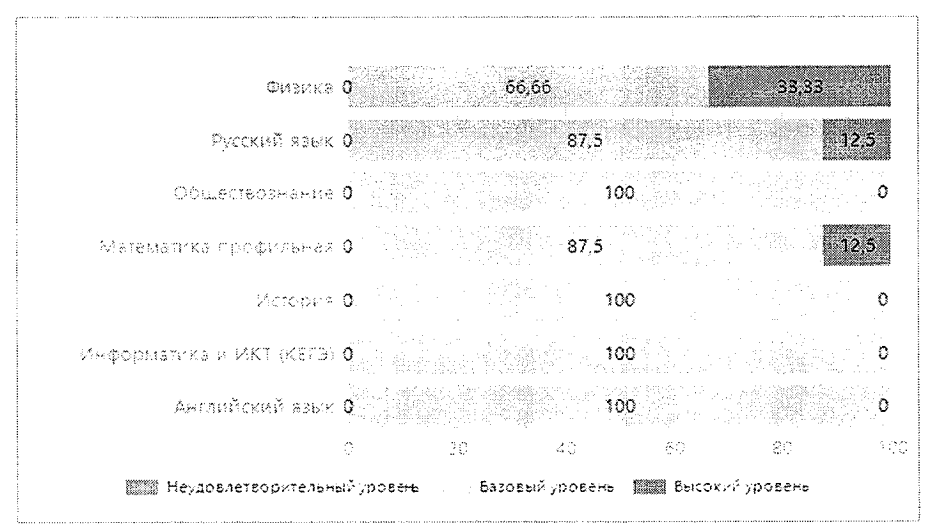

Рисунок 6. Результаты участников ЕГЭ-2021, завершивших освоение общеобразовательных программ инженерного профиля.

Наибольшая доля высоких результатов по физике - 33,33 %. Неуспешных результатов нет ни по одному предмету.

#### Информационно-технологический профиль

В ЕГЭ-2021 принимали участие 403 человека с данным профилем из числа выпускников текущего года.

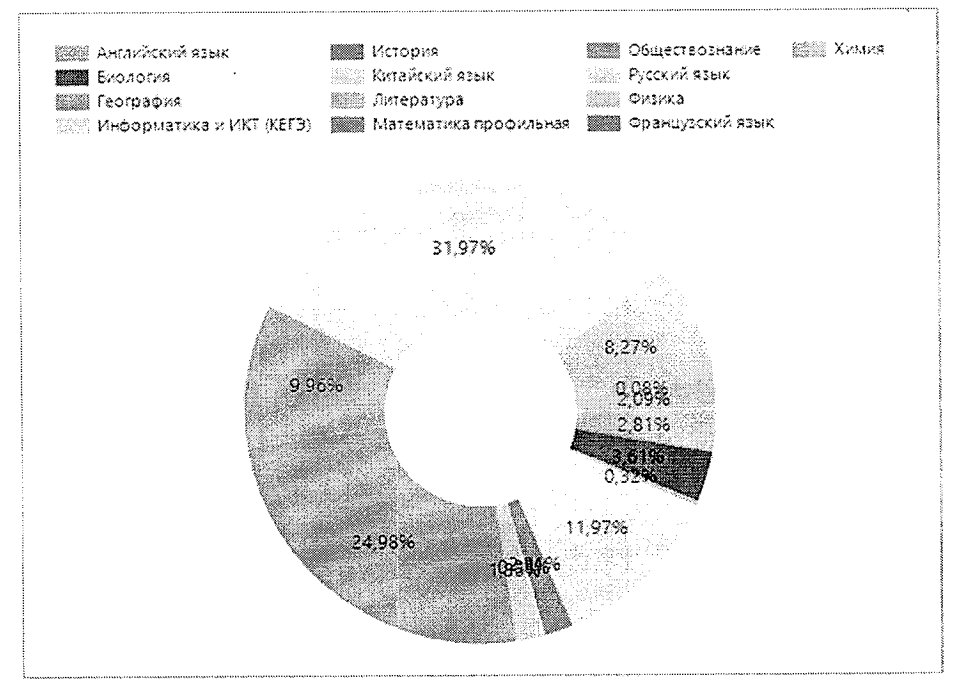

Рисунок 7. Выбор учебных предметов на ГИА в 2021 году обучающимися, завершивших освоение общеобразовательных программ информационно-технологического профиля.

Выбор учебных предметов, изучавшихся на углубленном уровне, на ГИА, следующий: математика профильная - 24,98 %, физика - 8,27 %, информатика и ИКТ - 11,97 %. При этом, у данных выпускников максимально широкий выбор предметов на ГИА: 13 предметов при 3-х профильных.

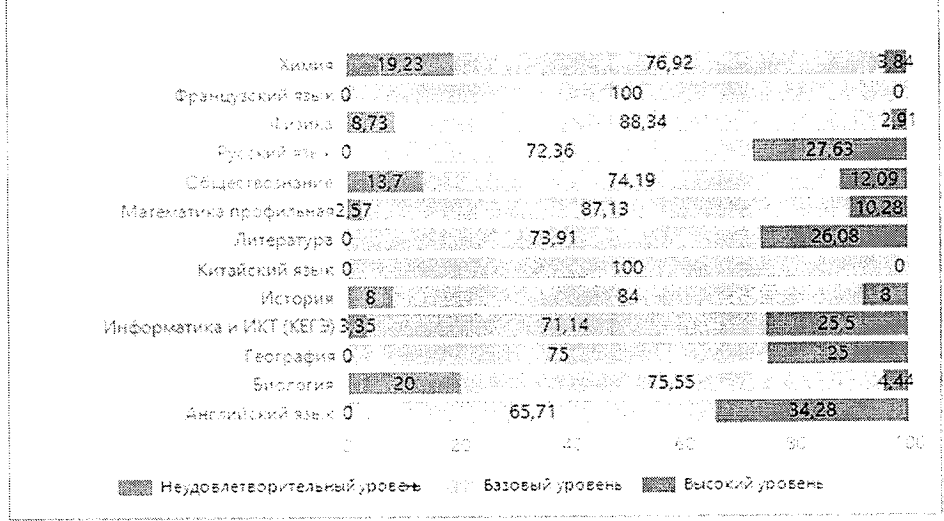

Рисунок 8. Результаты участников ЕГЭ-2021, завершивших освоение общеобразовательных программ информационно-технологического профиля.

Наиболее высокие результаты по информатике и ИКТ - 25,5 %. Неуспешные результаты есть по всем профильным предметам, наибольшая доля - по физике - 8,73 %.

#### Математический профиль

В ЕГЭ-2021 принимали участие 338 человек с данным профилем из числа выпускников текущего года.

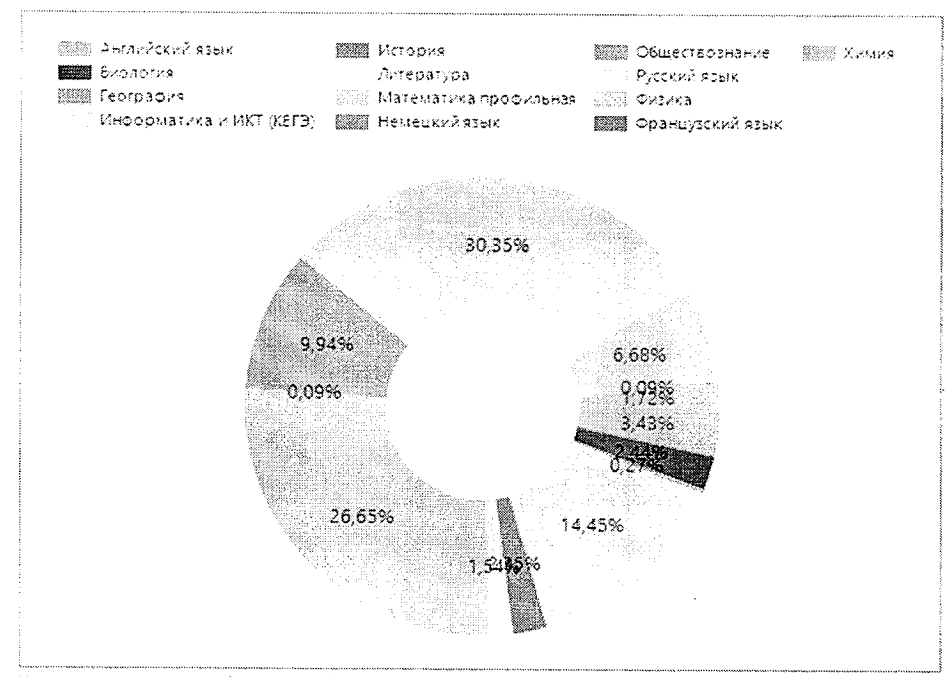

Рисунок 9. Выбор учебных предметов на ГИА в 2021 году обучающимися, завершивших освоение общеобразовательных программ математического профиля.

Выбор учебных предметов, изучавшихся на углубленном уровне, на ГИА, следующий: математика профильная - 26,65%, физика - 6,68 %, информатика и ИКТ - 14,45 %. При этом, у данных выпускников максимально широкий выбор предметов на ГИА: 15 предметов при 3-х профильных.

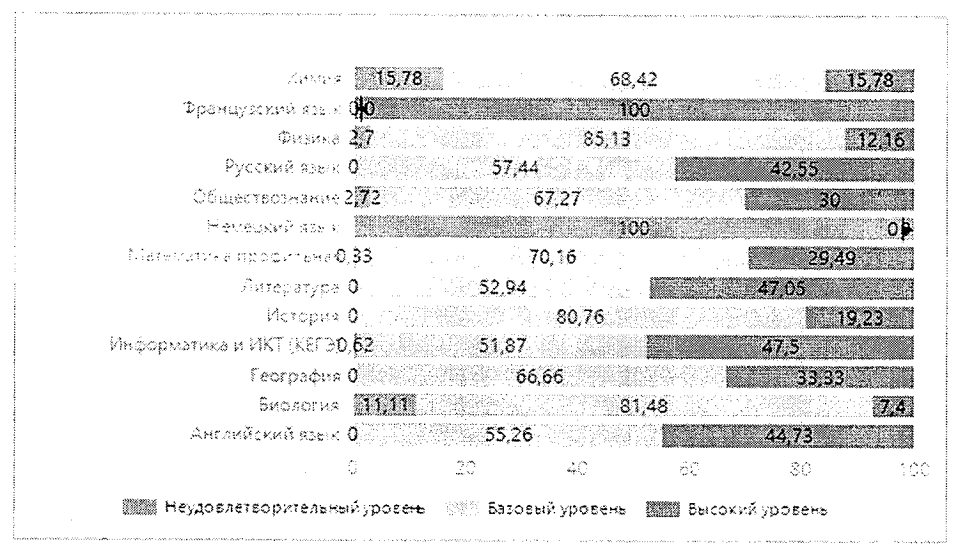

Рисунок 10. Результаты участников ЕГЭ-2021, завершивших освоение общеобразовательных программ математического профиля.

Наиболее высокие результаты по информатике и ИКТ – 47,5 %. Неуспешные результаты есть по всем профильным предметам, наибольшая доля - по физике - 2,7 %. В целом, по профильным предметам довольно высокий результат.

### Медицинский профиль

В ЕГЭ-2021 принимали участие 29 человек с данным профилем из числа выпускников текущего года.

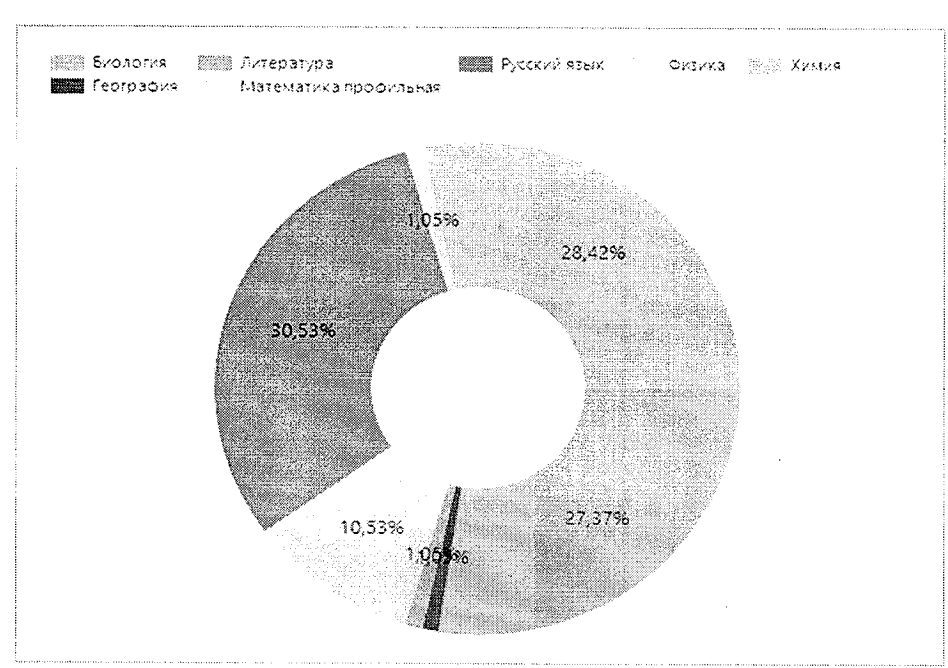

Рисунок 11. Выбор учебных предметов на ГИА в 2021 году обучающимися, завершивших освоение общеобразовательных программ медицинского профиля.

Выбор учебных предметов, изучавшихся на углубленном уровне, на ГИА, следующий: биология - 27,7 %, химия - 28,42 %.

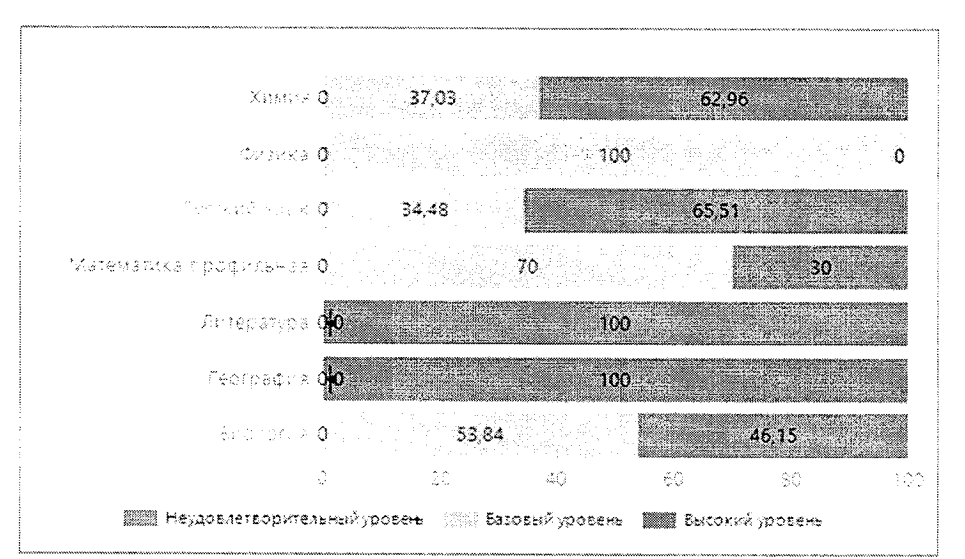

Рисунок 12. Результаты участников ЕГЭ-2021, завершивших освоение общеобразовательных программ медицинского профиля.

 $\Pi$ <sub>0</sub> профильным предметам весьма высокие результаты: химии  $\Pi$ <sup>O</sup> 62,96 %, по биологии - 46,15 %. Неуспешных результатов нет. По всем экзаменам у выпускников данного профиля по всем профильным предметам довольно высокий результат.

### Оборонно-спортивный профиль

В ЕГЭ-2021 принимали участие 22 человека с данным профилем из числа выпускников текущего года.

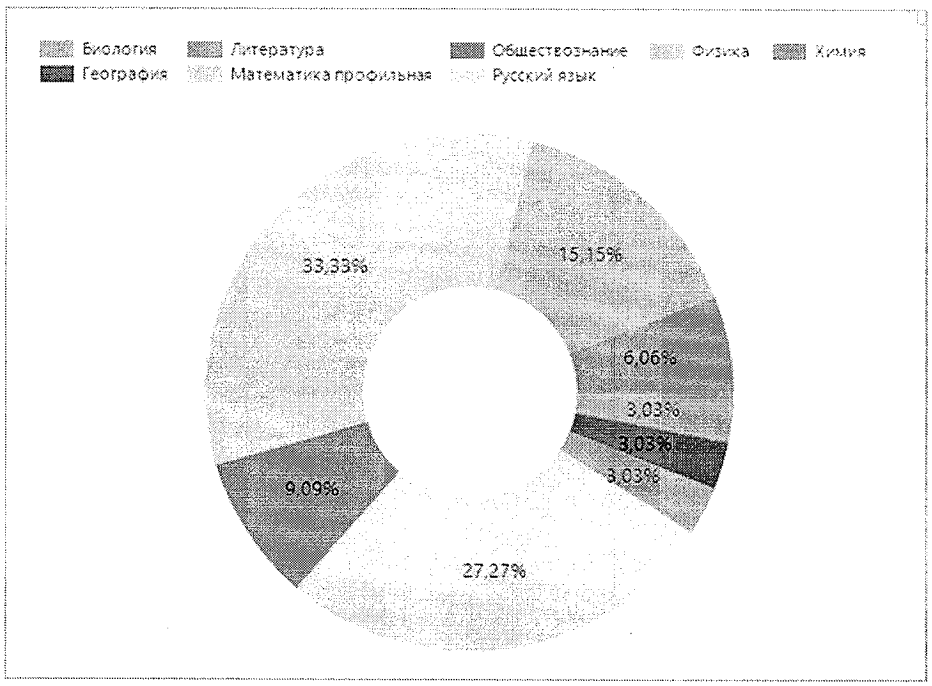

Рисунок 13. Выбор учебных предметов на ГИА в 2021 году обучающимися, завершивших освоение общеобразовательных программ оборонно-спортивного профиля.

Профильные предметы данного профиля не выносятся на ГИА. Приоритеты в выборе учебных предметов на ГИА, кроме обязательных, у выпускников данного профиля, следующий: физика - 15,15 %, обществознание - 9,09%, химия - 6,05 %. В целом, спектр выбора составляет 8 предметов.

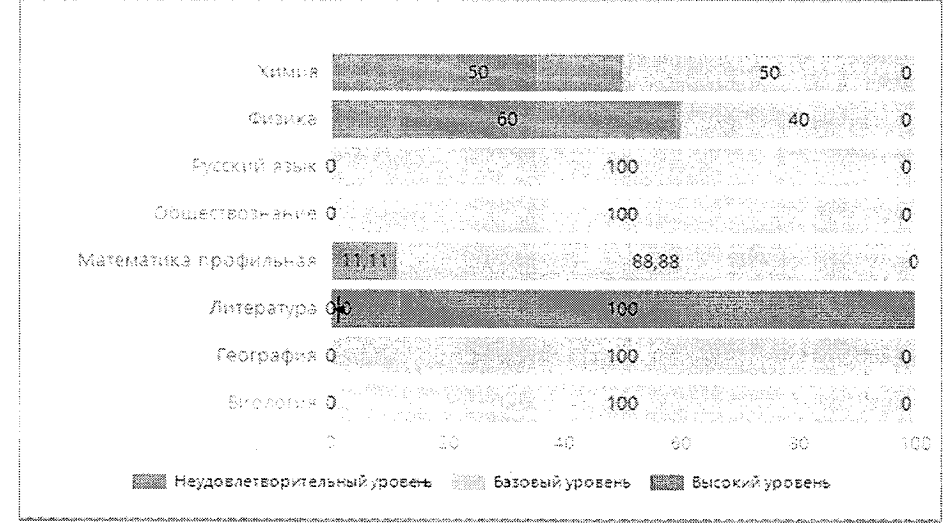

Рисунок 14. Результаты участников ЕГЭ-2021, завершивших освоение общеобразовательных программ оборонно-спортивного профиля.

Высоких результатов практически нет. Очень велика доля неудовлетворительных результатов: физика - 60 %, химия - 50 %.

### Социально-гуманитарный профиль

В ЕГЭ-2021 принимали участие 522 человека с данным профилем из числа выпускников текущего года.

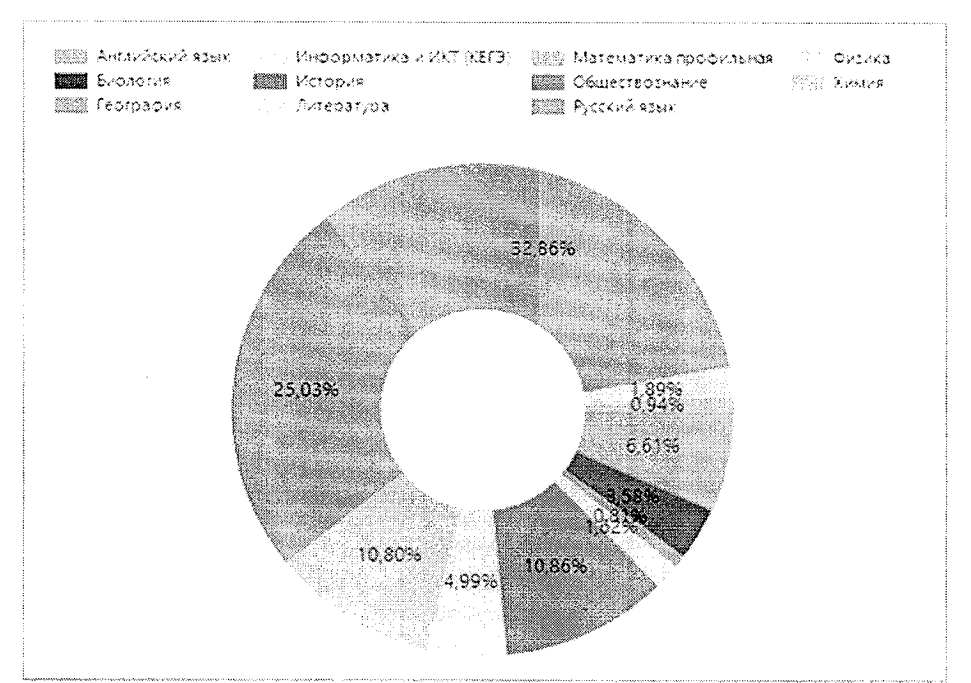

Рисунок 15. Выбор учебных предметов на ГИА в 2021 году обучающимися, завершивших освоение общеобразовательных программ социально - гуманитарного профиля.

Выбор учебных предметов, изучавшихся на углубленном уровне, на ГИА, следующий: русский язык - 32,86 %, математика - 10,8 %, история -10,86 %, обществознание - 25,03 %.

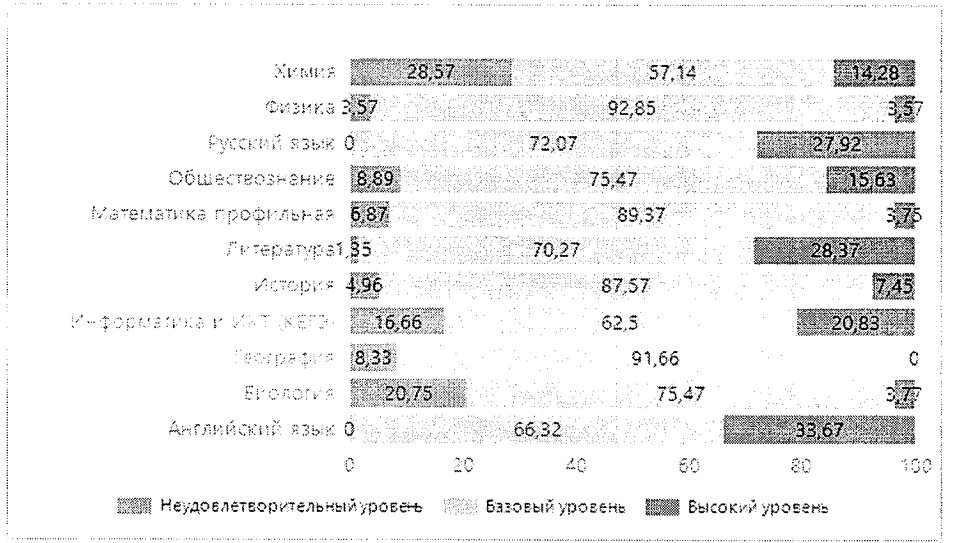

Рисунок 16. Результаты участников ЕГЭ-2021, завершивших освоение общеобразовательных программ социально - гуманитарного профиля.

Высокие результаты экзаменов отмечаются по следующим по профильным предметам: русский язык - 29,79 %, обществознание - 19,65 %. Наибольшая доля неуспешных результатов по профильным предметам: математика профильная - 3,61 %, обществознание - 7,12 %.

### Социально-экономический профиль

В ЕГЭ-2021 принимали участие 918 человек с данным профилем из числа выпускников текущего года.

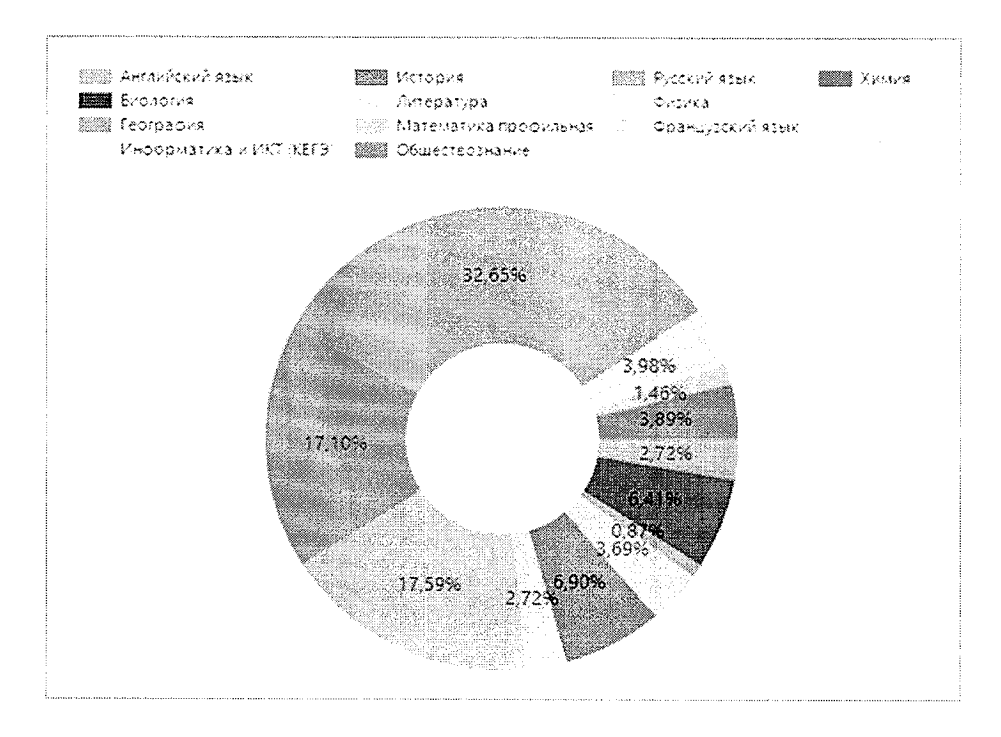

Рисунок 17. Выбор учебных предметов на ГИА в 2021 году обучающимися, завершивших освоение общеобразовательных программ социально - экономического профиля.

Приоритет в выборе профильных предметов: русский язык - 32,65 %, математика - 17,59 %, английский язык - 2,7 %, история - 6,41 %, обществознание - 17,10 %, география - менее 0,5 %. В целом, спектр выбираемых предметов очень широкий: 12 предметов при 4-х профильных.

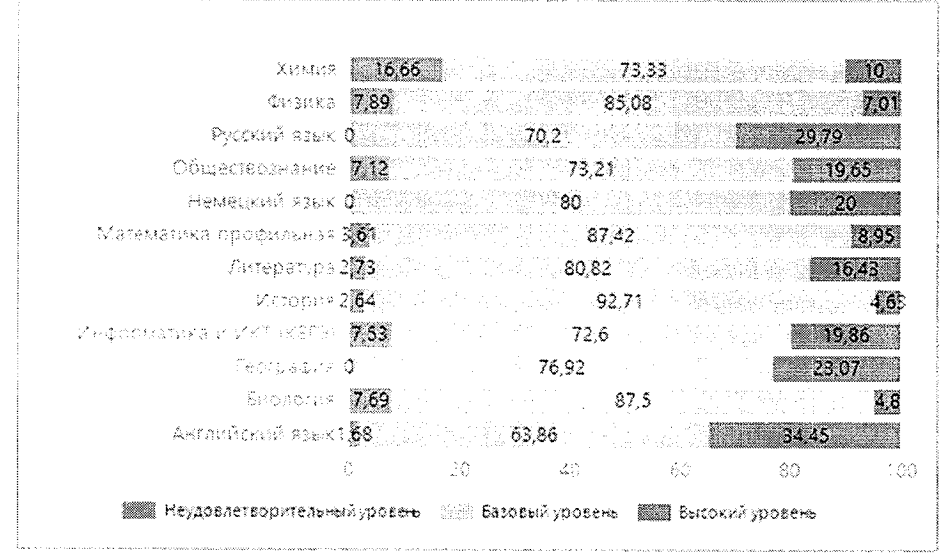

Рисунок 18. Результаты участников ЕГЭ-2021, завершивших освоение общеобразовательных программ социально - экономического профиля.

Высокие результаты экзаменов отмечаются по следующим по профильным предметам: русский язык - 29,79 %, английский язык - 34,35 %, география - 23,07 %, обществознание - 19,65 %. Существенная доля неудовлетворительных результатов есть по обществознанию - 7,12 %.

## Технологический профиль

В ЕГЭ-2021 принимали участие 886 человек с данным профилем из числа выпускников текущего года.

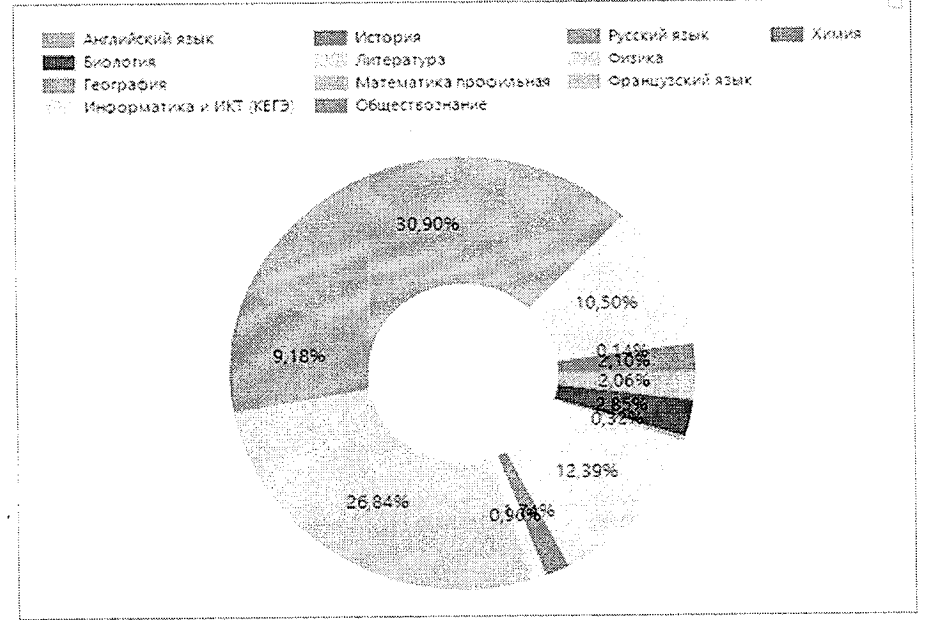

Рисунок 19. Выбор учебных предметов на ГИА в 2021 году обучающимися, завершивших освоение общеобразовательных программ технологического профиля.

Выбор учебных предметов, изучавшихся на углубленном уровне в гуманитарном профиле, на ГИА, следующий: математика - 28,64 %, информатика и ИКТ - 12,39 %, физика -10,5 %. В целом, отмечается широкий выбор предметов на ГИА: 12 предметов при 3-х профильных.

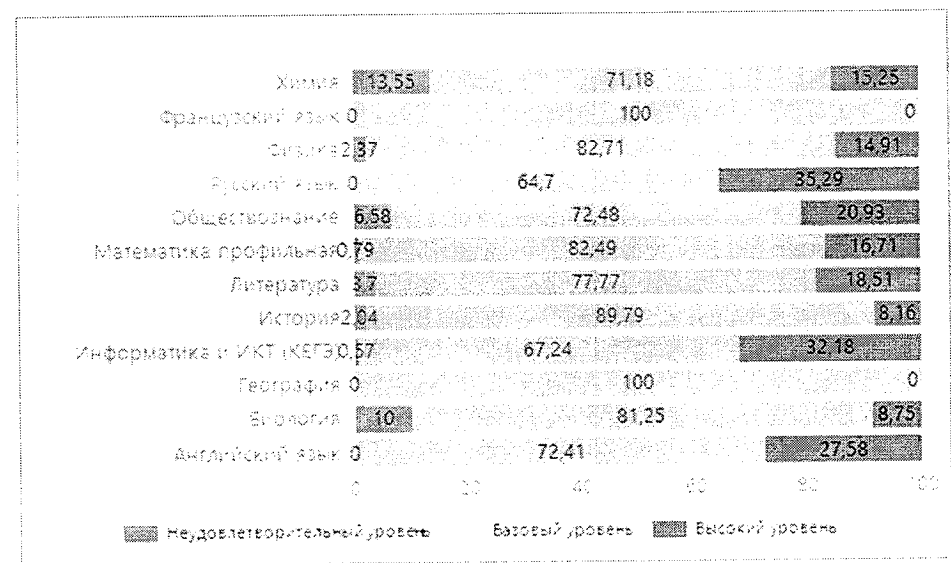

Рисунок 20. Результаты участников ЕГЭ-2021, завершивших освоение общеобразовательных технологического профиля.

Из числа профильных предметов наиболее высокие результаты по информатике и ИКТ -32,18 %, математике профильной - 16,71 %, физика - 14,91 %. Доля неудовлетворительных результатов по профильным предметам довольно мала.

### Физико-математический профиль

В ЕГЭ-2021 принимали участие 1335 человек с данным профилем из числа выпускников текущего года.

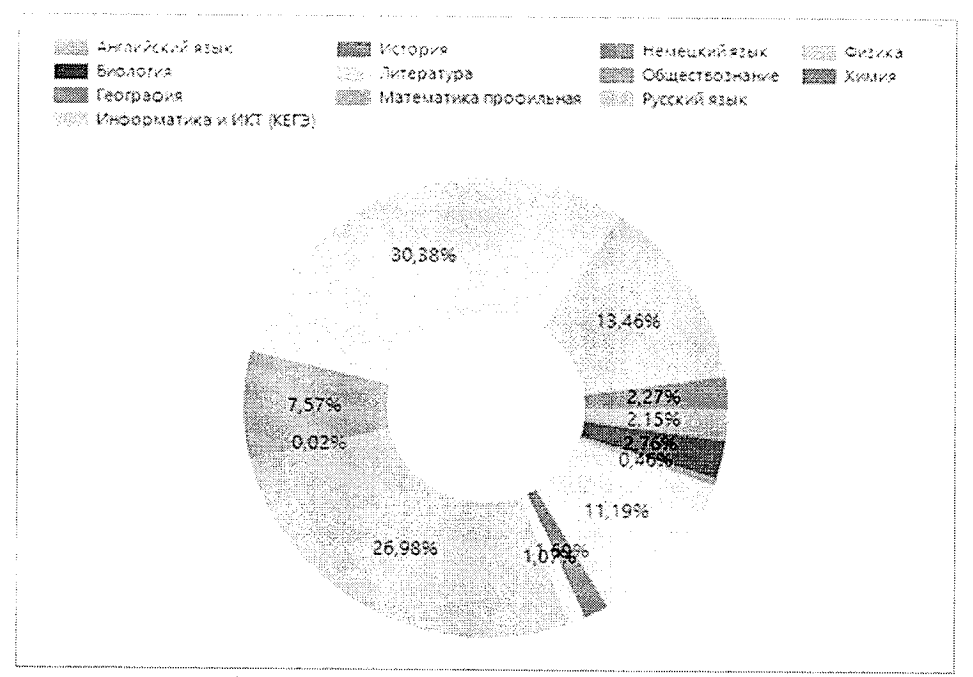

Рисунок 21. Выбор учебных предметов на ГИА в 2021 году обучающимися, завершивших освоение общеобразовательных программ физико-математического профиля.

Приоритет в выборе профильных предметов на ГИА: физика - 13,46 %, математика - 26,9 %. В то же время спектр выбираемых на ГИА предметов составляет 12 предметов при 2-х профильных.

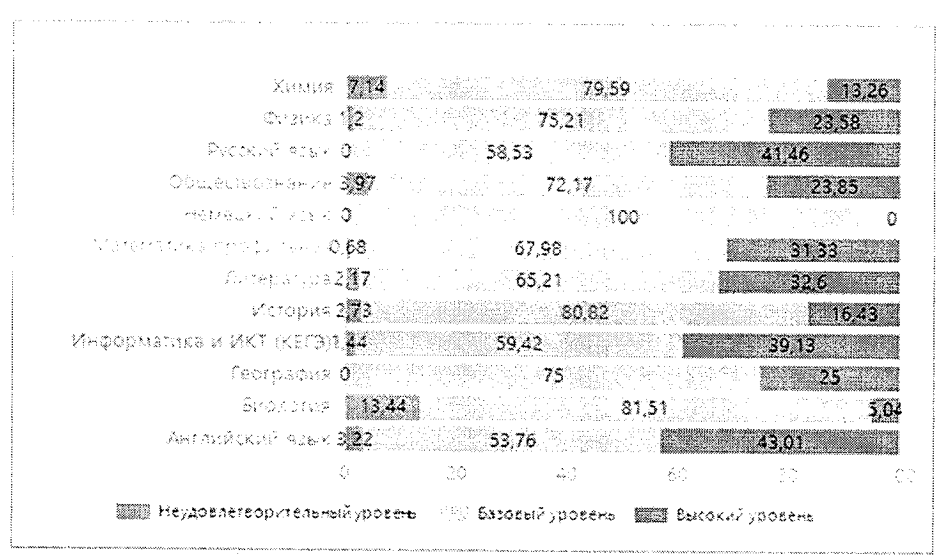

Рисунок 22. Результаты участников ЕГЭ-2021, завершивших освоение общеобразовательных физико-математического профиля.

Результаты по профильным предметам довольно высокие. По физике: 23,58 % высоких результатов при 1,2 % неудовлетворительных; 31,32 % высоких результатов по математике профильной при 0,68% неудовлетворительных.

#### Физико-химический

В ЕГЭ-2021 принимали участие 132 человека с данным профилем из числа выпускников текущего года.

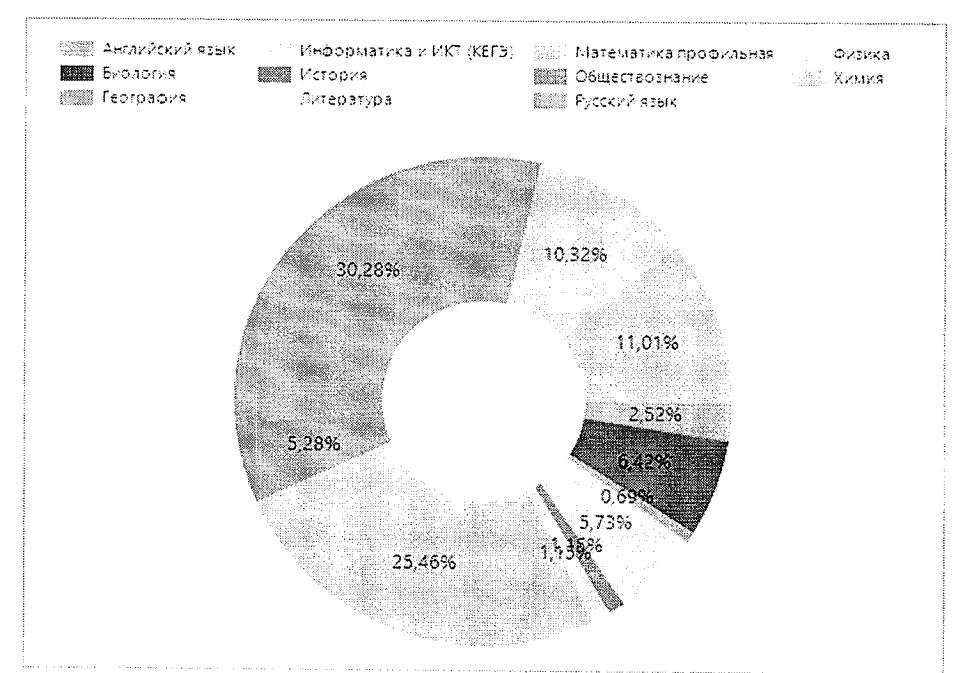

Рисунок 23. Выбор учебных предметов на ГИА в 2021 году обучающимися, завершивших освоение общеобразовательных программ физико-химического профиля.

Приоритет выбора профильных предметов на ГИА: физика - 10 %, химия - 11,01 %. При этом отмечается большой разброс  $\overline{B}$ выборе: 12 предметов при 2-х профильных.

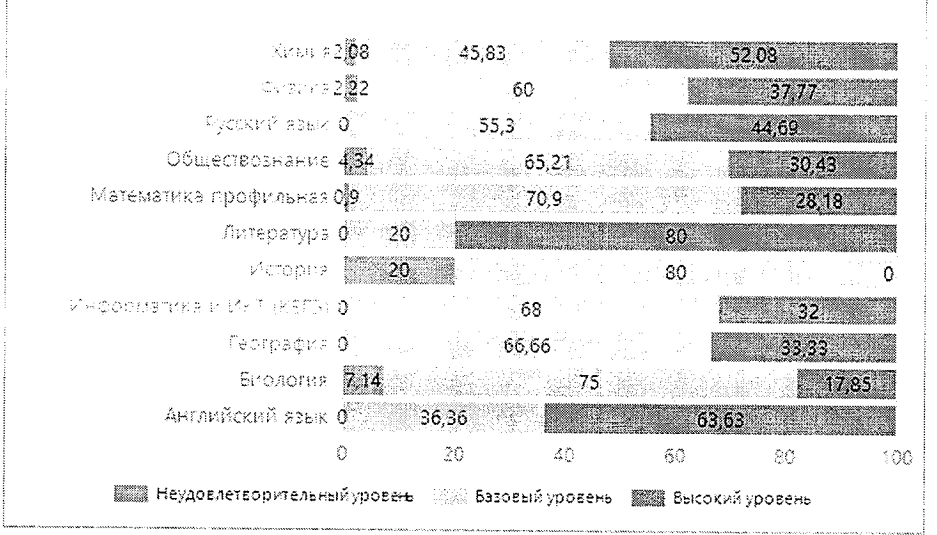

Рисунок 24. Результаты участников ЕГЭ-2021, завершивших освоение общеобразовательных физико- химического профиля.

Большая доля результатов высокого уровня по профильным предметам говорит о хорошем качестве подготовки: 52,08 % по химии, 37,77  $%$ по физике. Доля неудовлетворительных результатов по обоим предметам - около 2 %.

### Филологический профиль

В ЕГЭ-2021 принимали участие 49 человек с данным профилем из числа выпускников текущего года.

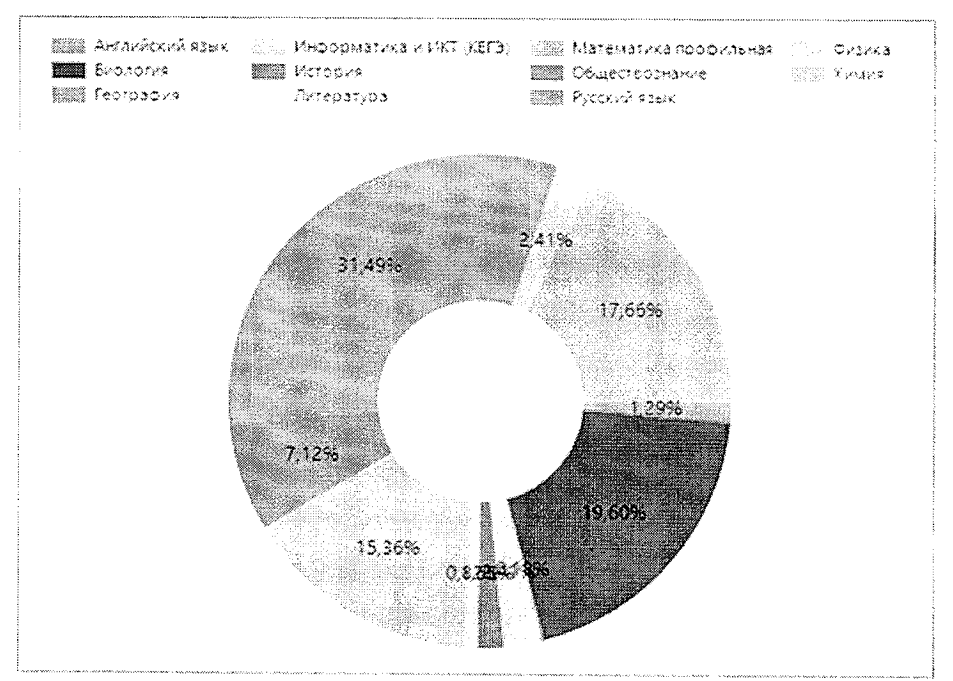

Рисунок 25. Выбор учебных предметов на ГИА в 2021 году обучающимися, завершивших освоение общеобразовательных программ филологического профиля.

Выбор учебных предметов, изучавшихся на углубленном уровне в филологическом профиле, следующий: русский язык - 31,49 %, обществознание - 7,12 %, английский язык - 17,66 %, литература – 0,8 %.

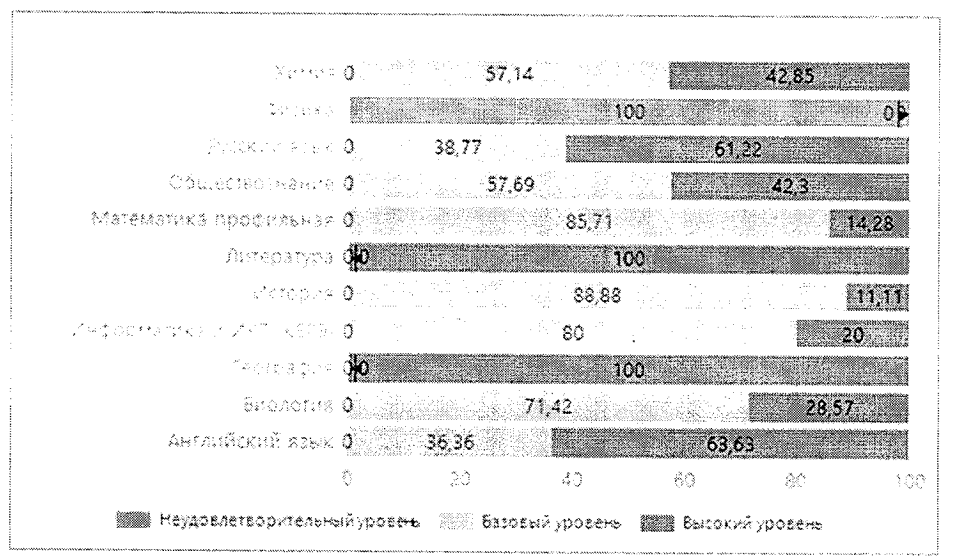

Рисунок 26. Результаты участников ЕГЭ-2021, завершивших освоение общеобразовательных программ филологического профиля.

По всем профильным предметам результаты экзаменов очень хорошие - от 60 % до 100 % результатов соответствуют высокому уровню.

### Химико-биологический

В ЕГЭ-2021 принимали участие 560 человек с данным профилем из числа выпускников текущего года.

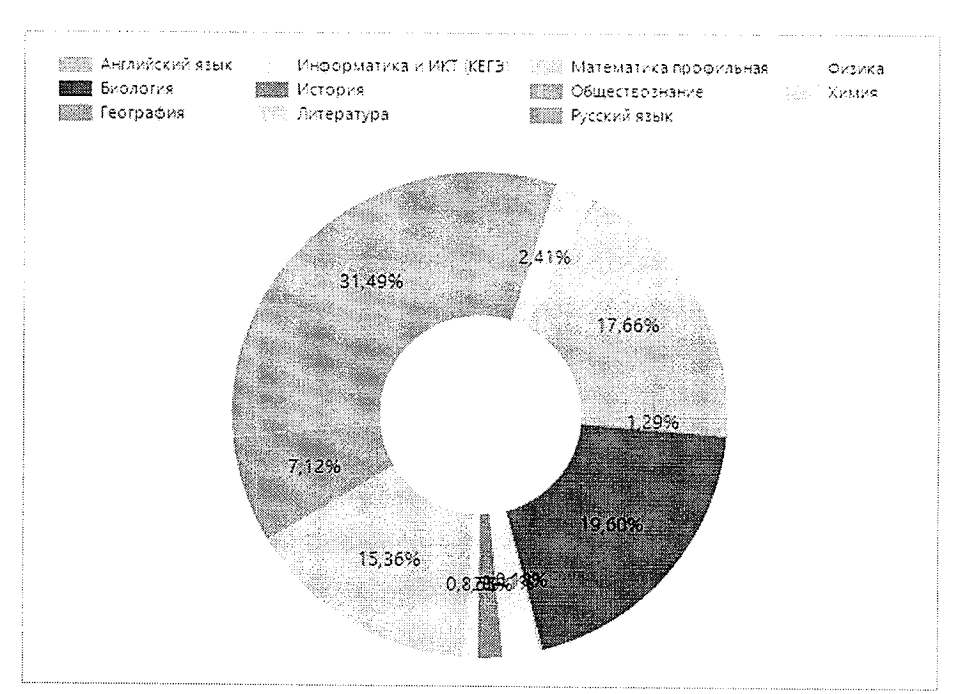

Рисунок 27. Выбор учебных предметов на ГИА в 2021 году обучающимися, завершивших освоение общеобразовательных программ химико-биологического профиля.

Доля профильных предметов в числе предметов, выбранных для ГИА, учениками по профилю данному составляет: ХИМИЯ 17,66  $\sim$ %. биология 19,6 %. При двух профильных предметах разброс выбора составляет 11 предметов.

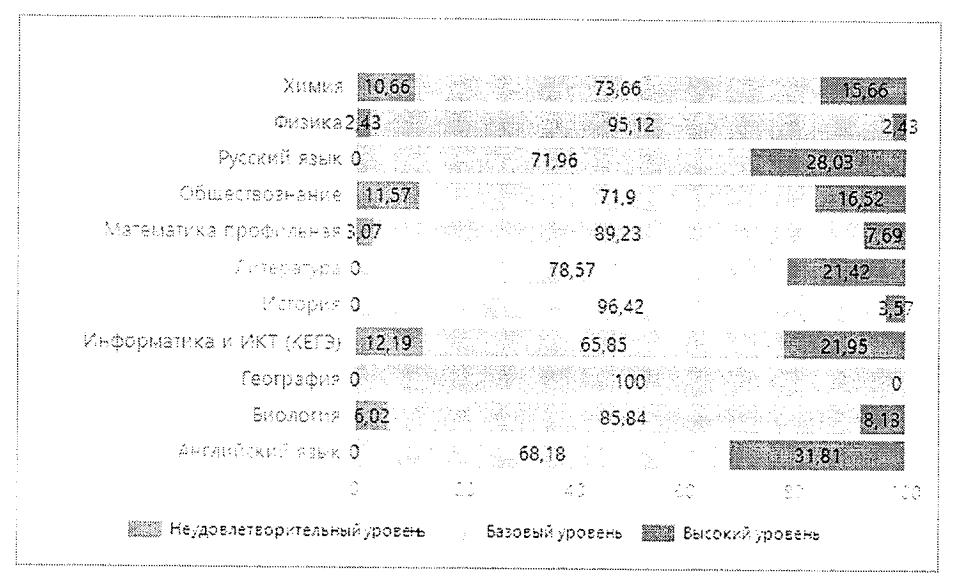

Рисунок 28. Результаты участников ЕГЭ-2021, завершивших освоение общеобразовательных программ химико-биологического профиля.

По профильным предметам долы высоких результатов относительно невысока: 2,43 % по физике и 15,55 % по химии. Также по обоим профильным предметам есть неудовлетворительные результаты.

#### Химико-математический

В ЕГЭ-2021 принимали участие 22 человека с данным профилем из числа выпускников текущего года.

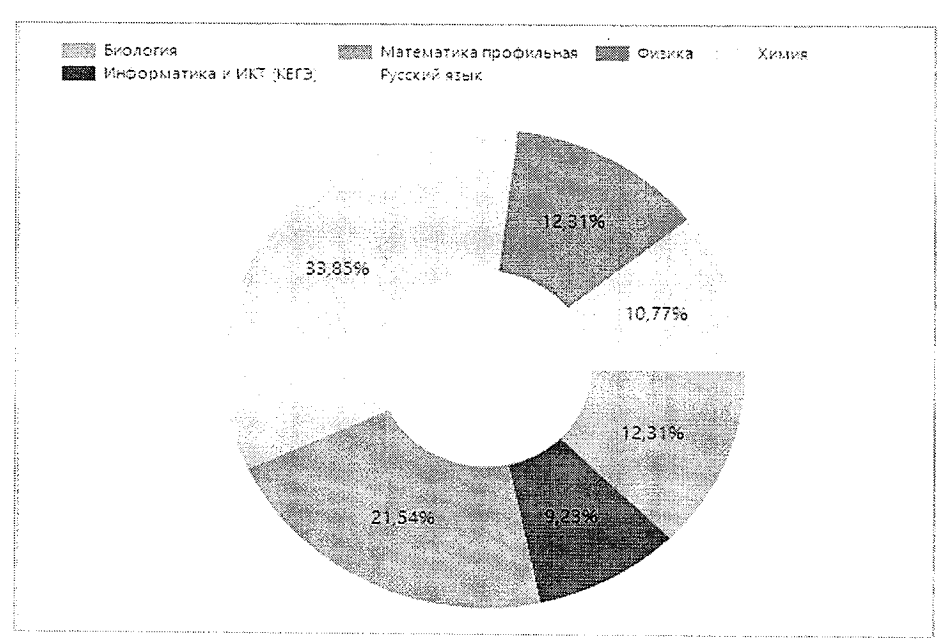

Рисунок 29. Выбор учебных предметов на ГИА в 2021 году обучающимися, завершивших освоение общеобразовательных программ химико-биологического профиля.

Химию выбрали 10,77 % выпускников данного профиля, математику профильную - 21,54 %. В целом, выбор остальных предметов на экзамены также соответствует профилю.

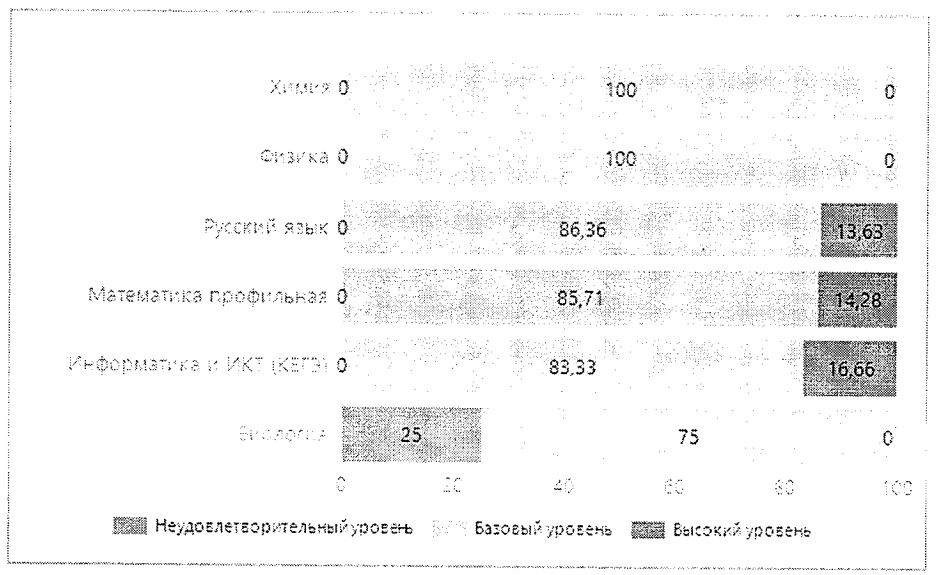

Рисунок 30. Результаты участников ЕГЭ-2021, завершивших освоение общеобразовательных программ химико-биологического профиля.

## Универсальный профиль

В ЕГЭ-2021 принимали участие 13 253 человека данной категории из числа выпускников текущего года.

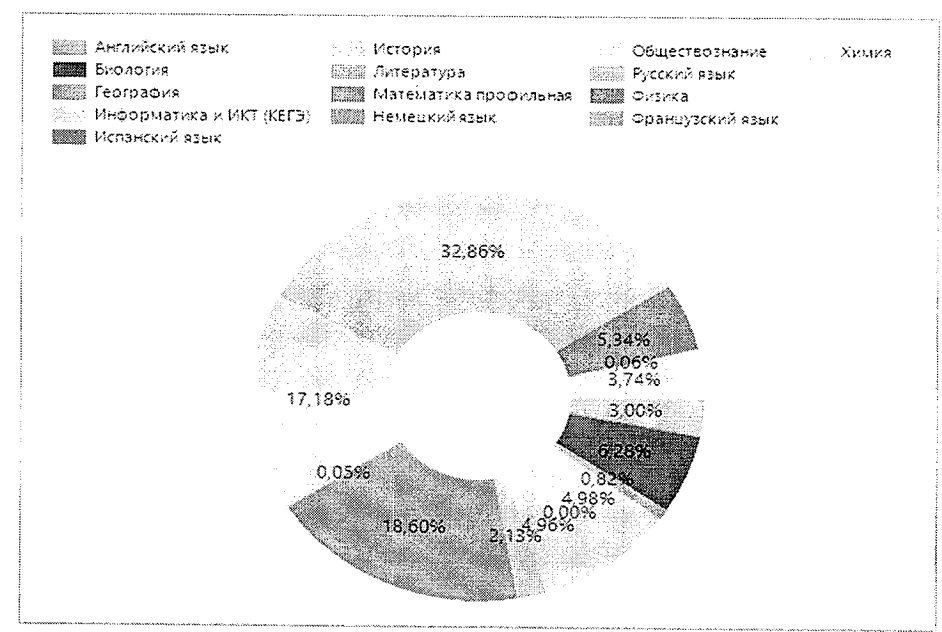

Рисунок 31. Выбор учебных предметов на ГИА в 2021 году обучающимися, завершивших освоение общеобразовательных программ универсального профиля.

Участники ЕГЭ, обучавшиеся по образовательной программе универсального профиля, на экзамены выбирали все возможные предметы. Приоритет выделен только обществознанию - 17,18 %.

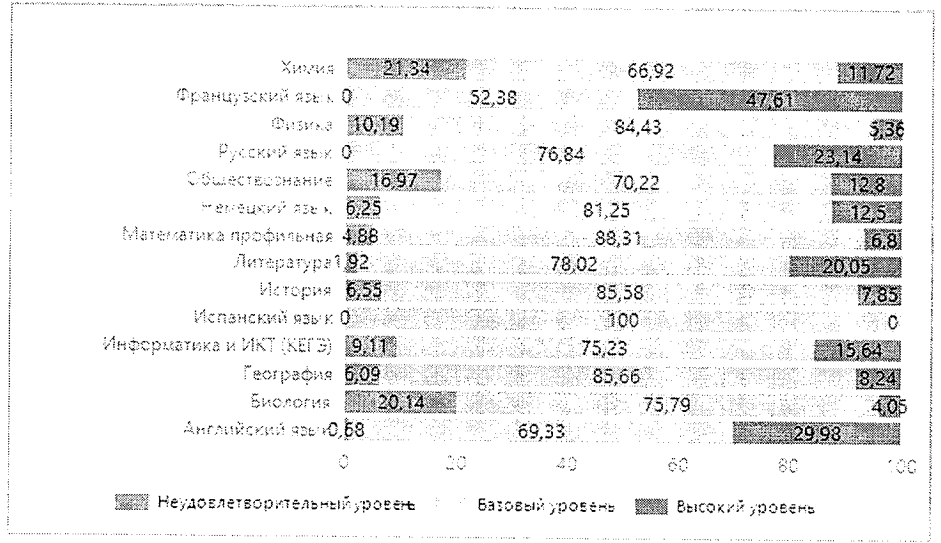

Рисунок 32. Результаты участников ЕГЭ-2021, завершивших освоение общеобразовательных программ универсального профиля.

Наиболее высокие результаты по русскому и иностранным языкам. Наиболее низкие - по биологии, химии, обществознанию.

### Заключение

Опираясь на статистические данные по показателю «учет обучающихся, выбравших для сдачи государственной итоговой аттестации по образовательным программам среднего общего образования учебные предметы, изучавшиеся на углубленном уровне» направления 1.4 «Система работы по самоопределению и профессиональной ориентации обучающихся» раздела I РСОКО «Система оценки качества подготовки обучающихся», можно сделать следующие выводы.

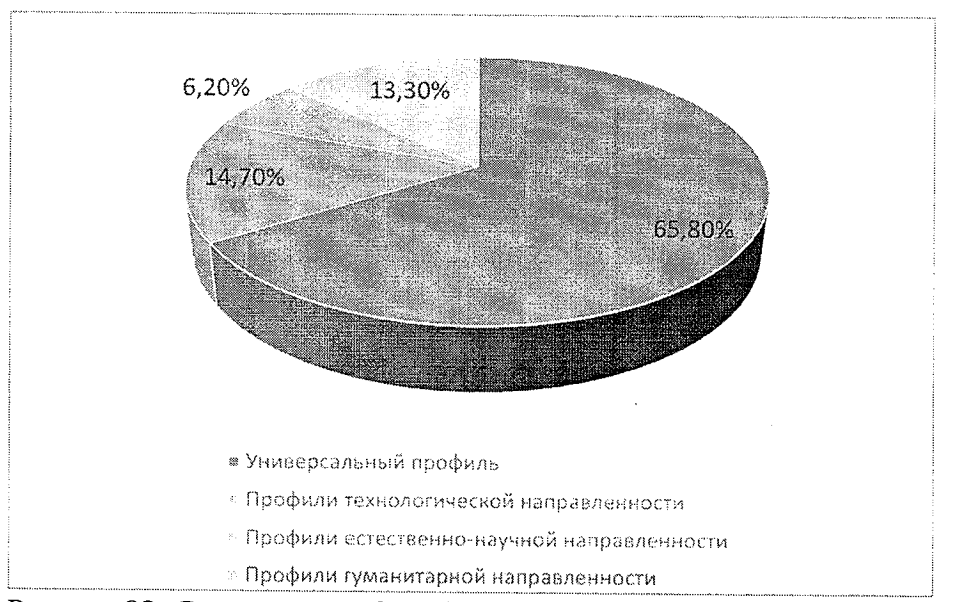

Рисунок 33. Соотношение долей профилей среди участников ЕГЭ-2021.

2 695 человек (13,3 % от общего количества участников ЕГЭ категории «выпускник текущего года»), завершили освоение общеобразовательных программ по профилям гуманитарной направленности.

1 259 участников ЕГЭ (6,2 %), завершили освоение общеобразовательных программ по профилям естественно-научной направленности.

2 970 участников ЕГЭ (14,7 %) завершили освоение общеобразовательных программ по профилям технологической направленности.

13 253 участников ЕГЭ (65,8 %) завершили освоение общеобразовательных программ универсального профиля.

В целом, более половины обучающихся не выбирали тематических профилей и предпочли образовательную программу универсального профиля. Это может говорить о несформированном выборе карьерных предпочтений обучающихся к началу 10-го класса, недостаточной профессиональной ориентации. Также это может говорить о каких-либо сложностях в общеобразовательных организациях с формированием учебных планов и образовательных программ по соответствующим профилям.

Наиболее успешные результаты ЕГЭ продемонстрировали выпускники инженерного, медицинского, физико-химического, филологического, химико-математического профилей (наименьшая или отсутствующая доля неудовлетворительных результатов и наибольшая доля результатов высокого уровня).

Наихудшие результаты ЕГЭ продемонстрировали выпускники оборонноспортивного профиля (значительная доля неудовлетворительных результатов).

Наиболее часто предметы, выбираемые для экзаменов, совпадают с профилями: социально-экономический, медицинский, инженерный, математический, - от четверти до трети выпускников.

На таких профилях, как филологический, физико-химический, технологический предметы, выбираемые для экзаменов, наименее часто, совпадают с профильными предметами,  $10 - 17$ %.

На остальных профилях корреляции установить не удаётся.

В среднем, на каждом профиле доля профильных предметов, выбранных обучающимися на экзамены, невелика, и не превышает 20 %.

Рекомендации органам местного самоуправления, осуществляющим управление в сфере образования, руководителям общеобразовательных организаций

Проанализировать успешность реализации принципа практико-ориентированности образовательного процесса, реализуемых образовательных программ.

Активизировать работу  $\overline{10}$ профессиональной ориентации. проведению профессиональных проб при реализации образовательных программ основного общего образования.

Контролировать качество реализуемых образовательных программ среднего общего образования.

> Приложение №2 к протоколу заседания рабочей группы по развитию региональной системы оценки качества образования и региональных механизмов управления качеством образования в Министерстве образования и молодежной политики от 26.07. 2021  $N<sub>2</sub>$  10.

Результаты реализации основных направлений деятельности стажировочной площадки по мероприятию «Повышение качества образования в школах с низкими результатами обучения и в школах, функционирующих в неблагоприятных социальных условиях, путем реализации региональных проектов и распространения их результатов в субъектах Российской Федерации» подпрограммы 3 «Педагогические кадры XXI века» государственной программы Свердловской области «Развитие системы образования в Свердловской области до 2024 года» в 2020 году

(аналитический отчет)

## ВВЕДЕНИЕ: АКТУАЛЬНОСТЬ ПРОБЛЕМЫ

В системе образования Свердловской области на начало 2019/2020 учебного года функционирует 1 134 общеобразовательных организаций (далее - ОО), в которых обучается по программам начального, основного и среднего общего образования 478 259 человек, в том числе 25 667 обучающихся с ограниченными возможностями здоровья (далее - ОВ3), осваивающих адаптированные основные общеобразовательные программы как совместно с другими обучающимися, так и в отдельных классах, группах в общеобразовательных организациях.

Особенности развития системы образования Свердловской области обусловлены территориальной и социально-экономической спецификой региона: более 40,0 процентов в общей численности ОО составляют сельские малокомплектные школы, в том числе расположенные в отдаленных труднодоступных территориях; доля детей с миграцией в истории семьи, не владеющих или слабо владеющих русским языком, в отдельных ОО приближается к 90,0 процентам; высока доля обучающихся, родители которых являются безработными (около 7 000 школьников из 475 школ области).

Ежегодно проводимая в Свердловской области идентификация школ с низкими результатами обучения и школ, функционирующих в неблагоприятных социальных условиях, на основе мониторинга результатов независимых оценочных процедур (ЕГЭ, ОГЭ, ВПР и др.) свидетельствует о наличии в области школ, демонстрирующих устойчиво низкие результаты обучения. По данным идентификации в 2020 году всего выделяется 248 школ, имеющих как низкий уровень качества, так и низкий уровень социального благополучия. Также можно

выделить «пограничные» группы: выделяется группа школ, которые можно отнести к группе относительно социально благополучных и демонстрирующих низкие результаты на государственных экзаменах (ниже среднего показателя по Свердловской области) - таких школ  $103<sub>1</sub>$ 

Проблема школ с низкими результатами обучения и школ, функционирующих в неблагоприятных социальных условиях, в Свердловской области нашла отражение в Государственной программе Свердловской области «Развитие системы образования Свердловской области до 2024 года», утверждённой постановлением Правительства Свердловской области от 29.12.2016 № 919-ПП «Об утверждении государственной программы Свердловской области «Развитие системы образования Свердловской области до 2024 года».

С 2017 года в Свердловской области реализуется проект «Региональная многоуровневая модель повышения качества образования в школах с низкими результатами обучения и в школах, функционирующих в неблагоприятных социальных условиях Свердловской области»; на базе Государственного образовательного автономного учреждения дополнительного профессионального образования Свердловской области «Институт развития образования» (далее - Институт) создана стажировочная площадка, осуществляющая функции методического, экспертно-аналитического, консультационного и информационного сопровождения данной категории школ, обеспечивающая повышение квалификации педагогических и руководящих работников по вопросам совершенствования качества преподавания. В регионе реализуется комплекс дополнительных профессиональных программ повышения квалификации для руководителей и педагогов по проблеме перехода школы в эффективный режим функционирования, создано профессиональное сообщество школ, функционирующих в сложных социальных условиях.

Вместе с тем, в направлении повышения качества образования в школах с низкими результатами обучения и школах, функционирующих в неблагоприятных социальных условиях, в регионе сохраняется ряд нерешенных проблем:

- отсутствие устойчивых механизмов взаимодействия всех служб региона для обеспечения поддержки школ с низкими результатами обучения и школ, функционирующих в неблагоприятных социальных условиях;

- недостаточно глубоко изучены и технологизированы педагогические и управленческие практики, приводящие к более высоким результатам в условиях школ с низкими результатами обучения и находящихся в сложных социальных условиях;

– недостаточно масштабно ведется целевая подготовка управленческих и педагогических команд школ для работы в неблагоприятных социальных условиях;

- педагоги недостаточно владеют методиками, техниками, приемами работы со сложным контингентом обучающихся;

- недостаточно проработана методика комплексного анализа по нескольким процедурам оценки качества образования на основе кластерного подхода с учетом контекстной информации.

Необходимость выстраивания системы работы, направленной на обеспечение равного доступа к качественному образованию, способствующей выравниванию образовательных возможностей обучающихся в школах с низкими результатами обучения и находящихся в сложных социальных условиях, учет имеющегося в регионе опыта определили в 2020 году выбор темы проекта: «Региональная модель повышения качества образования в школах с низкими результатами обучения и в школах, функционирующих в неблагоприятных социальных условиях в Свердловской области на основе диагностико-аналитического консалтинга и развивающих управленческих и педагогических практик».

Выбор темы проекта обусловлен наличием взаимосвязи между низким социальноэкономическим статусом семей обучающихся, уровнем социального и экономического благополучия школы, показателями ее кадрового обеспечения, материально-технических и финансовых ресурсов и результатами обучающихся, что подтверждено данными международных, российских и региональных исследований. Важными являются и факторы территориального расположения школы: отдаленность и малокомплектность. Все более

очевидными становятся низкие образовательные результаты учащихся, для которых русский язык является неродным.

Так, по результатам всероссийских проверочных работ в в 2019 и в 2020 годах процент неудовлетворительных результатов в Свердловской области выше, чем по Российской Федерации, а процент отличных результатов - ниже.

Сочетание факторов неблагополучия. усиленное негативными социальноэкономическими показателями территории, оказывает в ряде образовательных организаций существенное влияние на снижение качества образования.

Таким образом, в области сложилась группа школ с устойчиво низкими результатами обучения и функционирующих в сложных социальных условиях, а именно: сельские малокомплектные школы и школы, находящиеся в труднодоступных и отдаленных территориях; школы. функционирующие  $\overline{B}$ неблагоприятных социально-экономических УСЛОВИЯХ. Практически во всех муниципалитетах фиксируется наличие школ, которые показывают при освоении основных образовательных программ начального, основного и среднего общего образования низкие результаты обучения. Сохраняется устойчивая тенденция отставания в результатах обучающихся сельских школ и малых городов.

Стажировочная площадка по реализации проекта в 2020 году создана на базе Государственного автономного образовательного учреждения дополнительного профессионального образования Свердловской области «Институт развития образования» (далее - Институт).

Цель деятельности стажировочной площадки - создание условий для преодоления разрыва в образовательных возможностях и достижениях обучающихся, обусловленных социально-экономическими, территориальными факторами и сложностью контингента на основе диагностико-аналитического консалтинга и развивающих практик.

Задачи:

1. Проанализировать результаты всероссийских проверочных работ, государственной итоговой аттестации, региональных мониторингов качества образования.

2. Провести идентификацию школ с низкими результатами обучения и школ, функционирующих в неблагоприятных социальных условиях (далее - школы-участники проекта).

3. Обеспечить повышение квалификации команд школ-участников проекта по теме проекта в соответствии с целевыми показателями.

4. Разработать и внедрить механизмы финансовой, кадровой и методической поддержки школ-участников проекта, в том числе для введения в них дополнительных штатных должностей и организации служб медиации.

5. Организовать сетевое партнерство и обмен опытом между муниципалитетами, школами и учителями в целях совершенствования технологий преподавания.

6. Разработать консалтинговые программы, включающие как различные формы адресного и персонифицированного, пакетного повышения квалификации, так и индивидуальное сопровождение педагогов и руководителей на основе инновационных образовательных моделей и технологий.

7. Реализовать модель диагностико-аналитического консалтинга и развивающих практик по повышению качества образования в школах - участниках проекта с участием муниципальных методических служб, профессиональных сообществ, регионального учебно-методического объединения (далее - PУМО).

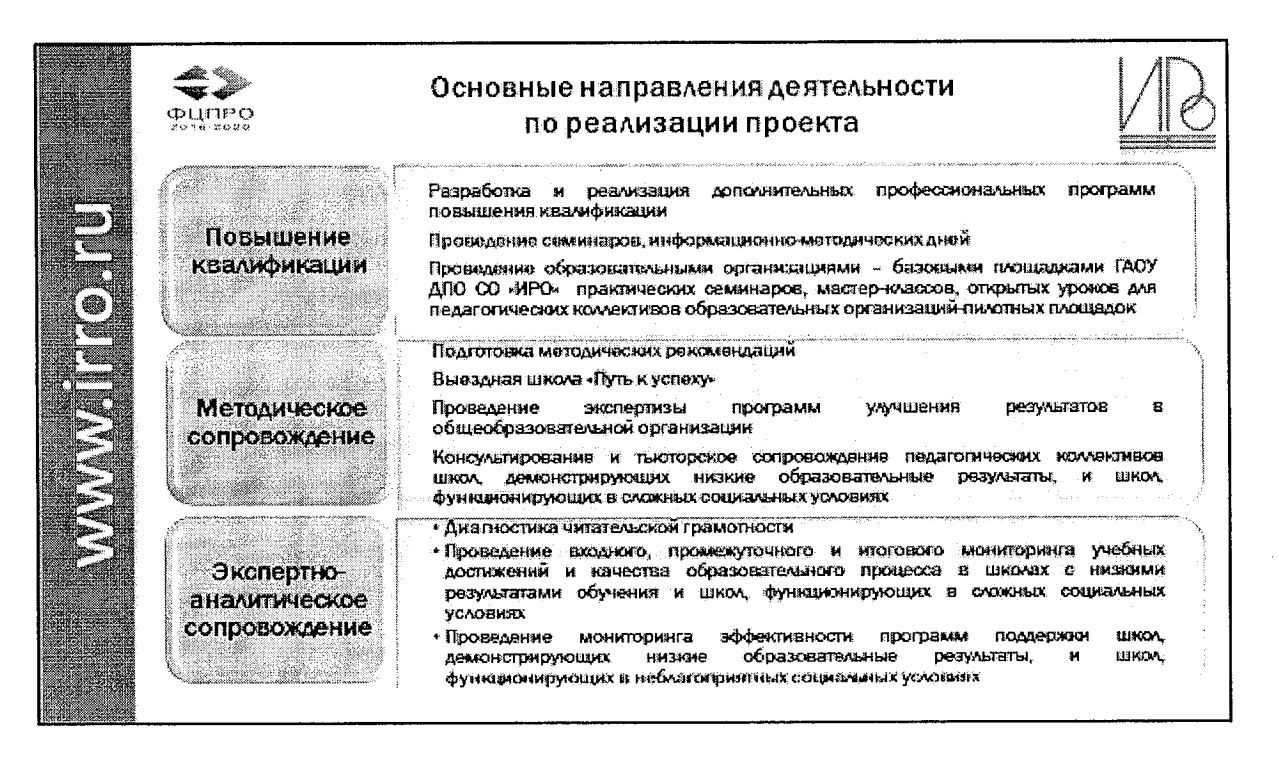

Рис. 1. Основные направления деятельности по реализации проекта

Развитие региональной модели поддержки школ, работающих со сложным контингентом и в сложных условиях, в том числе школ, показывающих низкие образовательные результаты, позволяет выявлять школы, находящиеся в кризисной ситуации, определять наиболее эффективные адресные формы их поддержки на основе диагностико-аналитического консалтинга и развивающих управленческих и педагогических практик.

Важнейшим фактором является скоординированность действий всех уровней управления системой образования, участников процесса перехода школ в эффективный режим работы, специально организованная деятельность школ - участников проекта.

Сложившаяся за эти годы региональная модель поддержки (рис. 2) включает такие основные направления, как повышение квалификации руководителей и педагогов школ, разработка и методическое сопровождение реализации программ повышения качества образования в школах (перехода школ в эффективный режим функционирования), мониторинговые и социологические исследования по актуальным направлениям и проблемам функционирования школ, развитие сетевого партнерства школ с низкими результатами обучения и школ, демонстрирующих стабильные результаты обучения, по обмену практическим опытом повышения качества образования.

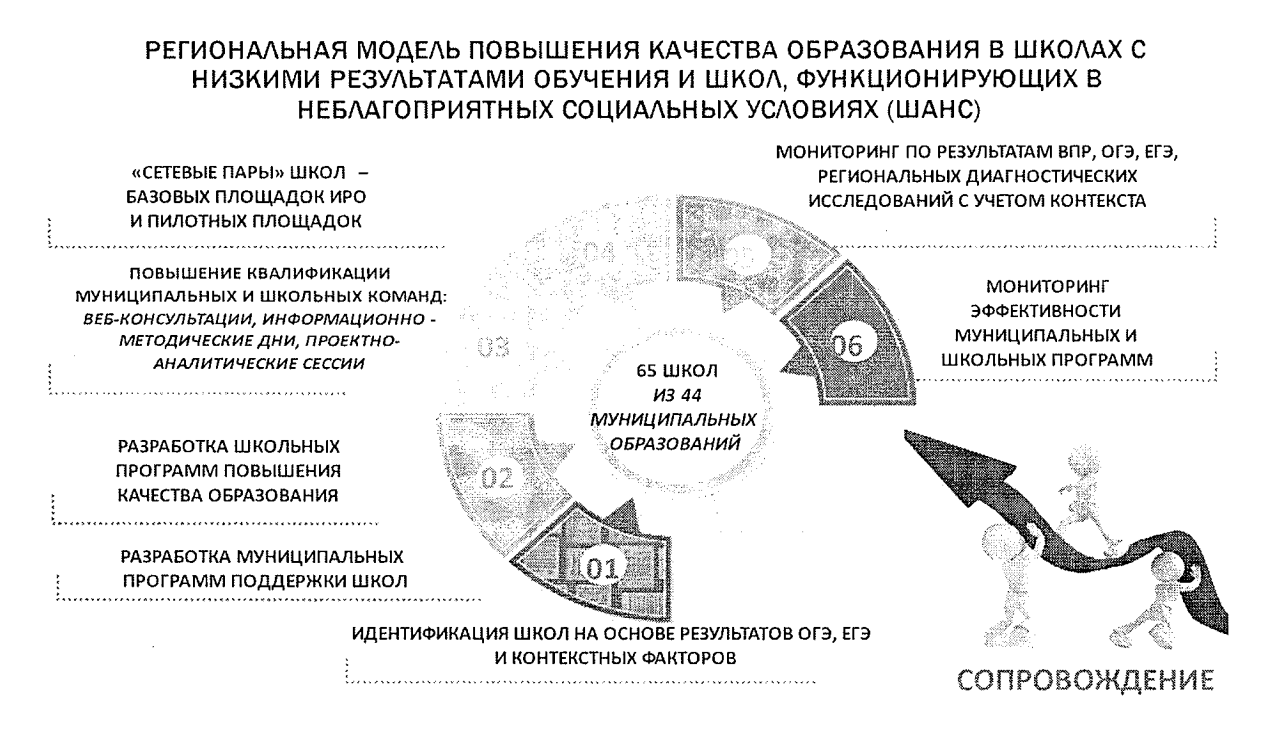

### Рис. 1. Региональная модель поддержки школ с низкими результатами обучения и функционирующих в неблагоприятных социальных условиях

В настоящем аналитическом отчете представлены результаты реализации регионального проекта в 2020 году.

### НОРМАТИВНО-ПРАВОВОЕ ОБЕСПЕЧЕНИЕ РЕАЛИЗАЦИИ ПРОЕКТА

Разработка региональной модели (программы) поддержки школ с низкими образовательными результатами осуществлялась в соответствии с нормативными правовыми актами Российской Федерации и Свердловской области:

Нормативные правовые акты федерального уровня

- Федеральный закон от 29.12.2012 №273-ФЗ «Об образовании в Российской Федерации» (с изм.);

- Государственная программа Российской Федерации «Развитие образования на 2013-2020 гг.», утвержденная распоряжением Правительства Российской Федерации от 15.05.2013 №792-р;

- Федеральная целевая программа развития образования на 2016-2020 гг., утвержденная Постановлением Правительства Российской Федерации от 23.05.2015 №497;

- Соглашение о предоставлении субсидии бюджету Свердловской области из федерального бюджета, заключенного между Федеральной службой по надзору в сфере образования и науки и Правительством Свердловской области на финансовое обеспечение мероприятия Федеральной целевой программы;

Нормативные правовые акты регионального уровня

- Закон Свердловской области от 15 июля 2013 года № 78-ОЗ «Об образовании в Свердловской области»:

- Закон Свердловской области от 06 декабря 2018 года № 144-ОЗ "Об областном бюджете на 2019 год и плановый период 2020 и 2021 годов" (приложение 7);

- ПОСТАНОВЛЕНИЕ Правительства Свердловской области от 29 декабря 2016 года N 919-ПП "Об утверждении государственной программы Свердловской области "Развитие системы образования в Свердловской области до 2024 года" (в ред. Постановлений Правительства Свердловской области от 27.04.2017 N 277-ПП, от 24.08.2017 N 599-ПП, от 29.12.2017 N 1014-ПП, от 21.02.2018 N 69-ПП, от 03.05.2018 N 236-ПП, от 17.05.2018 N 301-ПП, от 31.05.2018 N

323-ПП, от 20.09.2018 N 617-ПП, от 08.11.2018 N 777-ПП, от 20.12.2018 N 905-ПП, от 24.01.2019 N 26-HII, or 05.02.2019 N 65-HII, or 01.04.2019 N 195-HII, or 12.04.2019 N 220-HII, or 20.06.2019 N 367-ПП.  $_{\text{OT}}$ 28.06.2019  $\overline{N}$  $401 - \Pi\Pi$ . 05.09.2019  $\overline{N}$  $\Omega$  $572 - \Pi \Pi$ http://docs.cntd.ru/document/429094102;

- Приказ Министерства образования и молодежной политики от 07.02.2020 № 186 «О реализации мероприятия «Повышение качества образования в школах с низкими результатами обучения и в школах, функционирующих в неблагоприятных социальных условиях, путем реализации региональных проектов и распространение их результатов» подпрограммы 3 «Педагогические кадры XXI века» государственной программы Свердловской области «Развитие системы образования и реализация молодежной политики в Свердловской области до 2025 года» в 2020 году;

- Приказ Министерства образования и молодежной политики Свердловской области от 14.09.2020 № 686-Д «Об утверждении региональной программы (плана мероприятий) поддержки школ с низкими результатами обучения и (или) школ, функционирующих в неблагоприятных социальных условиях»;

- приказы ГАОУ ДПО Свердловской области «Институт развития образования».

#### ОРГАНИЗАЦИОННОЕ СОПРОВОЖДЕНИЕ ПРОЕКТА

Базовыми принципами, лежащими в основании региональных и муниципальных программ поддержки школ, являются следующие принципы:

- формирование на уровне управления и в профессиональном сообществе общих моральных ценностей, культуры высоких ожиданий, доверия к педагогическому корпусу, сотрудничества:

- формирование инфраструктуры поддержки школ и учителей, работающих в сложных условиях;

- концентрация системы управления и образовательных организаций на образовательных достижениях учащихся: все изменения рассматриваются с точки зрения их влияния на образовательные результаты;

- стратегический характер планирования работы, ориентация не только на актуальную ситуацию, но на развитие потенциала,

- дифференциация инструментов поддержки в соответствии с особенностями контекста и актуальной ситуации школ;

- научная обоснованность, соответствие используемых форм и средств современному уровню развития научных исследований.

Основные меры и инструменты помощи школам, работающим в сложных социальных контекстах, в том числе школам, показывающим низкие образовательные результаты, - это программы поддержки и адресной помощи школам, разрабатываемые на всех уровнях управления системой образования.

В ряде муниципальных образований области разработаны муниципальные программы поддержки школ, функционирующих в сложных социальных условиях (программы, планы, дорожные карты).

Образовательными организациями - участниками проекта и муниципальными органами управления образования при методической поддержке Института были разработаны Программы повышения качества образования, основной целью которых стало создание условий, необходимых для перехода школ в эффективный режим работы и обеспечения равных возможностей для всех категорий обучающихся в получении качественного образования: это разработка механизмов повышения мотивации обучения школьников; повышение уровня квалификации учителей по вопросам психолого-педагогического сопровождения учеников, испытывающих трудности в обучении, освоение педагогами современных образовательных технологий организации деятельности школьников; внедрение современной системы оценивания результатов обучающихся.

Одной из принципиальных позиций проекта как в 2019, так и в 2020 году стала разработка и защита общеобразовательными организациями Программ повышения качества образования. которая прошла в рамках проведения конкурса среди образовательных организаций, функционирующих в неблагоприятных социальных условиях, на лучшую программу перехода в эффективный режим работы (приказ ГАОУ ДПО СО «ИРО» от 21.02.2020 № 2-НР).

В рамках конкурса проведен сбор заявок от образовательных организаций и муниципальных образований на участие в проекте. Заявка включает в обязательном порядке муниципальную программу поддержки школ с низкими результатами обучения и школ. функционирующих в неблагоприятных социальных условиях.

Проведена техническая и содержательная экспертиза заявок.

Кол-во заявок на конкурсный отбор от образовательных организаций - 103.

До содержательной экспертизы было допущено 93 заявки (количество экспертных заключений - 186 (по 2 экспертных заключения на работу).

На основе конкурсной документации сформирован список школ - участников проекта (протокол заседания экспертной комиссии по подведению итогов конкурсного отбора общеобразовательных организаций Свердловской области для участия в проекте «Региональная комплексная многоуровневая модель повышения качества образования в школах с низкими результатами обучения и в школах, функционирующих в неблагоприятных социальных условиях, как механизм выравнивания доступа к качественному образованию» в 2020 году от 13.03.2020).

Утвержден список участников конкурсного отбора (35 школ и 25 школ) - приказ Министерства образования и молодежной политики Свердловской области от 18.03.2020 № 311-Д «Об утверждении списка образовательных организаций – пилотных площадок стажировочной площадки по реализации мероприятия «Повышение качества образования в школах с низкими результатами обучения и в школах, функционирующих в неблагоприятных социальных условиях, путем реализации региональных проектов и распространения их результатов» в 2020 году.

В соответствии с порядком определения школ - участников проекта после проведения конкурсного отбора допускает дополнительное включение школ, которое носит заявительный характер. На основании заявок 5 школ из 4 муниципальных образований Свердловской области, общий перечень школ - участников проекта составил 65 ОО из 44 муниципальных образований. Список школ утвержден приказом Министерства образования и молодежной политики Свердловской области от 06.11.2020 № 810 «О внесении изменений в список образовательных организаций - пилотных площадок стажировочной площадки по реализации мероприятия «Повышение качества образования в школах с низкими результатами обучения и в школах, функционирующих в неблагоприятных социальных условиях, путем реализации региональных проектов и распространение их результатов» в 2020 году, утвержденный приказом Министерства образования и молодежной политики от 18.03.2020 № 311».

Особенным достижением считаем формирование в области опыта сетевого взаимодействия школ, как механизма повышения качества образования и профессионального роста учителей.

За каждой пилотной школой закреплен научный руководитель (куратор) из числа сотрудников Института, который осуществляет методическое консультационное  $\mathbf{M}$ сопровождение работы школы по реализации программы повышения качества образования.

Институтом инициирована и сопровождается работа сетевых пар пилотных школ и школ - базовых площадок Института, заключены соглашения о сотрудничестве. За каждой пилотной школой закреплена школа – сетевой партнер (спарринг-партнер) – базовая площадка Института (сеть сформировалась в рамках деятельности Института как стажировочной площадки ФЦПРО в 2011-2015 годах, сегодня - это 62 школы, которые демонстрируют устойчивые и высокие образовательные результаты, на сегодня они участники и победители федеральных и региональных конкурсов образовательных организаций, региональные и федеральные инновационные площадки).

Именно школы – базовые площадки стали сетевыми партнерами (или спаррингпартнерами) для пилотных школ (рис. 3).

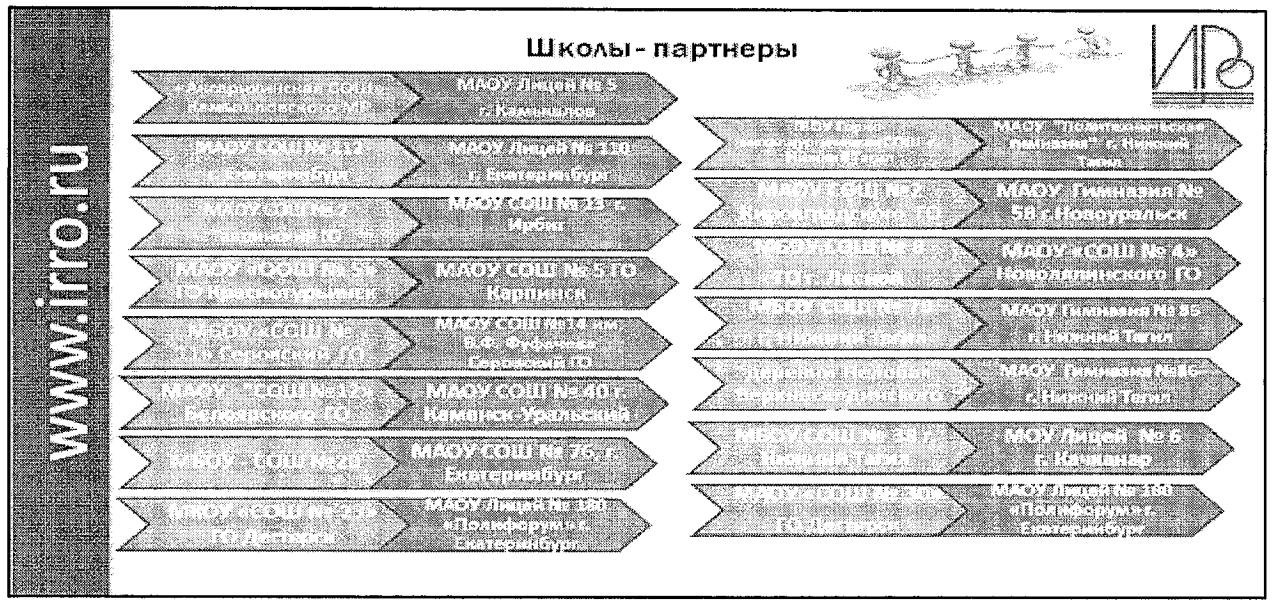

Рис. 3. Школы-партнеры

Для обеспечения деятельности органов местного самоуправления, осуществляющих управление в сфере образования, образовательных организаций - пилотных и базовых площадок в ходе проекта ежеквартально проводились совещания-консультации по вопросам реализации программ перехода в эффективный режим развития (программ повышения качества образования).

### ИНФОРМАЦИОННОЕ СОПРОВОЖДЕНИЕ ПРОЕКТА

В целях создания положительного восприятия проекта путем акцента на его содержании и основных результатах разработан региональный комплекс мер по информационному сопровождению реализации мероприятия «Повышение качества образования в школах с низкими результатами обучения и в школах, функционирующих в неблагоприятных социальных условиях, путем реализации региональных проектов и распространение их результатов» подпрограммы 3 «Педагогические кадры XXI века» государственной программы Свердловской области «Развитие системы образования в Свердловской области до 2024 года» в 2020 году (приложение 1).

На сайтах ГАОУ ДПО СО «ИРО», НТФ ИРО созданы страницы проекта (рис. 4, 5).

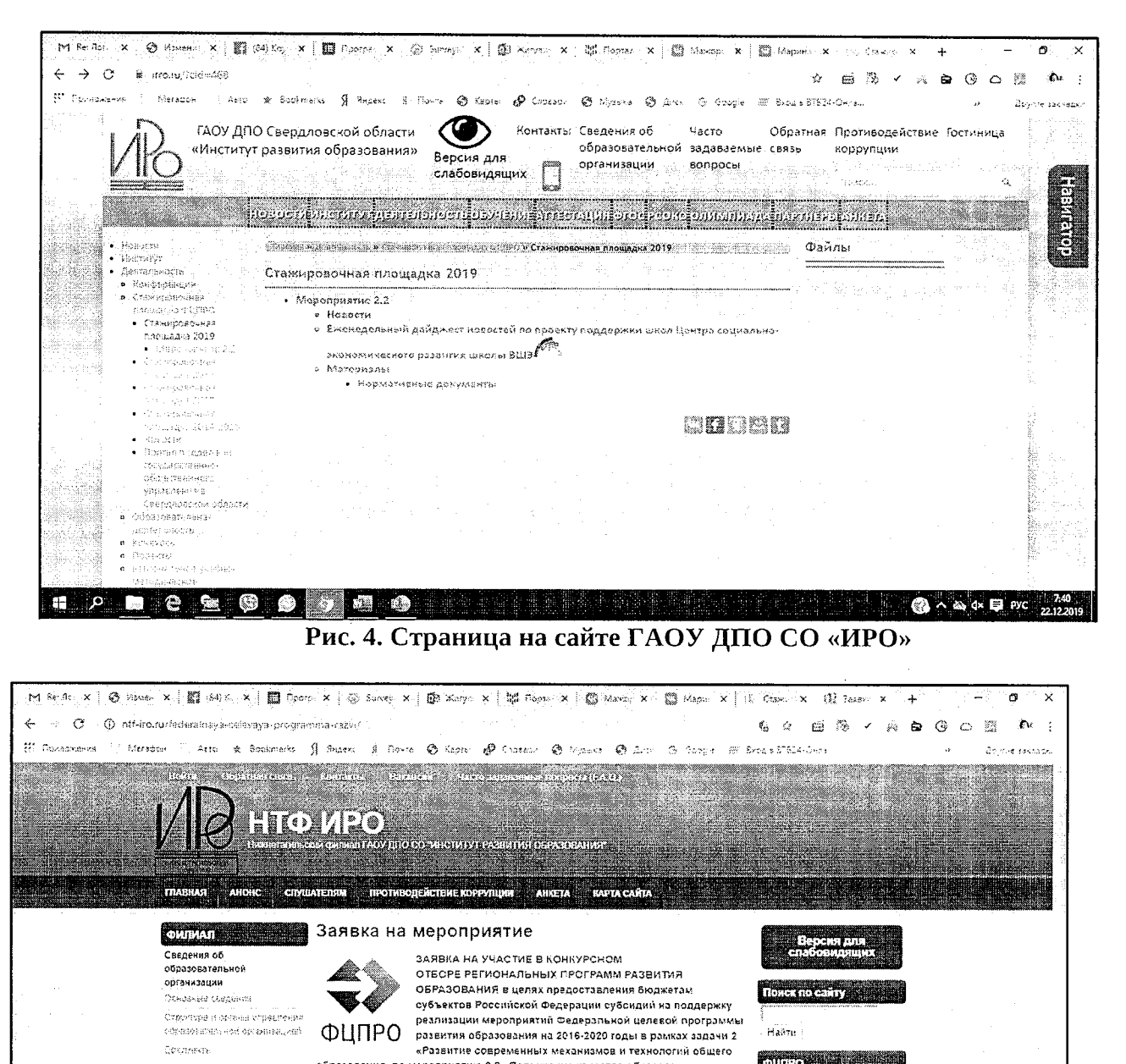

разрыва в образовательных возпожностях и достижениях обучающихся,<br>обусловленных социально-экономическими, территориальными факторами и ikiwaadica ûakustaawaren Mademontryn crawnace samb спожностью континента, за счет повышения педаголического и ресурсного **Thankee oppgrupping install CONGRESS**  $\begin{array}{ccccc} \textbf{A} & \textbf{B} & \textbf{B} & \textbf{B} & \textbf{B} & \textbf{B} & \textbf{B} \end{array}$ <u>ka mata a ma</u> ang kacam **6**  $\sim$  8  $\sim$  8  $\approx$  5  $\sim$   $\frac{143}{2.123}$ Рис. 5. Страница на сайте Нижнетагильского филиала ГАОУ ДПО СО «ИРО»

е соразования по мероприятию 2.2 «Повышение качества образования в

проектов и распростоанения их результатов.

Заявна на участие в хонкурсном отборе региональных, программ развития

ебразования, pdf

Цель деятельности стажировочной алощадки - создать условия для преодоления

olijke (\* 1999)

ировочная площадка

познавнието о развития алогии

.<br>Сударжыв

2016-2020

28.35

.<br>Sang pina mayong m .<br>Математик буда (1994)<br>Математик буданын

Counses.

 $\int_{\mathbb{R}^2} |v| \frac{|\nabla u|}{\nabla u} \, \frac{d\mu}{\nabla u} \, \frac{d\mu}{\nabla u} \, \frac{d\mu}{\nabla u} \, \frac{d\mu}{\nabla u}$ 

 $\circ$ 

ا من

**Cripathizeuro** 

.<br>Spanbaren seki mautabari

 $\begin{split} &\mathcal{E}_{\mathcal{D}}\text{exp}\left(\mathcal{E}\mathcal{D}\mathcal{L}\right)^{-1}\text{log}\left(\mathcal{E}\mathcal{D}\mathcal{L}\left(\text{diag}\left(\mathcal{D}\right)\right)\right)\\ &\left(\alpha_{1}\text{sec}\left(-3Q_{2}\text{F}\mathcal{D}\right)\right)\text{mod}\left(\alpha_{1}+1\right)\text{mod}\left(\alpha_{2}\right) \end{split}$ 

.<br>Опшленными и оснащенность образовательной деятельности

.<br>Videoprestices das Assancea

Crime-tady winder easily

Для привлечения внимания широкой аудитории к содержанию и результатам проекта создана страница проекта на Facebook (рис. 6).

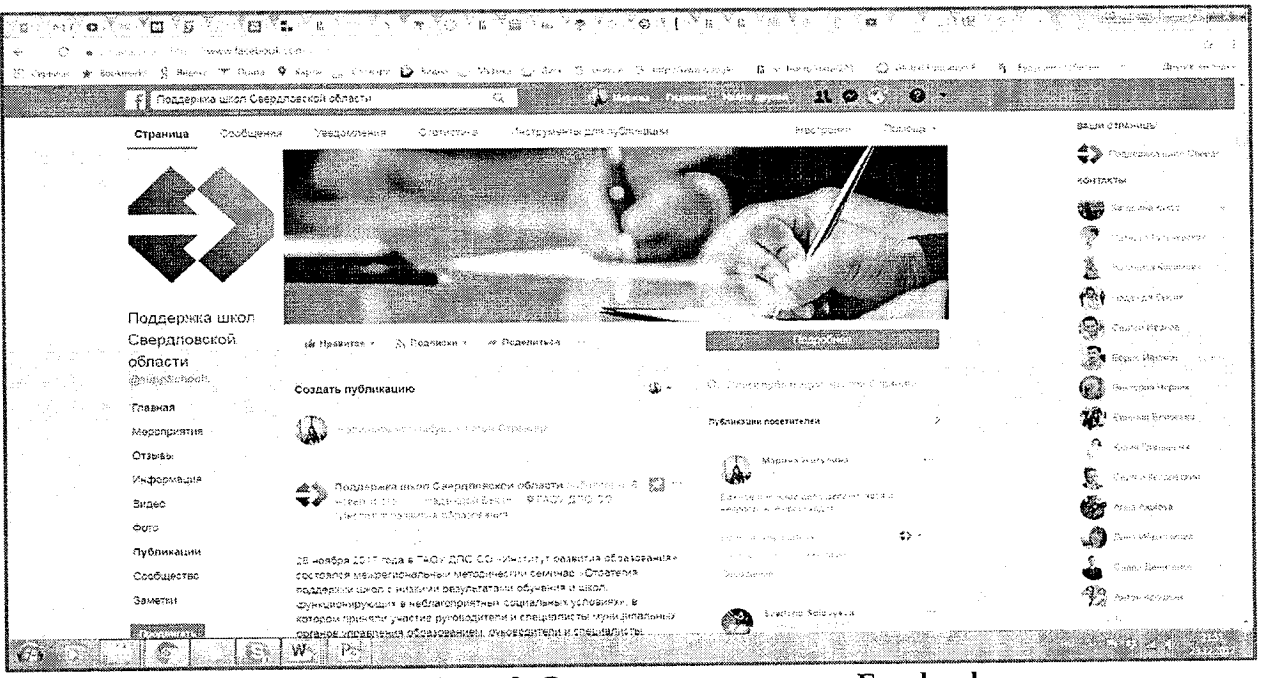

Рис. 6. Страница проекта на Facebook

Для полноты представления деятельности Института развития образования по мероприятию «Повышение качества образования в школах с низкими результатами обучения и в школах, функционирующих в неблагоприятных социальных условиях, путем реализации региональных проектов и распространение их результатов», разработан и функционирует сайт «Поддержка школ Свердловской области, работающих в неблагоприятных социальных условиях» (http://fcpro-svo.irro.ru/) (рис. 7).

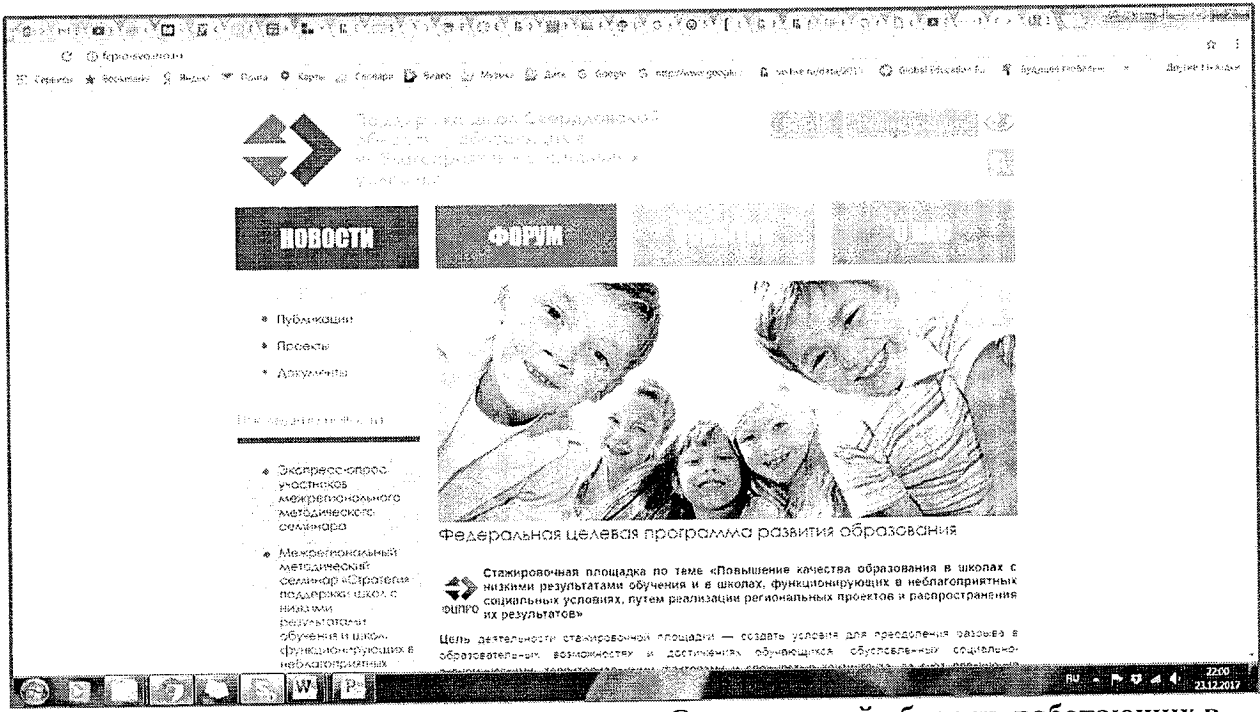

Рис. 7. Сайт «Поддержка школ Свердловской области, работающих в неблагоприятных социальных условиях»

Основная цель информационных ресурсов - познакомить посетителей с деятельностью Института и образовательных организаций - пилотных и базовых площадок по реализации в Свердловской области мероприятия «Повышение качества образования в школах с низкими результатами обучения и в школах, функционирующих в неблагоприятных социальных условиях, путем реализации региональных проектов и распространение их результатов».

Все видеозаписи мероприятий, совещаний, консультаций, которые проводятся в рамках реализации проекта, размещаются на канале YouTube «Екатеринбург ИРО» в разделе «Стажировочная площадка ФШПРО»

(https://www.voutube.com/channel/UCAOzUob\_VC0saip9rwMqa7w) (рис. 8).

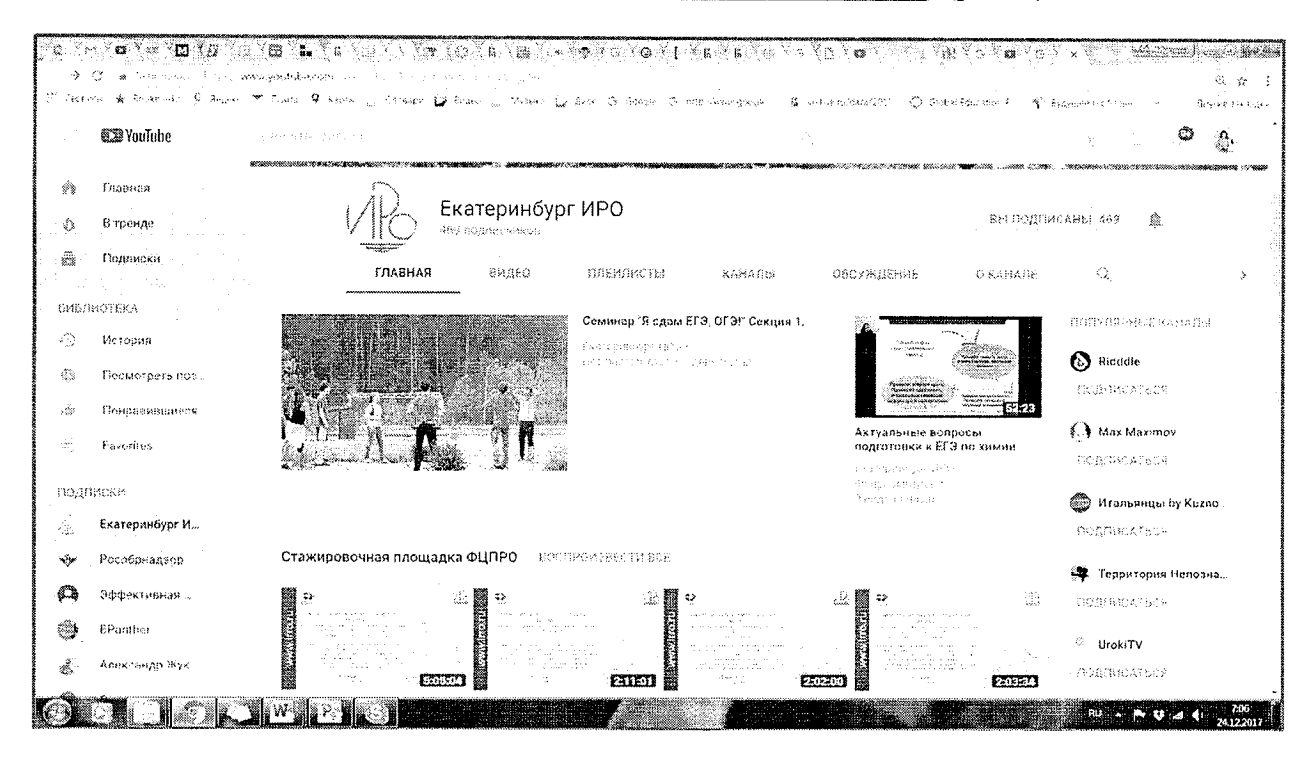

Рис. 8. Раздел «Стажировочная площадка ФЦПРО» YouTube «Екатеринбург ИРО» В 2019 году в рамках развития региональной системы оценки качества образования (РСОКО) на сайте Института создан раздел «РСОКО», включающий подраздел «Система работы со школами с низкими результатами», в котором также представлены все материалы проекта (рис. 9). В 2020 году на странице подраздела размещаются актуальные документы.

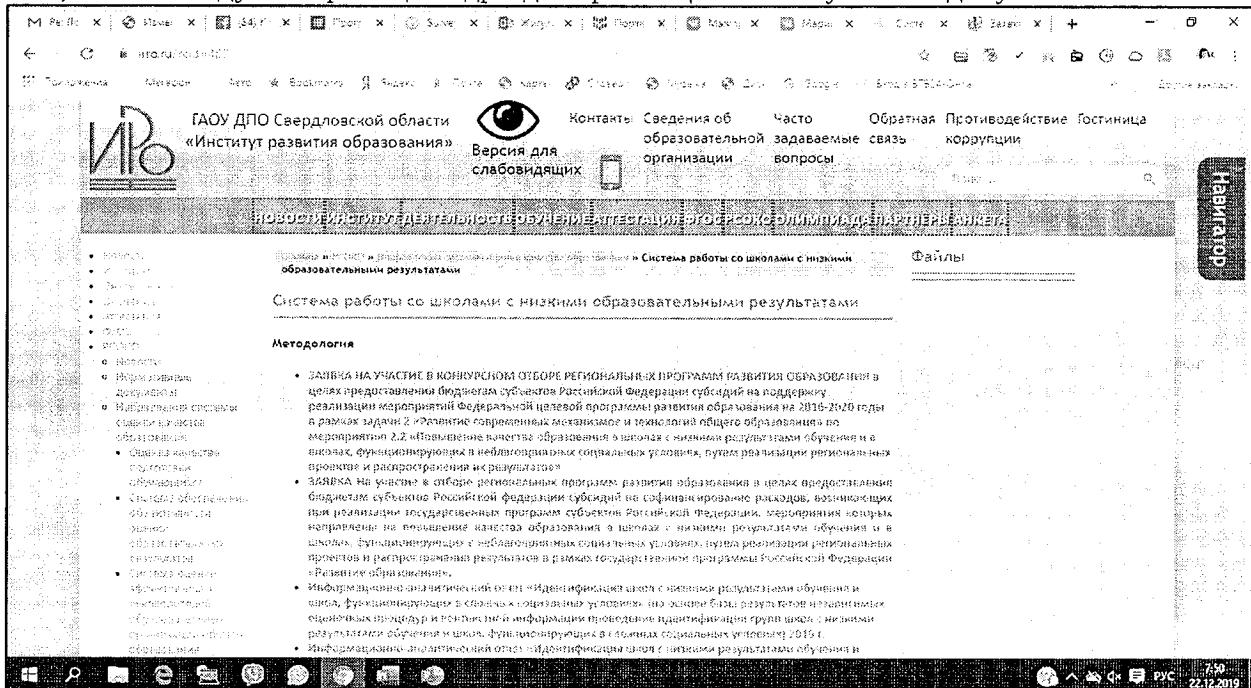

## Рис. 9. Раздел «Система работы со школами с низкими результатами»

Наполнение контента сайта ИРО, НТФ ИРО, страницы на Facebook, сайта «Поддержка школ Свердловской области, работающих в неблагоприятных социальных условиях» осуществляется регулярно. Все информационные ресурсы доступны пользователям 24/7.

## МЕТОДИЧЕСКОЕ СОПРОВОЖЛЕНИЕ ПРОЕКТА

## Разработка методической продукции

В целях методического сопровождения проекта разработана методическая продукция по различным аспектам повышения эффективности функционирования школ:

- методические рекомендации «Образовательная деятельность с обучающимися с задержкой психического развития на уровне основного общего образования в школах с низкими результатами обучения и школах, функционирующих в неблагоприятных социальных условиях»:

- электронный курс дистанционного обучения в проект «Предметный квест» «Математика», «Биология»;

- электронный курс дистанционного обучения для образовательных организаций в рамках проекта «Школа дистанционного обучения»: «Математика. Линейные и квадратичные функция»;

- электронный курс дистанционного обучения к ДПП «Повышение мотивации к обучению через использование средств образовательной робототехники и 3D-технологий» (40 час.);

- электронный курс дистанционного обучения к ДПП «Управленческий акселератор: современные техники управления образовательной организаций» (с ДОТ) (32 ч.);

- электронный курс дистанционного обучения в проект «Предметный квест» «История»;

- электронный курс дистанционного обучения к ДПП «Консалтинговое сопровождение школ, имеющих низкие образовательные результаты и школ, функционирующих в неблагоприятных условиях» (32 час.)

подготовлены рабочая тетрадь руководителя пилотной площадки, рабочая тетрадь муниципального координатора;

ЭКДО для образовательных организаций в рамках проекта «Школа дистанционного обучения»: «Математика. Линейная и квадратичная функции»;

Методические рекомендации «Ресурсы общественных объединений в воспитательной работе школ, находящихся в сложных социальных условиях»;

ЭКДО для образовательных организаций в рамках проекта «Школа дистанционного обучения»: «Математика. 5 класс. Часть 1»;

ЭКДО к ДПП ПК «Формирование естественнонаучной грамотности обучающихся» (40 час.);

ЭКДО для образовательных организаций в рамках проекта «Школа дистанционного обучения»: «ЗD-моделирование, прототипирование и макетирование»;

ЭКДО в проект «Предметный квест» Литература;

ЭКДО для образовательных организаций в рамках проекта «Школа дистанционного обучения»: «Геометрия. Окружность»;

ЭКДО к ДПП ПК «Управление качеством образования на основе анализа и оценки результатов независимых оценочных процедур» (32 час.);

ЭКДО для образовательных организаций в рамках проекта «Школа дистанционного обучения»: «Математика. 5 класс. Часть 2»;

ЭКДО для образовательных организаций в рамках проекта «Школа дистанционного обучения»: «Физика. Магнитные явления»

Консультирование и тьюторское сопровождение педагогических коллективов школ,

демонстрирующих низкие образовательные результаты, и школ, функционирующих в сложных социальных условиях

Консультирование и тьюторское сопровождение образовательных организаций пилотных площадок осуществлялось научными руководителями и специалистами школ базовых плошалок.

В рамках данного направления научными руководителями и базовыми площадками проведены следующие мероприятия:

## 1. Проведены семинары и вебинары - 552 участника:

Вебинар «Актуальные проблемы преподавания математики» 24.03.2020. 29.05.2020, 30.09.2020 - 46 чел.; 20.11.2020 - 18 чел.

Вебинар «Организация групповой работы обучающихся с использованием онлайнсервисов» (2 час.) 18.09.2020 - 30 чел. 23.11.2020 - 22 чел.

Вебинар «Социальные сети: возможности и риски для обучения и воспитания, обучение с использованием ДОТ (8 час.) 25.03.2020 - 30 чел. 26.11. 2020 - 11 чел.

Вебинар для учителей биологии «Развитие у обучающихся умений использовать биологические знания в практической деятельности» (на примере выполнения задания на «установление соответствия признака с моделью по заданному алгоритму») (4час.) 29.09.2020 – 19 чел.

Семинар "Технологии активного обучения в практической деятельности учителя: основы коучинга" (16 час.) 08.06-11.06.2020 - 22 чел.

Семинар «Актуальные проблемы преподавания физики» (8 час.) 22.10.2020-27.10.2020) (25.11.2020-03.12.2020) - 34 чел.

Семинар «Классный час как эффективная форма воспитательной работы с детьми и подростками» 30.10.2020 - 50 чел.

Семинар «Современные технологии индивидуальной воспитательной работы в общеобразовательной организации» 26.11-27.11.2020 - 69чел.

Семинар «Технологии внедрения электронного и обучения с использованием ДОТ», обучение с использованием ДОТ (8 час.) 27.02-12.03.2020 - 21 чел. 12.10-02.11.2020 - 31 чел.

Семинар «Формирование метапредметных результатов во внеурочной деятельности обучающихся» (8 час.) 24.04.2020 - 14 чел. 26.10-27.10.2020 - 31 чел.

Семинар-тренинг «Формирование и оценка функциональной грамотности обучающихся: 4K» (16 час.) 04.06, 06.06.2020 - 25 чел. 17.09, 19.09.2020 - 30 чел. 14.10-15.10 - 25 чел.  $22.12.2020 - 24$  чел.

#### Проведены мастер-классы

- «Проектирование и разработка онлайн занятия по русскому языку и литературе» -29.04.2020 и 08.05.2020;

- «Проектирование и разработка онлайн занятия по истории, географии, обществознанию»  $-30.04.2020$  и 28.05.2020;

- «Разработка и создание учебных материалов для проведения уроков по физике, биологии, химии» - 29.05.2020.

Проведен интернет-форум «Читающий ученик: как сформировать интерес к чтению» (https://irontf.wixsite.com/uchenik).

Проведено родительское интернет-собрание «Поддержка детей с трудностями в обучении» https://irontf.wixsite.com/podderzhka

#### «Школа дистанционного обучения»

Развитие кадрового потенциала образовательной организации - традиционный для системы образования вопрос, поскольку он напрямую связан с проблемой качества образования. Центральное место в процессах модернизации системы образования отводится педагогу, поскольку работать в новых условиях должны люди, обладающие определёнными психологопедагогическими, методическими и технологическими компетенциями.

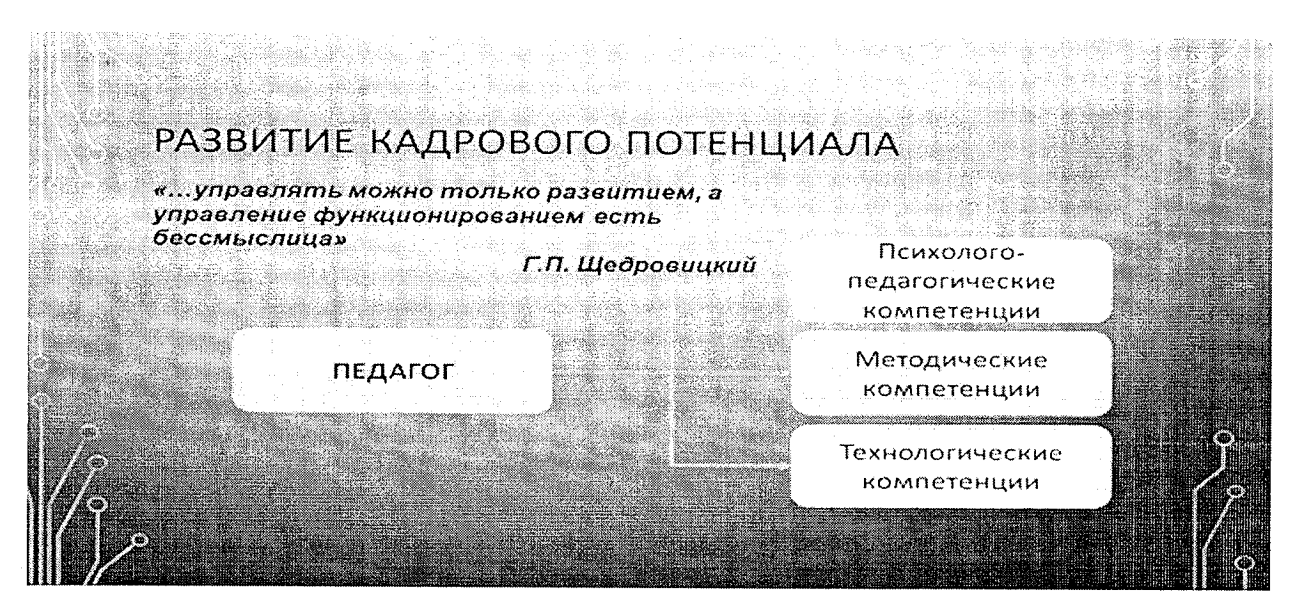

Изменение целей и ценностей образования влечет за собой изменение характера образовательного процесса, что предусматривает изменение структуры, содержания и стиля педагогической деятельности, который ориентирует не только на усвоение знаний, умений, навыков (ЗУНов), но и на способы этого усвоения. Внедрение дистанционных технологий в образовательный процесс позволяет открыть новые способы усвоения материла, сделать его более динамичным и личностно ориентированным.

Институт развития образования предлагает участникам образовательного процесса готовые ресурсы, которые позволят облегчать этот процесс.
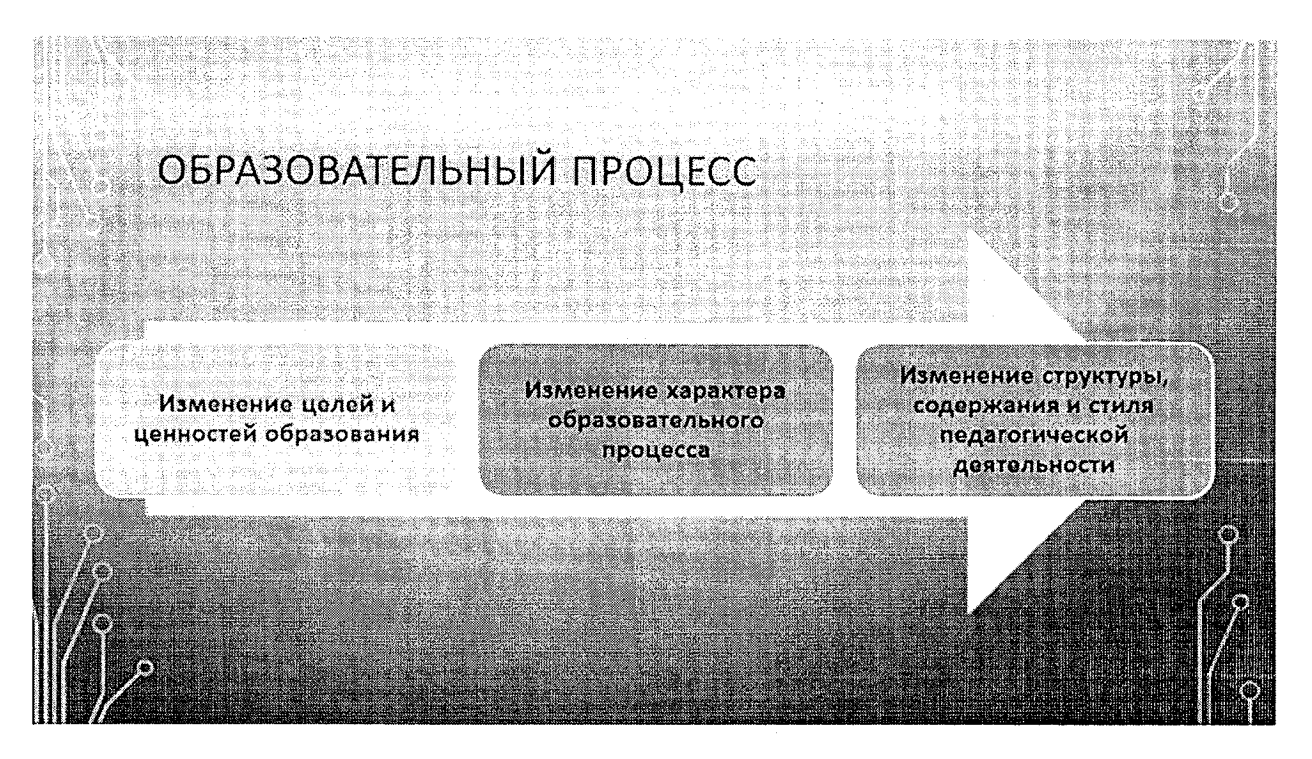

«Школа обучения» Лля участников проекта дистанционного предоставляется возможность использовать ресурсы системы дистанционного обучения Института. В данном случае, это не просто обычный сайт, а полноценный программный комплекс, который позволяет организовать различные модели дистанционного обучения в школе. Система дистанционного обучения содержит весь набор необходим средств для такого обучения - это и интерактивные учебные модули, возможность разрабатывать открытые задания, тестовые технологии, возможность проведения вебинара.

Все школы – пилотные площадки включены в проект Института «Школа дистанционного обучения».

Работа ведется по 3 направлениям:

- разработка курсов для повышения квалификации педагогических работников;

- разработка курсов для обучающихся;

- внедрение электронного обучения и обучения с использованием ДОТ в Свердловской области.

Использование технологии дистанционного и электронного обучения позволит организовать:

использование системы дистанционного обучения Института (в образовательном процессе (http://elearn.irro.ru/);

техническое и методическое сопровождение учебного процесса Центром дистанционных образовательных технологий ГАОУ ДПО СО «ИРО»;

подключение преподавателей и учащихся к курсам, размещенным в системе (в том числе ресурсам компании ФИЗИКОН, в которые входят виртуальные лабораторные работы, практикумы, интерактивные лекции по таким предметам как биология, химия, физика, информатика, алгебра, география);

самостоятельную разработку электронных курсов дистанционного обучения;

поддержку очного обучения (для детей, не посещающих образовательные организации либо периодически пропускающих очные занятия, проявляющих затруднения в усвоении программного материала);

индивидуальную образовательную деятельность (построение индивидуальной траектории обучения, работа с детьми с разным уровнем сформированности компетенций);

вовлечение родителей в образовательный процесс (родители становятся активными участниками образовательного процесса).

В рамках проекта организовано дистанционное обучение педагогов и предоставлены готовые курсы для школьников, разработанные Институтом совместно с педагогами Свердловской области.

Для использования системы дистанционного обучения есть набор курсов по общеобразовательным предметам школьной программы. Учитель «берет» такой курс может его скорректировать под свои запросы, наполнить или изменить предложенный контент и использовать для реализации. Школы, участвующие в проекте, могут пользоваться системой листанционного обучения без ограничений. На сегодняшний день активными участниками проекта в системе дистанционного обучения являются более 400 человек.

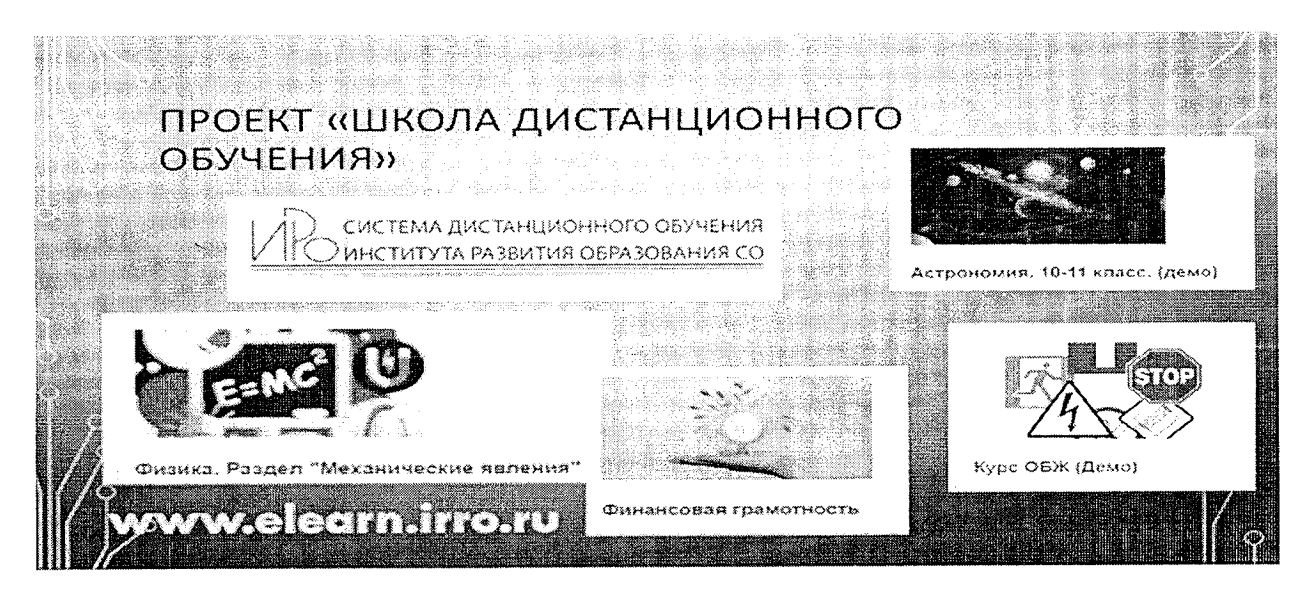

Проект «Учитель он-лайн»

Проект «Учитель он-лайн», который в 2019 году был запущен в пилотном режиме, показал свою актуальность, поэтому реализация данного проекта продолжена в 2020 году.

Суть проекта - в проведении уроков по некоторым темам педагогами - признанными мастерами своего дела. Такой он-лайн урок состоит из 3-х этапов: видеолекции (вебинара), интерактивного учебного модуля, тренажера и итогового мероприятия (теста или задания).

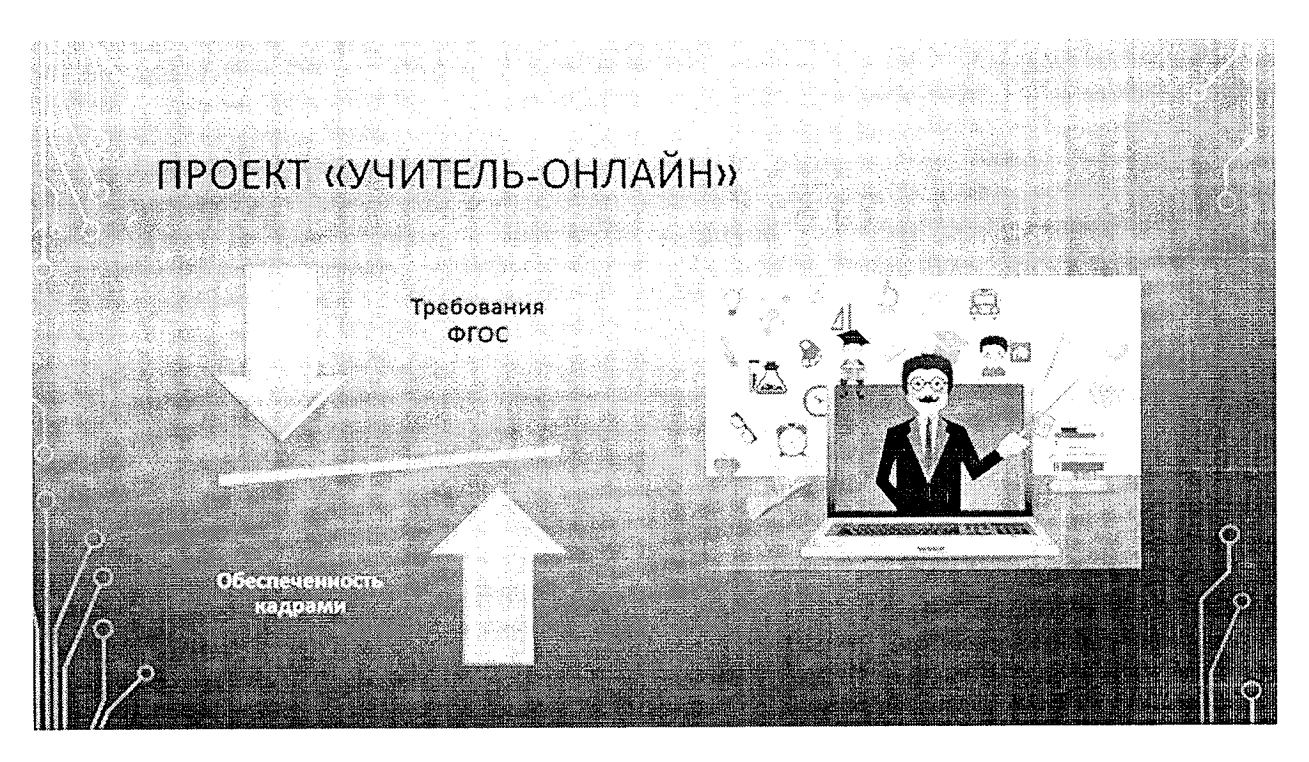

В этом году в проекте «Учитель он-лайн» приняли участие 712 учащихся из пилотных школ.

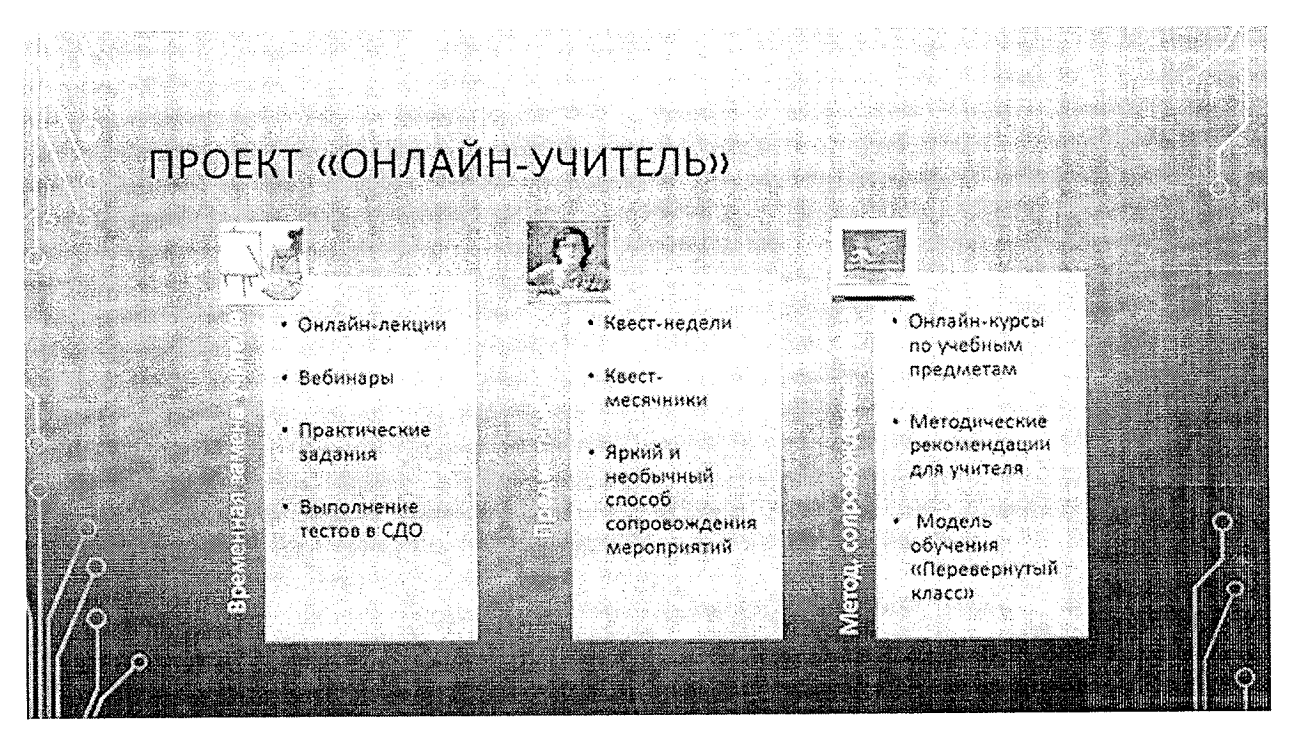

Одно из новых направлений 2019 года, продолженное в 2020 году, - это разработка интерактивных образовательных он-лайн квестов. В 2020 году было разработано 3 квеста: «Предметный квест» «Математика», «Предметный квест» «История»; «Предметный квест» Литература.

В квестах приняли участие более 500 обучающихся. Квесты могут быть частью обучения, использоваться во внеурочной деятельности.

Все представленные проекты помогут педагогам использовать ИК-технологии в образовательной деятельности.

Они позволяют улучшить качество преподавания без временных затрат и сделать его более технологичным.

# **TIPOEKT**

# «ДИАГНОСТИКО-АНАЛИТИЧЕСКИЙ КОНСАЛТИНГ»

Цель: развитие управленческих компетенций руководителей образовательных организаций в части использования аналитических инструментов для изучения, оценки и управления качеством образования в образовательной организации.

# Задачи:

- 1) разработка и системное применение диагностических инструментов для изучения и оценки состояния качества образования;
- 2) разработка и реализация аналитических методик, различных видов аналитических продуктов, необходимых для корректного описания и оценки состояния качества образования как на уровне региона в целом, так и на уровне конкретной управленческой команды и конкретного учителя;
- 3) разработка консалтинговых подходов, а также консалтинговых программ, включающих как различные формы адресного и персонифицированного, пакетного повышения квалификации, так и индивидуального сопровождения управленцев и педагогов на основе инновационных образовательных моделей и технологий;
- 4) разработка и реализация дополнительных профессиональных программ по управлению персоналом, применению новых организационно-экономических механизмов, механизмов аттестации работников на основе профессиональных стандартов;
- 5) разработка и реализация моделей управления образовательными организациями, способствующих внедрению профессиональных стандартов;
- $(6)$  разработка и внедрение региональной информационной системы оценки качества образования с учетом задач введения национальной системы учительского роста, профессиональных стандартов, новой модели аттестации, разработка и реализация технологических сервисных инструментов для реализации диагностико-аналитического консалтинга (ДАК) и развивающих практик (РП);
- 7) реализация ДАК и РП практик в сети базовых и пилотных площадок Института с участием муниципальных методических служб, профессиональных сообществ, Регионального учебно-методического объединения (РУМО).

Новизна и инновационность проекта заключается в том, что разработаны, апробированы и подготовлены к масштабированию следующие продукты:

пакет диагностических инструментов и методических рекомендаций по их применению, пакет методических рекомендаций по использованию сервисных инструментов управления качеством образования на уровне муниципалитета и образовательной организации;

система адресного и персонифицированного пакетного повышения квалификации и индивидуального кейсового сопровождения для руководителей образовательных организаций и учителей.

В результате реализации данного проекта осуществлено:

содействие развитию компетентности руководителей и педагогов образовательных организаций в части умения решать профессиональные задачи, обусловленные стратегическими направлениями обновления современного образования;

внедрение современных дополнительных профессиональных программ повышения квалификации и профессиональной переподготовки;

организация работы внутренней системы оценки качества образования в образовательной организации на основе данных о результатах независимых оценочных процедур;

- выявление и продвижение эффективных моделей управленческих практик, способствующих повышению качества образования в целом.

В рамках реализации данного проекта всем образовательным организациям - участниками регионального проекта - предоставлены адресные комплексные информационно-статистические материалы, которые разработаны на основе результатов содержательного анализа ГИА (ЕГЭ, ОГЭ), ВПР. Материалы снабжены методическим комментарием и включают сведения в табличной и графической форме о распределении обучающихся по уровням подготовки по результатам ВПР, ГИА по каждому предмету, таблицы поэлементного контроля освоения основной образовательной программы соответствующего уровня.

Каждый кейс нацелен на то, чтобы как можно точнее сформулировать управленческие, педагогические, методические и даже воспитательные задачи на любом уровне управления системой образования: конкретного ученика, класса, школы, муниципальной системы образования, управленческого округа. Кроме того, аналитические кейсы позволяют выделять факторы, значимые для управления школой.

В чем уникальность и ценность данных материалов?

Во-первых, прежде всего в том, что каждая школа получила в одном документе свод всех результатов ВПР по всем предметам и по всем параллелям, а также все результаты ОГЭ, ЕГЭ, **FB3** 

Во-вторых, одном и том же формате представлены результаты ВПР и ГИА. А это возможно только в том случае, когда планы КИМ «приведены к единому знаменателю». И это дает возможность выполнить количественное и качественное сопоставление результатов разных процедур.

В-третьих, по каждой процедуре, по каждому предмету, по каждой параллели школы получили рейтинг учебных затруднений учеников. Это именно те сведения, которые должны быть основой управленческой деятельности и методической работы в каждой школе.

В-четвертых, конвертация результатов ВПР и ГИА в единый формат дает возможность выявить учебные затруднения учеников с опережением, то есть не в 9-м или 11-м классе, а уже на этапе начального общего образования.

В-пятых, наличие в распоряжении школ результатов статического анализа дает руководителям и педагогам возможность перевести выявленные проблемы в конкретные педагогические и управленческие задачи и решить их в течение учебного года.

На основе данных материалов (информационно-статистических кейсов) для каждой пилотной школы научными руководителями подготовлены адресные рекомендации по повышению качества образования.

### Региональная сетевая методическая служба «Педсовет66» как ресурс поддержки и сопровождения школ с низкими результатами обучения и школ, функционирующих в неблагоприятных социальных условиях

Для оптимизации методических ресурсов региона, в рамках проекта Институтом создана региональная сетевая методическая служба на портале «Педсове66».

Утверждено Положение о региональной сетевой методической службе «Педсовет66».

Целью деятельности региональной сетевой методической службы «Педсовет66» является выстраивания единой региональной методической сети профессионального развития педагогов, масштабирование и тиражирование лучших управленческих и педагогических практик; обеспечение дискуссионного профессионального формата взаимодействия по актуальным проблема образования.

Методическая поддержка осуществлялась по следующим направлениям:

- система методической работы;
- система работы со школами с низкими образовательными результатами;
- система оценки качества образования;
- объективность образовательных результатов

Участниками методической сети и пользователями портала являются муниципальные методические службы, городские и школьные методические объединения, профессиональные сообщества, руководители образовательных организаций и все заинтересованные педагоги общего образования.

Создано 7 профессиональных сообществ, где зарегистрировано 652 педагогических и руководящих работников общего образования:

Школы с низкими образовательными результатами

Школьные службы примирения

Школьные методические объединения (предметные)

Учебно-методическое объединение по инклюзивному образования

Школа наставничества

Я-ПРОФИ (объединение для руководителей образовательных организаций).

На портале представлен опыт реализации инновационных образовательных моделей в школах с низкими образовательными результатами и школах, функционирующими в неблагоприятных социальных условиях представлен на портале.

Это такие модели, как модель тьюторского сопровождения; модель сопровождения обучающихся; освоение потенциала образовательных маршрутов индивидуальных Сингапурских образовательных практик в повышении качества образования.

методической региональной сетевой службы «Пелсовет66»  $Ha$ портале (https://pedsovet66.irro.ru/) созданы площадки для работы профессиональных сообществ педагогов. В рамках профессиональных сообществ образовательные организации представляют опыт своей работы, в том числе по формированию функциональной грамотности обучающихся. Так, например, на портале описаны практики работы МКОУ «Андрюшинская СОШ», МБОУ СОШ № 8 г. Лесной, МБОУ СОШ № 11 г. Серов.

Также на портале размещены адресные рекомендации для общеобразовательных организаций области (МБОУ СОШ № 70, №3, МБОУ Горно-металлургическая СОШ, г. Нижний Тагил) на основе анализа материалов государственной итоговой аттестации.

На сайте НТФ ИРО созданы и функционируют 3 методических объединения:

развития объединение педагогов по освоению технологий Метолическое функциональной грамотности обучающихся http://ntf-iro.ru/metodicheskoe-obedinenie-pedagogov/

Методическое объединение педагогов, работающих с обучающимися, имеющими образовательные дефициты http://ntf-iro.ru/mo-obraz-def/

Методическое объединение педагогов, работающих с обучающимися, находящимися в сложной жизненной ситуации http://ntf-iro.ru/mo-slozh-usloviya/.

Положительные эффекты реализации проекта видим и в формировании опыта сетевого партнерства, профессионального развития руководителей и педагогов образовательных организаций,

в расширении форм методической работы школ,

освоении педагогическими коллективами школ современных технологий организации деятельности обучающихся,

а главное - в осознании школами необходимости целенаправленной работы по улучшению качества обучения.

Для организации эффективного сетевого взаимодействия школ с низкими результатами обучения и школ, функционирующих в неблагоприятных социальных условиях, со школами с высокими результатами обучения в 2020 году планируем:

- развитие сетевого взаимодействия школ в реализации образовательных программ, особенно в старшей школе для обеспечения индивидуализации образовательных траекторий учащихся,

- создание региональной консультационной службы для родителей по вопросам воспитания и обучения детей школьного возраста.

### Выявление и продвижение лучших практик

Информационно-методические дни ГАОУ ДПО Свердловской области «Институт развития образования» - это площадка для профессионального общения работников системы образования.

В рамках информационно-методических дней обсуждаются актуальные вопросы развития системы образования, происходит обмен инновационным управленческим и педагогическим опытом, осуществляется освоение современных технологий управления качеством образования.

Проведены региональные мероприятия по обмену опытом между ОО по тематике проекта.

1. 19.03.2020 проведен региональный семинар-совещание «Реализация мероприятия «Повышение качества образования в школах с низкими результатами обучения и в школах, функционирующих социальных  $\mathbf{B}$ неблагоприятных условиях, путем реализации региональных проектов и распространения их результатов» в 2020 году. Количество участников - 129 чел.

2. 05.06.2020 проведен региональный информационно-методический день «Образование в условиях дистанционного обучения: готовность школы к новым вызовам». Количество участников на всех площадках - 1 400 чел.

3. 24.09.2020 проведен региональный семинар-совещание «О результатах проведения мониторинга реализации муниципальных программ поддержки школ с низкими результатами и школ, функционирующих в неблагоприятных социальных условиях». Количество участников -171 чел.

4. 20-21.10.2020 проведен региональный марафон муниципальных и школьных практик «Эффективные инструменты повышения качества образования». Количество участников  $20.10.2020 - 436$  человек, количество просмотров 2298, количество участников 21.10.2020 - 375 чел., количество просмотров - 1299.

5. 26-27 ноября 2020 г. проведена 3-я онлайн школа для команд образовательных организаций – пилотных площадок, муниципальных команд «Поддержка школ с низкими результатами обучения и функционирующих в неблагоприятных социальных условиях: вектор развития».

Количество участников (в соответствии с регистрацией - 415 чел.), количество подключений в ходе трансляции:

- 26.11.2020 г., пленарная часть - 173

-27.11.2020 г., работа на 4 площадках по векторам Учитель, Руководитель, Муниципалитет - 209.

#### МЕЖРЕГИОНАЛЬНЫЙ СЕМИНАР «СТРАТЕГИЯ ПОДДЕРЖКИ ШКОЛ  $\overline{C}$ НИЗКИМИ РЕЗУЛЬТАТАМИ ОБУЧЕНИЯ И ШКОЛ, ФУНКЦИОНИРУЮЩИХ В НЕБЛАГОПРИЯТНЫХ СОЦИАЛЬНЫХ УСЛОВИЯХ»

16 декабря 2020 г. ГАОУ ДПО Свердловской области «Институт развития образования» провел межрегиональный методический семинар, в котором приняли участие 860 человек из 14 субъектов РФ: Новосибирской, Оренбургской, Свердловской, Челябинской, Ярославской областей, Пермского края, Республики Марий Эл, Кемеровской области, Курганской области, Красноярской области, Орловской области, Рязанской области, Тюменской области, Ставропольского края.

Цель семинара: представление и обсуждение практик повышения качества образования в школах с низкими результатами обучения и в школах, функционирующих в неблагоприятных социальных условиях.

В семинаре приняли участие руководители и специалисты муниципальных органов управления образованием. специалисты муниципальных методических служб, муниципальных информационных центров, руководители и заместители руководителей образовательных организаций команды образовательных организаций - пилотных площадок стажировочной площадки ГАОУ ДПО СО «ИРО», команды образовательных организаций - базовых площадок ГАОУ ДПО СО «ИРО».

На семинаре состоялось обобщение регионального, муниципального, школьного опыта

повышения качества образования в школах с низкими результатами обучения и в школах, функционирующих в неблагоприятных социальных условиях.

Результаты проведения презентации практик:

1. Образовательными организациями - пилотными площадками представлено осмысление собственной деятельности в рамках проекта по повышению качества образования.

2. Представленные пилотными площадками практики встроены в программы повышения качества образования, которые подготовлены образовательными организациями.

3. В рамках развития профессиональной компетентности педагогов представлены и получили обсуждение:

- разнообразные и продуктивные формы повышения профессиональной компетентности педагогов: тематические командные сессии как форма внутришкольного повышения квалификации, проведение совместных образовательных сессий, методических объединений пилотными и базовыми площадками;

- актуальные для повышения профессиональной компетентности педагогов темы, освоение которых должно повлечь повышение образовательных достижений обучающихся: применение информационных и коммуникационных технологий, смысловое чтение. формирование универсальных учебных действий, организация проектной и исследовательской деятельности обучающихся, применение современных подходов к оцениванию образовательных достижений обучающихся.

В процессе обсуждения практик участниками единогласно признана актуальность обозначенных форм и направлений и их продуктивность. Однако констатировать, насколько положительный эффект данные практики окажут на образовательные достижения обучающихся, будет возможным несколько позже.

4. Каждая практика прошла активное обсуждение и оценку:

- большая часть практик основывается на данных анализа качества образования в образовательных организациях;

- для реализации практики определены ресурсы, преимущественно кадровые и методические;

- ряд практик обеспечивают активное взаимодействие и сотрудничество субъектов образовательных отношений;

- участниками единогласно признано, что все представленные практики работают на профессиональное развитие педагогов;

- ни одна практика не имеет критериев оценки ее результативности, в связи с чем по итогам ее апробации каждой пилотной площадке рекомендовано обратить внимание на их разработку;

- значительная часть представленных практик характеризуются как технологичные. Однако для обеспечения возможности их трансляции и воспроизведения другими образовательными организациями необходимо их содержательное описание.

По итогам реализации практик, по итогам оценки их результативности в считаем необходимым рекомендовать включить наиболее успешные практики в Банк лучших практик в сфере образования Свердловской области.

### РАЗРАБОТКА ДОПОЛНИТЕЛЬНЫХ ПРОФЕССИОНАЛЬНЫХ ПРОГРАММ ПОВЫШЕНИЯ КВАЛИФИКАЦИИ И УЧЕБНО-МЕТОДИЧЕСКИХ КОМПЛЕКТОВ ДЛЯ СПЕЦИАЛИСТОВ МУНИЦИПАЛЬНЫХ ОРГАНОВ УПРАВЛЕНИЯ ОБРАЗОВАНИЕМ, РУКОВОДИТЕЛЕЙ И ПЕДАГОГОВ ОБРАЗОВАТЕЛЬНЫХ **ОРГАНИЗАЦИЙ**

В рамках реализации проекта Разработаны и прошли рецензирование дополнительные профессиональные программы повышения квалификации и УМК к ним - 21 шт.

ДПП и УМК «Медиативные технологии в деятельности классного руководителя» (32 час.) Э.С. № 5 от 16.03.2020 г.

ДПП и УМК «Разработка программы развития школ с низкими результатами образования и школ, находящихся в сложных социальных условиях» (32 час.) (Утверждено название по служебной записке) «Разработка программы развития в школах с низкими результатами обучения и в школах, функционирующих в неблагоприятных социальных условиях» (32 ч.) Э.С. № 4 от 26.02.2020 г.

ДПП и УМК «Организация развивающей образовательной среды в школе» (32 час.)  $\overline{a}$ Э.С. № 6 от 20.04.2020

ДПП и УМК «Организация коллегиального управления и социального партнерства для повышения качества образования в школе» (32 час.) Э.С. № 8 от 15.06.2020 г.

ДПП и УМК «Повышение мотивации к обучению через использование средств образовательной робототехники и 3D-технологий» (40 час.) Э.С. № 5 от 16.03.2020г.

ДПП и УМК «Развитие функциональной грамотности средствами образовательной робототехники» (32 час.) Э.С. № 6 от 20.04.2020

ДПП и УМК «Школьная неуспешность: трудности в обучении детей» (32 час.) Э.С. №4 от 26.02.2020г.

ДПП и УМК «Повышение качества образования: эффективно работающая школа» (32 час.) Э.С. №4 от 26.02.2020г.

ДПП и УМК «Формирование функциональной грамотности: математическая грамотность» (32 час.) Э.С. № 3 от 17.02. 2020 г.

ДПП и УМК «Формирование и оценка функциональной грамотности обучающихся: 4K» (32 час.) Э.С. №4 от 26.02.2020г.

ДПП и УМК «Формирующее и критериальное оценивание обучающихся» (32 час.) Э.С. № 5 от 16.03.2020г

ДПП и УМК «Содержание и технологии работы с семьей в образовательных организациях, функционирующих в неблагоприятных социальных условиях» (32 час.) Э.С. №4 от 26.02.2020г.

ДПП и УМК «Организация воспитательной работы в школах, функционирующих в неблагоприятных социальных условиях» (32 час.) Э.С. Nº4 от 26.02.2020г.

ДПП и УМК «Муниципальное сопровождение школ с низкими результатами обучения и школ, функционирующих в неблагоприятных социальных условиях» (32 час.) Э.С. №4 от 26.02.2020г.

ДПП и УМК «Управленческий акселератор: современные техники управления образовательной организаций» (с ДОТ) (32 ч.) Э.С. № 6 от 20.04.2020

ДПП и УМК «Консалтинговое сопровождение школ, имеющих низкие результаты, и школ, работающих в неблагоприятных условиях» (32 час.) Э.С. № 6 от 20.04.2020

ДПП и УМК «Формирование естественнонаучной грамотности обучающихся» (40 час.), с использованием дистанционных технологий Э.С. №7 от 18.05.2020

ДПП и УМК «Современные технологии воспитательной работы в общеобразовательной организации» (32 час.) Э.С. №7 от 18.05.2020

ДПП и УМК «Оценивание предметных и метапредметных образовательных результатов обучающихся в соответствии с ФГОС» (32 час.) Э.С. №7 от 18.05.2020

ДПП и УМК «Функциональная грамотность школьников: методы и средства оценивания» (32 час.) Э.С. № 8 от 15.06.2020 г.

ДПП и УМК «Математическая логика на уроках математики и информатики» (32 час.)Э.С. №9 от 21.09.2020.

# КАДРОВОЕ СОПРОВОЖДЕНИЕ ПРОЕКТА

# РЕАЛИЗАЦИЯ ДОПОЛНИТЕЛЬНЫХ ПРОФЕССИОНАЛЬНЫХ ПРОГРАММ ПОВЫШЕНИЯ КВАЛИФИКАЦИИ ДЛЯ СПЕЦИАЛИСТОВ ОМС, РУКОВОДИТЕЛЕЙ И ПЕДАГОГОВ ОБРАЗОВАТЕЛЬНЫХ ОРГАНИЗАЦИЙ

В течение 2020 года Реализованы 33 дополнительные профессиональные программы – обучено 1515 человек из них руководителей образовательных организаций 215 чел.:

В системе повышения квалификации при реализации дополнительных профессиональных программ активно используются современные технологии такие, как коуч-сессии, проектнопосткурсовое сопровождение аналитические сессии, корпоративное ТЬЮТОРСТВО  $\overline{M}$ управленческих и педагогических команд образовательных организаций. А это позволяет адресно определить точки профессионального роста руководителей и педагогов.

Модель повышения квалификации представлена на рис. 9.

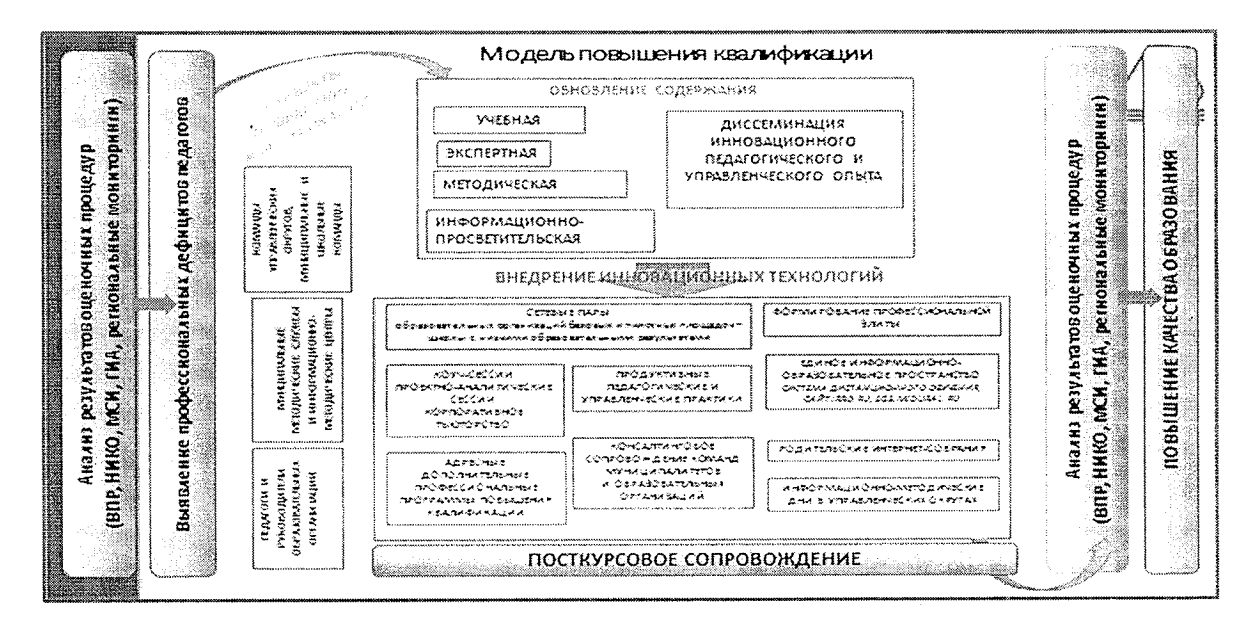

Рис. 9. Модель повышения квалификации ГАОУ ДПО СО «ИРО»

В 2020 году в рамках выполнения плана мероприятий в ГАОУ ДПО СО «ИРО» реализованы следующие дополнительные профессиональные программы повышения квалификации:

1. Интерактивные формы воспитания и социализации школьников (32 час.) 26.10-29.10.2020 - 32 чел.

2. Информационно-аналитические инструменты в деятельности педагога, обучение с использованием ДОТ (32 час.) 17.03-03.04.2020 - 34 чел., 10.09-28.09.2020 - 11 чел.

3. Консалтинговое сопровождение школ, имеющих низкие результаты, и школ, работающих в неблагоприятных условиях, обучение с использованием ДОТ (32 час.) 06.05-20.05.2020 - 52 чел.;

4. Контроль и оценка образовательных результатов в соответствии с требованиями ФГОС начального общего образования (32 час.) 18.05-21.05.2020-27 чел.; 21.09-24.09.2020 - 21 чел.

5. Математическая логика на уроках математики и информатики (32 час.) 10.11-13.11.2020 -23 чел.

6. Медиативные технологии в деятельности классного руководителя (32 час.) 13.04-16.04.2020 - 34 чел.; 14.09-17.09.2020 - 24 чел. 02.11-06.11.20-23 чел.

7. Методики анализа образовательных результатов обучающихся, обучение с использованием ДОТ (32 час.) 07.09-21.09.2020 - 25 чел. 05.10-19.10.2020-17 чел.

8. Методические вопросы подготовки обучающихся к государственной итоговой аттестации в форме ОГЭ и ЕГЭ по русскому языку (32 час.) 19.10-22.10.2020 - 25 чел.

9. Муниципальное сопровождение школ с низкими результатами обучения и школ, функционирующих в неблагоприятных социальных условиях (32 час.) 16.03-19.03.2020, 18.05- $21.05.2020 - 61$  чел.;

10. Образовательная деятельность с обучающимися с ограниченными возможностями здоровья в школах с низкими результатами обучения и школах, функционирующих в неблагоприятных социальных условиях (32 час.) 02.03-05.03.2020, 23.04-28.04.2020 - 52 чел.; 29.09-02.10.2020 - 45 чел.

11. Организация воспитательной работы в школах, функционирующих в неблагоприятных социальных условиях (32 час.) 18.05-21.05.2020 - 35 чел.; 12.10-15.10.2020 - 25 чел.

12. Организация коллегиального управления и социального партнёрства для повышения качества образования в школе (32 час.) 22.09-25.09.2020 - 23 чел. 24.11-27.11.2020 - 26 чел.

13. Организация развивающей образовательной среды в школе (32 час.) 18.05-22.05.2020 - 21 чел.; 27.10-30.10.2020 - 40 чел.

14. Организация социально и личностно значимой деятельности обучающихся в образовательной организации (32 час.) 10.03-13.03.2020 - 29 чел.;

15. Оценивание предметных и метапредметных образовательных результатов обучающихся в соответствии с ФГОС (32 час.) 20.10-23.10.2020 - 17 чел.

16. Повышение качества образования: эффективно работающая школа (32 час.) 27.04-30.04.2020, 18.05-21.05.2020- 50 чел.:

17. Повышение мотивации к обучению через использование средств образовательной робототехники и 3D-технологий, обучение с использованием ДОТ (40 час.) 18.05-03.06.2020 - 12 чел.:  $10.09 - 28.09.2020 - 11$  чел.  $12.10 - 03.11.2020 - 11$  чел.

18. Развитие функциональной грамотности средствами образовательной робототехники (32 час.) 19.05-29.05.2020 - 13 чел.; 06.10-21.10- 11 чел.

19. Разработка программы развития школ с низкими результатами образования и школ, находящихся в сложных социальных условиях (32 час.) 13.04-16.04.2020, 27.04-30.04.2020 - 90 чел.

20. Реализация модели обучения «Перевернутый класс» на основе информационных и коммуникационных технологий, с использованием ДОТ (32 час.) 08.04-28.04.2020 - 15 чел.; 27.10- $13.11.2020 - 17$  чел.

21. Современные технологии воспитательной работы в общеобразовательной организации  $(32$  час.) 23.11-26.11.2020 - 29 чел.

22. Содержание и методика подготовки школьников к государственной итоговой аттестации в форме ОГЭ, ЕГЭ по математике (32 час.) 25.05-28.05.2020- 64 чел.

23. Содержание и методика преподавания геометрии в школе. Планиметрия. (32 час.) 14.09- $17.09.2020 - 17$  чел.

24. Содержание и технологии работы с семьей в образовательных организациях, функционирующих в неблагоприятных социальных условиях (32 час.) 13.04-16.04.2020 - 25 чел.; 12.10- $15.10.2020 - 25$  чел.

25. Управление качеством образования на основе анализа и оценки результатов независимых оценочных процедур, обучение с использованием ДОТ (32 час.) 21.09-05.10.2020, 19.10- $02.11.2020 - 41$  чел.

26. Управленческий акселератор: современные техники управления образовательной организаций, обучение с использованием ДОТ (32 час.) 30.04-11.06.2020 - 24 чел. 02.11-25.11.2020 - 15 чел.

27. Формирование естественнонаучной грамотности обучающихся, обучение с использованием ДОТ (40 час.) 21.10-30.10.2020 - 21 чел.

28. Формирование и оценка функциональной грамотности обучающихся: 4К (32 час.) 08.04-15.04.2020 - 26 чел.; 25.09-30.09.2020 - 25 чел. 16.11-19.11.2020- 33 чел.

29. Формирование функциональной грамотности: математическая грамотность (32 час.) 21.04-24.04.2020, 27.04-30.04.2020 - 51 чел.;

30. Формирующее и критериальное оценивание обучающихся (32 час.) 14.04-17.04.2020 - 25 чел.; 21.09-24.09.2020 - 25 чел.

31. Функциональная грамотность школьников: методы и средства формирования и оценивания (32 час.) 21.09-24.09.2020 - 26 чел.

32. Школьная неуспешность: трудности в обучении детей (32 час.) 12.05-15.05.2020, 10.06- $16.06.2020 - 56$  чел.:

33. Электронное обучение и дистанционные образовательные технологии в общем образовании, обучение с использованием ДОТ (32 час.) 07.05-11.06.2020 - 15 чел.: 25.08-14.09.2020 - 20 чел.

# 2. Проведены семинары и вебинары - 552 участника:

Вебинар «Актуальные проблемы преподавания математики» 24.03.2020, 29.05.2020, 30.09.2020 – 46 чел.: 20.11.2020 – 18 чел.

Вебинар «Организация групповой работы обучающихся с использованием онлайн-сервисов» (2 час.) 18.09.2020 - 30 чел. 23.11.2020 - 22 чел.

Вебинар «Социальные сети: возможности и риски для обучения и воспитания, обучение с использованием ДОТ (8 час.) 25.03.2020 - 30 чел. 26.11. 2020 - 11 чел.

Вебинар для учителей биологии «Развитие у обучающихся умений использовать биологические знания в практической деятельности» (на примере выполнения задания на «установление соответствия признака с моделью по заданному алгоритму») (4час.) 29.09.2020 - 19 чел.

Семинар "Технологии активного обучения в практической деятельности учителя: основы коучинга" (16 час.) 08.06-11.06.2020 - 22 чел.

Семинар «Актуальные проблемы преподавания физики» (8 час.) 22.10.2020-27.10.2020)  $(25.11.2020-03.12.2020) - 34$  чел.

Семинар «Классный час как эффективная форма воспитательной работы с детьми и подростками» 30.10.2020 - 50 чел.

Семинар «Современные технологии индивидуальной воспитательной работы в общеобразовательной организации» 26.11-27.11.2020 - 69чел.

Семинар «Технологии внедрения электронного и обучения с использованием ДОТ», обучение с использованием ДОТ (8 час.) 27.02-12.03.2020 - 21 чел. 12.10-02.11.2020 - 31 чел.

Семинар «Формирование метапредметных результатов во внеурочной деятельности обучающихся» (8 час.) 24.04.2020 - 14 чел. 26.10-27.10.2020 - 31 чел.

Семинар-тренинг «Формирование и оценка функциональной грамотности обучающихся: 4К» (16 час.) 04.06, 06.06.2020 - 25 чел. 17.09, 19.09.2020 - 30 чел. 14.10-15.10 - 25 чел.  $22.12.2020 - 24$  чел.

### Проведены мастер-классы

«Проектирование и разработка онлайн занятия по русскому языку и литературе» -29.04.2020 и 08.05.2020;

«Проектирование и разработка онлайн занятия по истории, географии, обществознанию»  $-30.04.2020$  и 28.05.2020;

«Разработка и создание учебных материалов для проведения уроков по физике, биологии,  $\frac{1}{2}$ химии» - 29.05.2020.

Проведен интернет-форум «Читающий ученик: как сформировать интерес к чтению» (https://irontf.wixsite.com/uchenik).

Проведено родительское интернет-собрание «Поддержка детей с трудностями в обучении» https://irontf.wixsite.com/podderzhka

#### НАУЧНО-ИССЛЕДОВАТЕЛЬСКОЕ СОПРОВОЖДЕНИЕ ПРОЕКТА

В рамках реализации проекта проведен ряд исследований.

 $1.$ На основе базы результатов независимых оценочных процедур и контекстной информации проведена идентификация группы школ с низкими результатами обучения и школ, функционирующих в сложных социальных условиях.

В ходе проведенного исследования

проведена дифференциация школ по качеству подготовки выпускников основной и средней школы (ОГЭ и ЕГЭ), уровню социального благополучия школы, уровню учительского ресурса школы и территориальному статусу;

разработан идентификатор школ:

проведена идентификация школ с низкими результатами обучения и функционирующих в неблагоприятных социальных условиях;

идентифицировано 165 школ Свердловской области, относящихся к группе школ с низкими результатами и функционирующими в неблагоприятных социальных условиях.

## 2. Входной, промежуточный и итоговый мониторинг учебных достижений и качества образовательного процесса в школах с низкими результатами обучения и школ, функционирующих в сложных социальных условиях

Мониторинг качества общеобразовательной подготовки обучающихся в школах с низкими результатами обучения и школах, функционирующих в сложных социальных условиях позволяет сделать следующие общие выводы:

- практически по всем учебным дисциплинам наблюдается резкое ухудшение результатов обучения при переходе из начальной школы в основную; при относительно высоких результатах в начальной школе, в основной школе уровень обученности снижается до 0.5-0.6 по разным дисциплинам и остается таковым вплоть до государственных итоговых экзаменов.

- анализ результатов по всем дисциплинам, проведенный по наблюдениям за 2015-2020 годы, позволяет говорить об устойчивости результатов, что, в свою очередь, позволяет связать результаты обучения школьников с особенностями учебного процесса и условиями, в которых он разворачивается, с учительскими практиками.

- необходимо изучение учительских практик, приводящих к более высоким результатам в условиях школ, находящихся в сложных социальных условиях, и распространять этот положительный опыт;

- необходимо комплексное повышение квалификации учительских кадров по проблемам работы со сложным контингентом обучающихся (высокая доля учащихся с ОВЗ, практическое отсутствие помощи со стороны родителей в обучении детей, высокая доля детей, состоящих на учете в ОВД);

- необходимо учитывать при формировании программ поддержки школ, находя- $\overline{\phantom{a}}$ щихся в сложных социальных условиях ограниченные внешние ресурсы, связанные с местом расположения школ, скудной образовательной сетью населенных пунктов.

в школах с низкими результатами обучения наблюдается совокупное негативное влияние на качество подготовки обучающихся ряда факторов - внешних и внутренних. Если на внешние факторы школа практически не может оказывать воздействия, то внутренние факторы поддаются такому воздействию и могут изменять характер своего влияния на качество.

для развития учительского корпуса необходимо мотивировать учителей на повышение уровня квалификации (получение высшей квалификационной категории), мотивировать и поощрять обучение учителей со средним педагогическим образованием в высших учебных заведениях, проводить работу с молодыми учителями (стажерство, наставничество и другие формы).

для руководящего состава школы можно рекомендовать пройти повышение квалификации или переподготовку с области менеджмента организации и менеджмента качества.

данные о достижениях учащихся могут быть использованы для подготовки широкого круга решений, направленных на выработку разнообразных образовательных стратегий, направленных на обеспечение равных возможностей обучения всем учащимся. К таким стратегиям могут быть отнесены:

 $\checkmark$ разработка и внедрение программ повышения эффективности преподавания и обучения в общеобразовательных учреждениях,

выявление наименее подготовленных учащихся в целях предоставления им необходимой  $\checkmark$ помощи,

оказание соответствующей ресурсной, организационной и методической поддержки не- $\checkmark$ эффективно работающим учителям и школам,

совершенствование содержания и форм повышения квалификации педагогов.

#### Проведение мониторинга эффективности программ поддержки школ, демон- $\mathcal{R}$ стрирующих низкие образовательные результаты, и школ, функционирующих в неблагоприятных социальных условиях

# Особенности реализации муниципальных программ поддержки школ, демонстрирующих низкие образовательные результаты, и школ, функционирующих в сложных социальных үсловиях

Практически во всех муниципальных образованиях (за исключением городского округа Староуткинск) были разработаны планы работы («Дорожная карта») на 2020 год по поддержке школ, демонстрирующих низкие образовательные результаты, и школ, функционирующих в сложных социальных условиях.

В большинстве муниципальных образований (2/3), на территории которых расположены общеобразовательные организации, принимающие участие в Мероприятии по поддержке школ с низкими результатами и функционирующих в неблагоприятных условиях, созданы нормативнодемонстрирующих низкие обеспечивающие поддержку школ, условия, правовые образовательные результаты, и школ, функционирующих в сложных социальных условиях. Как правило, в числе разработанных документов отмечаются Положение о формировании рабочей группы на уровне муниципального образования, сопровождающей реализацию программы повышения качества образования и Положение о проведении регулярного мониторинга динамики учебных достижений школьников и качества образовательного процесса.

Наиболее активно работа по созданию нормативно-правовых условий реализуется в таких муниципальных образованиях, как муниципальное образование «город Екатеринбург»; городской округ Богданович; Туринский городской округ. Между тем, ни в одном из муниципальных образований на момент проведения мониторинга не были созданы все необходимые условия.

Более чем в 2/3 муниципальных образований, принимавших участие в мониторинге, реализованы различные мероприятия «Дорожных карт», касающиеся профессионального развития педагогов: формирование индивидуальных планов профессионального развития педагогов; создание условий для повышения квалификации педагогических работников; проведение муниципальных семинаров по вопросам повышения качества образования; организация методического обеспечения деятельности школ; развитие различных форм профессионального взаимодействия в муниципальном образовании.

Обращает на себя внимание тот факт, что специалисты управления образования недостаточно активно включены в процесс повышения квалификации по вопросам поддержки школ, находящихся в сложных социальных условиях. В 2/3 муниципальных образований повышение квалификации прошли от 1 до 4 специалистов муниципальных органов управления образования.

органов управления специалисты муниципальных квалификации Повышение образования преимущественно проходили в ГАОУ ДПО СО «ИРО» и Нижнетагильском филиале «ИРО» (2/3 муниципальных образований).

В тех муниципальных образованиях, в которых уделяется внимание повышению квалификации специалистов муниципальных органов управления образования, Программы поддержки школ с низкими результатами и школ, функционирующих в сложных социальных условиях, реализуются более эффективно.

В каждом пятом муниципальном образовании специалисты муниципальных органов

управления образования не проходили в 2017-2020 годах повышение квалификации, в их числе: городской округ Нижняя Салда, городской округ Староуткинск, Муниципальное образование «город Екатеринбург». Муниципальное образование Алапаевское.

органов управления Полавляющее большинство специалистов муниципальных образования (81%) отмечают, что руководители общеобразовательных организаций обращались за помошью в связи с реализацией мероприятия 2.2

В рамках реализации Программы повышения качества образования муниципальные органы управления образования в основном оказывают общеобразовательным организациям методическую помощь (организуют работу городских методических объединений, проводят семинары и т.д.). Помимо этого муниципальные органы управления образования создают условия для профессионального развития педагогов (организуют работу по представлению лучших практик педагогами-лидерами, открытые уроки, курсовую подготовку педагогов, сетевое взаимодействие между школами), консультируют (например, по составлению Программы развития образовательной организации, других нормативных документов), помогают в организации мониторинговой деятельности на базе школы (в частности мониторинг учебных достижений обучающихся, самоанализ деятельности ОО).

В целом, подводя первые итоги деятельности муниципальных образовательных систем, специалисты муниципальных органов управления образования большинства муниципальных образований считают, что реализация муниципальной Программы поддержки школ с низкими результатами и школ, функционирующих в сложных социальных условиях, действующая в муниципальном образовании находится примерно в середине пути и требует продолжения.

Вместе с тем, специалисты муниципального органа управления образования городских округов Дегтярск, Ревда, Туринского городского округа считают, что реализация муниципальной Программы поддержки школ с низкими результатами и школ, функционирующих в сложных социальных условиях, находится в настоящее время на завершающем этапе. Действительно, в этих муниципальных образованиях относительно высок индекс реализации муниципальной программы, осуществлена большая часть мероприятий «Дорожной карты». Отметим также, что руководители общеобразовательных организаций городских округов Дегтярск и Ревда достаточно высоко оценивают эффективность реализации муниципальных программ поддержки школ с низкими результатами и школ, функционирующих в сложных социальных условиях.

Подводя итог и характеризуя реализацию муниципальных Программ поддержки школ с низкими результатами и школ, функционирующих в сложных социальных условиях, отметим, что наибольших результатов по совокупности анализируемых показателей смогли добиться следующие муниципальные образования: Городской округ Богданович, Городской округ Дегтярск, Муниципальное образование «город Екатеринбург», Городской округ Красноуфимск, Город Нижний Тагил, Городской округ Ревда. В этих муниципальных образованиях в большей степени созданы необходимые нормативно-правовые условия, проделана большая работа по реализации мероприятий программы, налажена коммуникация между муниципальным органом управления образования и общеобразовательными организациями, в результате чего последние высоко оценивают работу, реализованную муниципальным органом управления образования.

### Характеристика условий, созданных в школах с низкими результатами обучения и в школах, функционирующих в неблагоприятных социальных условиях, в рамках реализации Программы повышения качества образования

В большинстве школ с низкими результатами обучения и школ, функционирующих в неблагоприятных социальных условиях, по состоянию на конец 2020 года нормативно-правовые, организационно-методические и кадровые условия созданы или находятся в стадии разработки (создания). Это свидетельствует о последовательной реализации Программы повышения качества образования школы.

представленной руководителями школ, весь комплекс информации, Согласно нормативно-правовых и организационно-методических. условий создан в МКОУ СОШ № 12 Верхнесалдинского городского округа и МКОУ «СОШ № 23» городского округа Дегтярск.

В каждой четвертой школе, являющейся пилотной площадкой в рамках Мероприятия 2.2, созданы все необходимые нормативно-правовые условия реализации Программы повышения качества образования.

образовательными Руководители НИЗКИМИ школ  $\mathsf{C}$ результатами  $\overline{M}$ школ. функционирующих в неблагоприятных социальных условиях, в 2017 году активно повышали уровень своей квалификации. Направления повышения квалификации были определены в соответствии с теми образовательными потребностями, которые являются актуальными при функционировании школ в сложных социальных условиях. В числе наиболее востребованных направлений нормативно-правовое регулирование деятельности образовательной организации, формирование эффективной педагогической команды.

В 90% школ с низкими результатами обучения и школ, функционирующих в неблагоприятных социальных условиях, больше половины педагогических работников прошли повышение квалификации в 2017 году, что свидетельствует об эффективности реализации Программы повышения качества образования.

По данным анкетирования, прошли повышение квалификации в 2020 году 82,4% педагогических работников. При этом 68,1% респондентов прошли повышение квалификации в ГАОУ ДПО СО «ИРО».

Несмотря на принятые меры, практически каждый четвертый руководитель школпилотных площадок по-прежнему испытывает трудности, связанные с созданием кадровых условий. Чаше всего затруднения связаны с дефицитом кадров, созданием управленческой команды, внедрением современных технологий управления персоналом.

Из числа педагогических работников, принявших участие в исследовании, хорошо знакомы с содержанием Программы повышения качества образования школы лишь 15,4% педагогов. Как правило, это те члены коллектива, которые принимали участие в ее разработке. Основная часть педагогов не подробно, но знакомы либо со всей программой, либо с отдельными ее пунктами. При этом чем старше педагог, тем лучше он знаком с Программой повышения качества образования, реализуемой в их школе.

В процессе реализации Программы повышения качества образования во многих образовательных организациях были созданы следующие условия для повышения качества образовательных результатов обучающихся: начата разработка индивидуальных учебных планов обучающихся, в отдельных организациях реализация профильного обучения, обеспечивалась организация и проведение факультативов, элективных курсов, кружков, секций, осуществлялась подготовка обучающихся к участию в олимпиадах, конкурсных мероприятиях различного уровня.

Согласно самооценке педагогов, 93.8% используют в своей профессиональной деятельности современные образовательные технологии, формы, методы работы. В числе наиболее активно используемых можно отметить: проектные технологии (38,9%); ИКТтехнологии (36,5%), технология проблемного обучения (23,7%).

При этом следует отметить, что технологии, используемые большинством педагогов, не являются кардинально новыми, многие педагоги школ-пилотных площадок использовали их и до реализации Программы повышения качества образования школы.

Подавляющее большинство педагогических работников используют пятибалльную систему оценивания достижений обучающихся, вместе с тем выявилась довольно значительная доля респондентов, использующих накопительную систему оценок (34,7%), процентную систему оценки знаний (27,0), комплексное портфолио (25,1%).

Одним из важных аспектов функционирования общеобразовательных организаций образовательных внутришкольного мониторинга результатов является проведение обучающихся. Подавляющее большинство (95,2%) педагогических работников отметили, что в их школе мониторинг проводится. Активно используют результаты внутришкольного мониторинга образовательных результатов обучающихся 53,0% педагогических работников.

Несмотря на разную степень личного участия педагогов в реализации Программы

повышения качества образования, большинство респондентов положительно оценивают работу коллектива по различным направлениям ее реализации, что свидетельствует о постепенном развитии процессов командообразования.

# Оценка руководящими и педагогическими работниками результатов реализации программы повышения качества образования

Основная часть руководящих работников считают, что их работа по реализации Программы повышения качества образования находится в настоящее время примерно в середине пути и требует дальнейшего продолжения.

Большинство руководителей общеобразовательных организаций достаточно критично оценивают эффективность реализации Программы повышения качества образования (средняя оценка по пятибалльной шкале составляет 3,6 балла). Педагоги также не склонны завышать результаты реализации программы, в 76,6% общеобразовательных организаций средние оценки эффективности реализации программы составляют от 3,0 до 3,9 баллов. Высоко оценили эффективность реализации программы педагоги только двух общеобразовательных организаций.

Наиболее высокие оценки эффективности реализации Программы повышения качества образования со стороны различных участников образовательных отношений получили МКОУ АГО Уфимская СОШ Ачитского городского округа и МАОУ СОШ № 30 городского округа Дегтярск. Низкие оценки эффективности реализации программы были выставлены как руководящими, так и педагогическими работниками МАОУ СОШ № 24 городского округа Верхняя Пышма.

Педагогические работники более критичны при оценивании влияния реализации программы на повышение качества образования в ОО, нежели руководящие работники. Только в 40% общеобразовательных организаций педагоги считают, что программа обеспечит повышение качества образования. Из числа руководителей ОО данной точки зрения придерживается каждый второй респондент.

Характеризуя мнение руководящих и педагогических работников о результатах реализации Программы повышения качества образования в школах - пилотных площадках, можно отметить, что все происходящие изменения воспринимаются респондентами как позитивные. Несмотря на относительно небольшой срок реализации программы, в большинстве организаций достигнуты результаты, в том числе отражающиеся и в показателях, связанных с итоговой аттестацией обучающихся. Вместе с тем, ключевые изменения связаны в настоящее время с деятельностью руководящих и педагогических работников, в том числе: повышение квалификации руководителей и педагогов, повышение качества аналитической деятельности, налаживание внутренних и внешних коммуникаций между различными участниками образовательных отношений.

#### демонстрирующих низкие Характеристика обучающихся 9 и 11классов школ, образовательные результаты, и школ, функционирующих в сложных социальных условиях

Для обучающихся 9 и 11 классов школ с низкими результатами обучения и школ, функционирующих в сложных социальных условиях, ведущим фактором, повлиявшим на выбор общеобразовательной организации, является близкое расположение школы относительно места жительства обучающегося.

Выявлено более ответственное отношение одиннадцатиклассников к выбору школы, для них в число значимых критериев выбора образовательной организации относятся репутация школы (хорошие отзывы), качество преподавания определенных предметов, качество подготовки к поступлению в вузы.

К числу предметов, наиболее сложных для большинства обучающихся 9 классов, относятся химия, математика, физика, историю, иностранный язык. К числу наиболее «легких» предметов обучающиеся отнесли ОБЖ (КБЖ), изобразительное искусство, физическую

культуру, технологию и музыку, т.е. все предметы, которые не входят в число тех, которые обучающиеся сдают в рамках государственной итоговой аттестации в качестве обязательных предметов или предметов по выбору.

К числу предметов, наиболее сложных для обучающихся 11 классов, можно отнести химию, историю, физику, математику, иностранный язык, то есть все те же предметы, которые представляли определенную сложность и для обучающихся 9 классов. К числу наиболее «легких» для обучающиеся 11 классов предметов относятся физическая культура и ОБЖ (КБЖ). Можно отметить, что данные предметы не сдаются в рамках ЕГЭ и обучающиеся 11 классов, зачастую, уделяют им мало внимания.

Можно предположить, что если в образовательной организации какой-либо предмет составляет трудность для большинства выпускников 9 классов, затруднения для обучающихся в изучении данного предмета сохраняются и при переходе на более высокую ступень обучения.

Наиболее популярны как у 9-классников, так и у 11-классников факультативы по математике и русскому языку. Факультативы по математике посещают 80,3% обучающихся 9 классов и 70,0% обучающихся 11 классов. Факультативы по русскому языку посещают соответственно 72,3% и 71,7% обучающихся. Популярность факультативов по данным предметам объясняется тем, что и русский язык, и математика относятся к числу обязательных предметов, которые сдаются в рамках государственной итоговой аттестации (ОГЭ и ЕГЭ). В связи с этим факультативы по этим предметам являются не факультативами в полном смысле этого слова, а своеобразными курсами по подготовке к ОГЭ и ЕГЭ.

Обучающиеся 11 классов школ, демонстрирующих низкие образовательные результаты и школ, функционирующих в сложных социальных условиях, более активно посещают занятия вне школы, чем обучающиеся 9 классов. При этом для обучающихся 9 классов наиболее востребованными являются занятия, развивающие те или иные способности ребенка, например, занятия в спортивных секциях, а для обучающихся 11 классов - занятия по отдельным учебным предметам либо с репетитором, либо на специальных курсах.

Как из числа обучающихся 9 классов, так и из числа обучающихся 11 классов, в той или иной степени удовлетворены качеством образования в своей школе немногим более половины участников опроса, при этом совокупные оценки респондентов обеих категорий практически не отличаются.

Практически каждый второй обучающийся 9 и 11 классов школ, демонстрирующих низкие образовательные результаты и школ, функционирующих в сложных социальных условиях считает, что в их населенном пункте, есть образовательные организации, к которых обеспечивается более высокий уровень образования (45,4% обучающихся 9 классов и 50,6% обучающихся 11 классов).

Обучающиеся школ - пилотных площадок достаточно высоко оценивают качество образования в своих школах и, даже признавая наличие более «сильных» школ, не переходят в другую школу по ряду причин. Основная причина - удаленность образовательной организации от места жительства

Довольно значительная доля обучающихся 9 классов затрудняются при ответе на вопросы, связанные с жизненными планами после завершения 9 класса, исходя из чего можно сделать вывод о том, что часть 9-классников еще не определились со своими жизненными планами.

Продолжить обучение (как в 10 классе, так и в колледже, техникуме) собираются подавляющее большинство обучающихся 9 классов( 81,3%). Наиболее распространенная причина, по которой 9-классники не хотят продолжать обучение после окончания 9 класса, желание как можно быстрее начать работать и стать самостоятельным.

Подавляющее большинство обучающихся, планирующих продолжить обучение в 10 классе, собираются пойти в 10 класс той школы, в которой обучаются в настоящий момент. Основная причина, по которой 9-классники собираются продолжить обучение в 10 классе другой школы - неудовлетворенность качеством образования, получаемого в той школе, в которой они обучаются в настоящий момент.

Несмотря на то, что более половины обучающихся 9 классов школ, демонстрирующих низкие образовательные результаты, и школ, функционирующих в неблагоприятных социальных условиях, собираются поступать в колледжи (техникумы), большинство из них считают, что для достижения успеха в жизни нужно иметь высшее образование.

В целом, большинство 9-классников (63,3%) школ, демонстрирующих низкие образовательные результаты, и школ, функционирующих в неблагоприятных социальных условиях, считают, что полученных в школе знаний достаточно для достижения их жизненных планов.

Большинство обучающихся 9 классов (65,5%) школ, демонстрирующих низкие образовательные результаты, и школ, функционирующих в неблагоприятных социальных условиях, не принимают участия в региональных, всероссийских, международных олимпиадах по учебным предметам. Однако те 9-классники, которые принимают участие в олимпиадах различного уровня (кроме внутришкольных), демонстрируют довольно высокие результаты. Большинство обучающихся 9 классов, принимающих участие в олимпиадах различного уровня (кроме внутришкольных) (75,9%), становились победителями или призерами хотя бы один раз.

Наиболее распространенный предмет, за исключением обязательных, по которому обучающиеся 9 классов планируют сдавать ОГЭ, - обществознание (65,1%). Наименее распространенные предметы, которые 9-классники планируют сдавать в форме ОГЭ, - иностранный язык, литература и история. Отметим, что это в основном те предметы, которые считаются девятиклассниками наиболее сложными.

Подавляющее большинство обучающихся 9 классов (75,7%) для подготовки к ОГЭ посещают дополнительные занятия в своей школе. Вместе с тем довольно значительная часть опрошенных либо готовятся самостоятельно (порядка 30%), либо занимаются с репетиторами (порядка 20%).

После окончания 11 класса практически все выпускники школ, демонстрирующих низкие образовательные результаты, и школ, функционирующих в неблагоприятных социальных условиях, намерены продолжить обучение. Большинство участников мониторинга считают, что знаний, полученных в школе, им достаточно для достижения своих жизненных планов.

Подавляющее большинство 11-классников считают, что для достижения успеха в жизни необходимо высшее образование, в связи с чем практически все из них планируют учиться в вузе.

Подавляющее большинство 11-классников демонстрирующих ШКОЛ, низкие образовательные результаты, и школ, функционирующих в неблагоприятных социальных условиях, принимавших участие в олимпиадах разного уровня (кроме внутришкольных) (83,2%), становились победителями или призерами хотя бы один раз.

Подавляющее большинство обучающихся 11 классов нуждаются в дополнительных занятиях по математике (76,0%) и русскому языку (70,8%), поскольку эти предметы являются обязательными для всех обучающихся, сдающих ЕГЭ. Кроме того, обучающиеся 11 классов нуждаются в дополнительных занятиях по всем предметам, которые планируют сдавать в форме ЕГЭ.

Подавляющее большинство учащихся 11 классов посещают дополнительные занятия в школе, в которой они обучаются. Более половины при этом готовятся самостоятельно.

# 4. Методология комплексного анализа результатов нескольких оценочных 5. процедур на основе кластерного подхода

Повышение эффективности образовательных организаций требует грамотного управления их деятельностью. И особое внимание должно быть уделено школам со стабильно низкими результатами и функционирующим в неблагоприятных социальных условиях.

В 2017-2019 годах в рамках мероприятия была проведена идентификация школ с низкими результатами обучения и функционирующих в неблагоприятных социальных условиях, в которой использована однофакторная модель влияния внешних факторов на качество подготовки

школьников. Изучалась связь между результативными показателями и некоторыми факторными показателями. Однако при таком подходе ограничена возможность определения эффектов комплексного, или сочетанного влияния факторов.

Вместе с тем, при проведении международных сравнительных исследований в области оценки качества образования (PIRLS, TIMSS, PISA) принято учитывать также и ряд внешних факторов, влияющих на результаты обучения. Так при построении представительных выборок учитывается территориальный фактор, уровень и направленность реализуемых школой образовательных программ (ранее мы называли это «тип» и «вид»). Также принимается во внимание и наполняемость школы (количество обучающихся). С этими факторами сопоставляются результаты исследования, оценивается вклад каждого фактора в результат.

# В рамках данного исследования проводится комплексная оценка результатов ряда оценочных процедур, а также выявляется совместное влияние ряда внешних факторов на качество подготовки школьников.

Также в предлагаемой модели оценки учитываются специфические особенности системы общего образования Свердловской области, а именно: большое количество сельских школ, малокомплекных школ, в которых обучается около 15% школьников.

С полными результатами анализа по данной модели можно будет познакомиться на сайте Института в разделе РСОКО - система работы со школами с низкими результатами обучения.

Цель комплексного анализа - аналитическое обоснование управленческих решений, принимаемых субъектами разных уровней системы образования в области оценки качества подготовки обучающихся на основе совместного изучения, измерения и обобщения влияния ряда внешних и внутренних факторов на результаты деятельности образовательных организаций.

Основные задачи комплексного анализа:

- кластерный анализ (выделение кластеров школ с разными наборами значений факторных показателей);

- изучение взаимосвязи сочетанных факторных и результативных показателей;

- комплексная оценка качества подготовки обучающихся в образовательной организации;

- выявление резервов и определение перспектив повышения качества подготовки обучающихся.

# Основные принципы комплексного анализа.

## Принцип объективности

Изучение влияния факторов на результативные показатели деятельности образовательных организаций должно основываться на объективной информации о качестве подготовки обучающихся. В исследовании этот принцип реализуется путем использования результатов независимых процедур оценки качества подготовки обучающихся - ОГЭ и ВПР. Для изучения влияния факторов используется информация, получаемая систематически в ходе федерального статистического наблюдения по форме ОО-1. Используются показатели об уровне и направленности реализуемых школой основных образовательных программ (тип и вид школы ранее) и численности контингента обучающихся.

### Принцип научности

Реализуется путем использования комплекса современных научных методов квалиметрии (индексная квалиметрия) и математической статистики (многомерный анализ данных, типологический анализ, кластерный и другие).

## Принцип комплексности

Реализуется через использование комплексных факторных показателей и комплексных оценок результативных показателей, а также выявления зависимостей между ними.

# Принцип конкретности и практической значимости

Результаты анализа направлены на изучение «коридора возможностей» и поиска ресурсов образовательных организаций для повышения качества подготовки обучающихся.

# Принцип достоверности и точности

Аналитические выводы формируются на основе методов определения статистической значимости различий результативных показателей для разных кластеров.

### Кластерный подход к анализу совокупности школ Определение системы показателей

Совместное влияние внешних факторов изучается в рамках кластерного подхода.

Что понимаем под кластерами? Это совокупности школ, имеющих одинаковые значения ряда внешних факторов, а именно: типа населенного пункта, уровня и направленности реализуемых школой образовательных программ (тип ОО, вид ОО), численность контингента обучающихся. По остальным показателям школы различаются между собой.

Также проводится комплексная оценка результатов ОГЭ и ВПР по разным предметам.

### Почему ОГЭ и ВПР?

В сравнительном исследовании важна сопоставимость показателей. Нужно выбирать такие показатели, данные по которым есть для каждой единицы исследуемой совокупности, то есть для каждой школы. Такими показателями являются результаты ВПР в 4-6 классах и результаты ОГЭ.

используются результативные показатели Пля анализа качества подготовки обучающихся: (на слайде).

На основе индекса качества строится комплексная оценка качества подготовки обучающихся, которая далее используется для изучения совместного влияния выделенных факторов на качество результатов обучения.

### Последовательность группировки школ

Все школы на первом этапе группировки делятся на шесть групп по типам населенных пунктов.

Тип населенного пункта, в котором расположена школа.

многочисленных сравнительных исследованиях качества образования  $(0<sub>T</sub>)$ международных до региональных) выявлена закономерность снижения качества подготовки обучающихся со снижением численности населенного пункта, на территории которого расположена школа.

Часто используется деление школ на городские и сельские (например, при анализе результатов ЕГЭ). При таком делении не учитываются перечисленные выше особенности школ региона. Для более тонкой дифференциации школ по этому признаку в данном исследовании используется типология населенных пунктов, принятая в международных сравнительных исследованиях. Так выделено несколько типов населенных пунктов по численности населения:

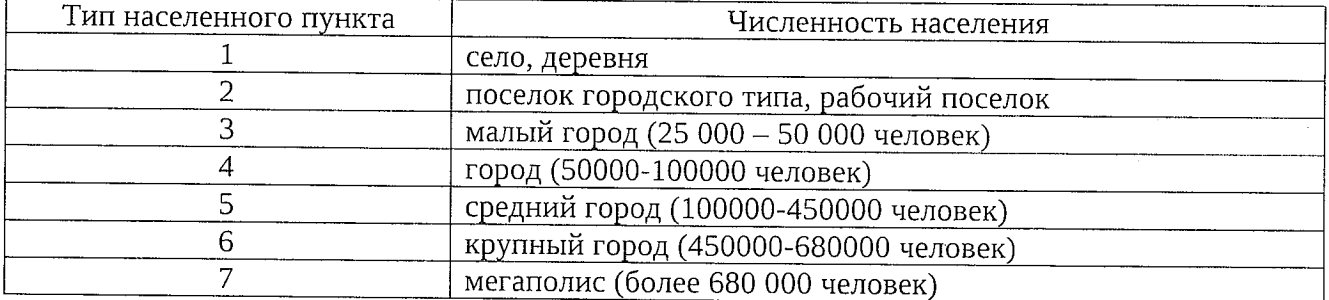

На территории Свердловской области по данной классификации нет крупных городов (Тип 6 - 450000-680000 человек), поэтому в исследовании используются только шесть градаций типа населенных пунктов.

Таким образом, для проведения стратификации школ использовано, как было показано выше, три показателя: тип населенного пункта, тип образовательной организации и вид образовательной организации. Школы в зависимости от значений каждого фактора, делятся на кластеры (однородные совокупности школ по трем факторным показателям).

На втором этапе комбинационной группировки используется признак «Основная образовательная программа» (раньше этот признак назывался тип образовательной организации). У данного признака выделяется три градации - начальная общеобразовательная школа, основная общеобразовательная школа и средняя общеобразовательная школа. Почему этот признак выбран? Зависимость качества подготовки школьников от этого фактора выявляется практически  $\overline{B}$ каждом сравнительном исследовании. B средних общеобразовательных школах качество подготовки обучающихся, как правило, выше, чем в основных общеобразовательных школах. В исследовании используются данные о результатах государственной итоговой аттестации (ОГЭ и ЕГЭ), а в НОШ таковая не проводится, поэтому все НОШ были исключены из совокупности школ (особенность таких НОШ в том, что они являются структурными подразделениями более крупных СОШ). Таким образом, остается две градации.

На третьем этапе группировки учитывается видовая принадлежность школ направленность реализуемых основных образовательных программ. Выделено четыре градации, которые традиционно используются при анализе результатов ЕГЭ, ОГЭ и других массовых исследований – общеобразовательная школа, гимназия, лицей и школа с углубленным изучением отдельных предметов. Качество подготовки обучающихся в значительной мере обусловлено направленностью программ, которые реализует школа. Кроме того, в статусных школах, как правило, выше ресурсная база (более квалифицированные кадры и т.п.), что объясняет различия в подготовке школьников. В гимназиях и лицеях она, как правило, лучше.

Таким образом, теоретически возможно выделение более 48 практически однородных по трем признакам групп, в реальности их меньше, поскольку гимназии, лицеи и школы с УИОП есть только в группе средних общеобразовательных школ и практически отсутствуют в группе ООШ. Также такие школы есть только в городских населенных пунктах и практически отсутствуют в сельской местности и поселках городского типа. Всего выделено 23 кластера.

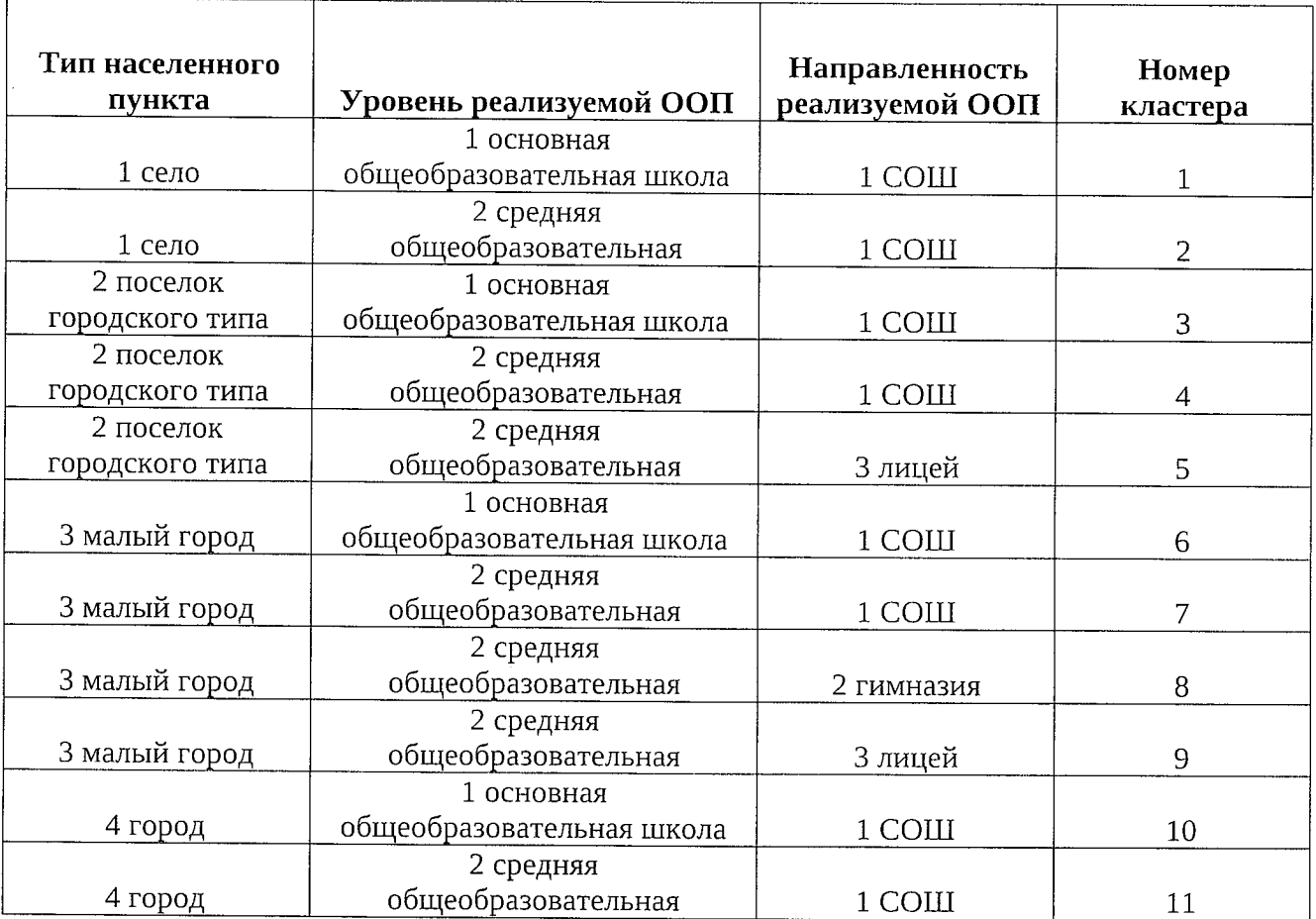

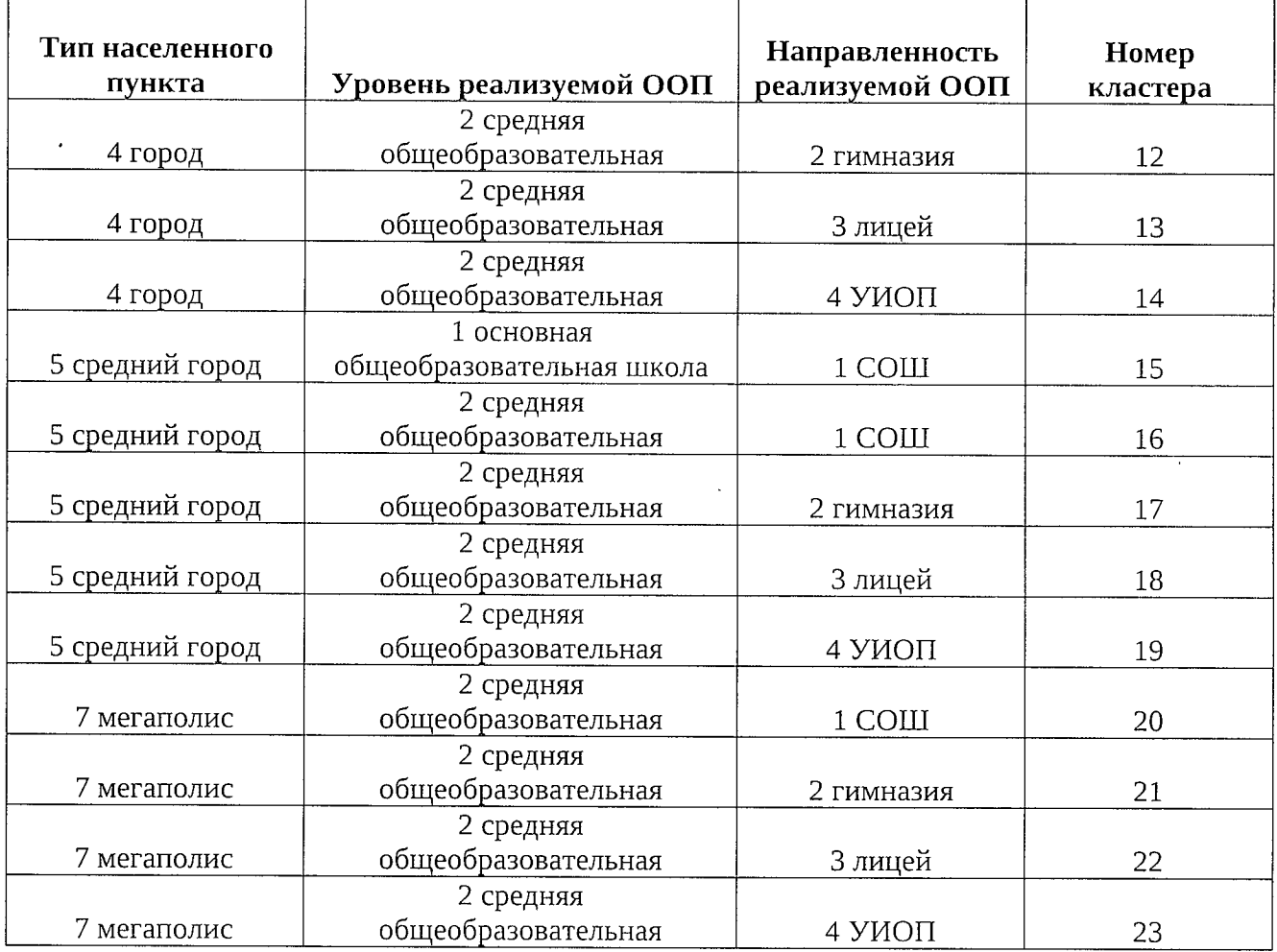

### Участники исследования

На этапе расчета комплексных оценок факторных и результативных показателей используются данные по 943 образовательным организациям Свердловской области. Затем выделены школы с низкими результатами обучения и функционирующие в сложных социальных условиях, для которых есть первичные данные по результативным показателям ВПР и ОГЭ по математике и русскому языку.

### Формирование кластеров

### Выбор результативных показателей и его обоснование

Для проведения комплексного анализа необходимо выбрать результативный показатель (объясняемую переменную) и ряд факторных показателей (объясняющих переменных), имеющих значимую корреляцию с результативным показателем.

Результативный показатель должен удовлетворять ряду требований:

наиболее объективно отражает результаты обучения по учебным дисциплинам в соответствии с действующими образовательными стандартами;

используется в массовых независимых стандартизированных процедурах оценки качества образования;

применим для всех без исключения образовательных организаций, реализующих образовательные программы определенного уровня и направленности;

позволяет хорошо дифференцировать образовательные организации по качеству общеобразовательной подготовки учащихся;

позволяет получить сопоставимые данные от разных образовательных организаций.

Этим требованиям удовлетворяют показатели качества подготовки выпускников основной школы по математике и русскому языку (в Российской Федерации экзамены по этим дисциплинам являются обязательными), используемые при проведении основного государственного экзамена (ОГЭ). Образовательные программы основного общего образования реализуют как основные общеобразовательные школы, так и средние общеобразовательные школы, что может обеспечить проведение практически сплошного обследования.

К независимым процедурам оценки качества общеобразовательной подготовки обучающихся также относятся и Всероссийские проверочные работы. ВПР по русскому языку и математике в 4, 5 и 6 классах проводятся в штатном режиме, то есть обязательны для всех общеобразовательных школ. ВПР проводятся образовательной организацией самостоятельно, с использованием единых вариантов заданий для всей Российской Федерации, разрабатываемых на федеральном уровне в строгом соответствии с Федеральным государственным образовательным стандартом.

.<br>Для оценки качества общеобразовательной подготовки выпускников основной школы используется пятибалльная шкала. Каждый выпускник по результатам выполнения итоговой работы получает балл, отражающий определенный уровень качества подготовки по дисциплине (2, 3, 4 или 5 баллов). Экзаменационная оценка рассчитывается на основе рекомендаций Рособрнадзора по переводу сырого тестового балла (или процента правильно выполненных обучающимся заданий проверочной работы) в 5-ти балльную шкалу. Градации шкалы соответствуют разным уровням подготовки учащихся по дисциплине. Все учащиеся класса, школы распределяются на группы в зависимости от уровня.

Однако баллы в пятибалльной шкале не могут быть непосредственно использованы для определения среднего уровня подготовки выпускников по школе, поскольку шкала является порядковой (качественной). Для определения среднего уровня подготовки выпускников школы (класса) можно использовать распределение выпускников по этим уровням качества (рассчитываются доли или проценты выпускников, имеющих разные баллы по результатам экзамена). На основе этих данных может быть рассчитан сложный показатель (в квалиметрии такие показатели называются индексами) - индекс качества, характеризующий относительный уровень подготовки выпускников школы (класса, группы школ и т.п.) по дисциплине.

В исследовании используются как частные индексы (по одной учебной дисциплине), так и сводные (общие). Для отдельной образовательной организации может быть рассчитан частный индекс, показывающий средний уровень усвоения учебного материала всеми учащимися школы. Этот показатель может косвенно характеризовать результат обучения, включающий имеющийся к сегодняшнему дню запас знаний и умений у обучающегося.

Показатели рассчитываются по русскому языку и математике и могут быть использованы для расчета комплексного показателя качества подготовки выпускников образовательной организации (назовем его индексом качества).

# Для расчета комплексного показателя качества формируется сводный (общий) индекс.

Сводный индекс может быть получен методом многомерной средней.

Полученный индекс позволяет дифференцировать школы по качеству подготовки выпускников. Школы делятся на группы в зависимости от значения полученного общего индекса.

# Слайд 10

Итоговым комплексным показателем качества подготовки обучающихся конкретной образовательной организации является значение общего индекса качества и номер группы качества.

Таким образом, все школы распределены на группы - в зависимости от кластера и комплексной оценки (всего 742 школы идентифицировано таким образом - школы, для которых есть данные по всем обязательным процедурам).

По итогам анализа для каждого кластера рассчитываются вероятности появления того или

иного характерного результата (общий индекс качества), каждая школа относится к определенному кластеру и группе качества.

Таким образом, мы можем видеть, что среди, например, школ 1-го кластера (сельские основные общеобразовательные школы) есть школы со 2-й по 11-ю группы качества, то есть школы, демонстрирующие, как очень низкие результаты, так и очень высокие (11-я группа качества).

Можно увидеть результаты в «динамике» - срез по всем параллелям в 2020 году для каждой группы качества. Наблюдаются структурные сдвиги в статистике по отметкам от 4 класса к 9 классу. Так, например, можно заметить, что в пятых классах снижение качества происходит за счет уменьшения числа обучающихся с высоким и очень высоким уровнем подготовки (4 и5) (по сравнению с четвертыми классами), а в шестом классе отличников практически нет, снижается доля троечников, число неуспешных результатов резко возрастает вдвое.

На ОГЭ картина улучшается (эта тенденция характерна для всех дисциплин).

Для характеристики и сравнения кластеров можно использовать процентильные распределения и сгибы Тьюки. Такое представление рядов распределения используют в массовых сравнительных исследованиях, например, в международных исследованиях PISA, TIMSS и др. В таблице показаны распределения индекса качества подготовки обучающихся в разных кластерах и сгибы Тьюки. Что означает процентиль? Процентиль - это значение переменной в ряду распределения, которое делит ряд в определенной пропорции. Например, 5 ый процентиль делит ряд в пропорции 5:95, а это означает, что в нашем случае у 5% школ значения представляемой переменной равно 5-му процентилю и ниже (меньше и равно 0,77), а у оставшихся 95% школ - значения переменной выше 5-го процентиля (больше 0,77). Сгибы Тьюки - квартили ряда распределения, такие процентили, которые делят ряд на 4 части. Первый процентиль (25-ый процентиль) делит ряд в пропорции 25:75, 50-ый процентиль (или 2 квартиль, или медиана) делит ряд на две равные части, третий квартиль (75-ый процентиль) делит ряд в пропорции 75:25. В таблице показаны процентильные распределения и сгибы Тьюки индекса качества для разных кластеров.

На диаграмме показаны сгибы Тьюки

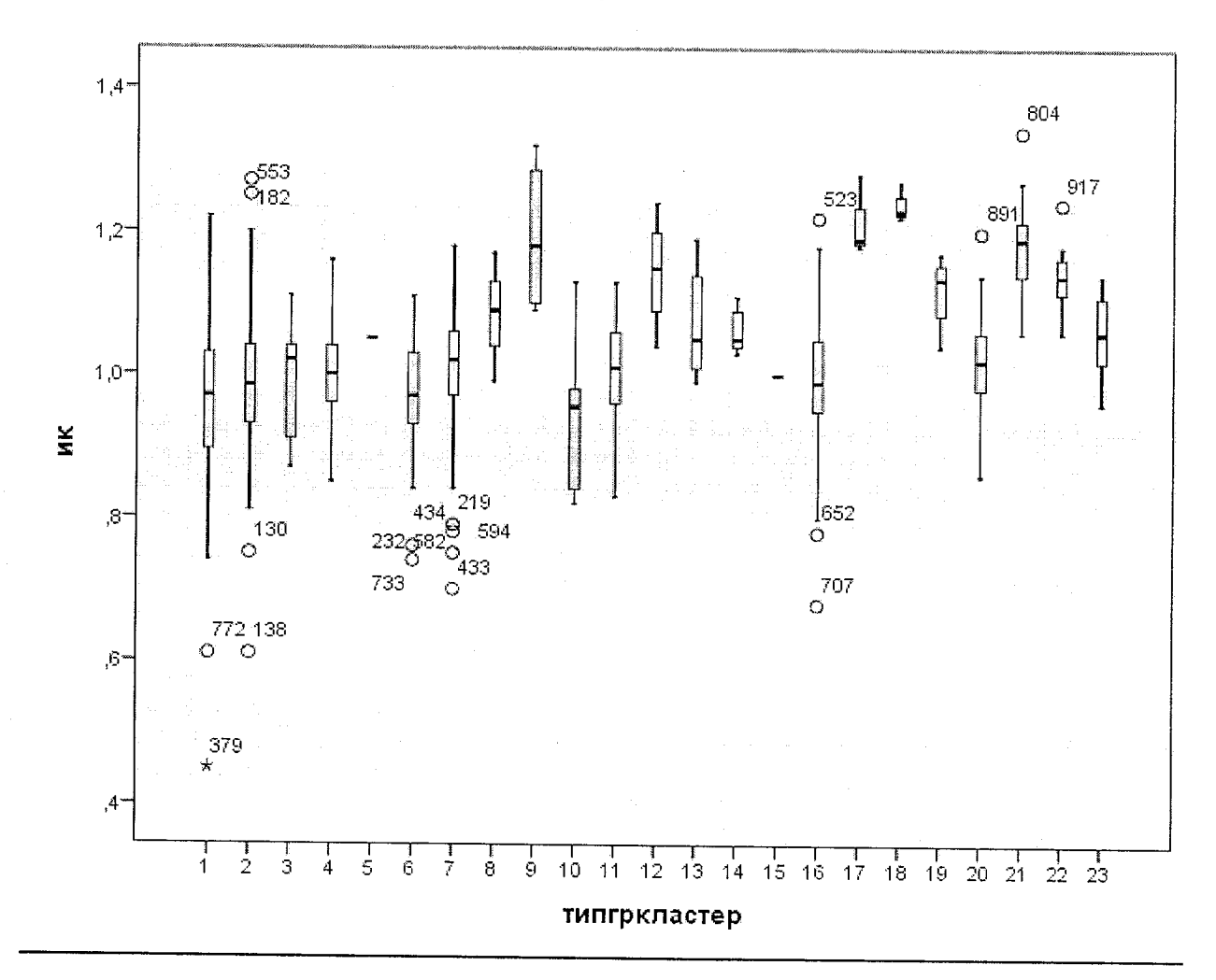

Каждая школа характеризуется рядом факторных (кластер с его характеристиками) и результативных показателей (типичных для группы качества)

На диаграммах четко выделяются шесть групп (по типам населенных пунктов, а внутри каждой из шести групп выделяются две тенденции - первая связана с реализуемой ООП (СОШ имеют более высокие результаты по сравнению с ООШ). Вторая тенденция на фоне COIII выделяется одна и та же зависимость - более высокие результаты имеют гимназии, затем идут лицеи, затем школы с УИОП, и обычные школы).

# Какие результаты дает комплексный анализ?

Деление школ на кластеры, что позволяет говорить о некотором сходстве внешних 1. условий, в которых работают школы, принадлежащие к одному кластеру, и дальнейшее исследование качества образования по кластерам. Выявление школ одного кластера, но демонстрирующих разные результаты и дальнейший углубленный анализ факторов, которые обеспечивают более высокие результаты.

Учет результатов по нескольким обязательным независимым процедурам оценки 2. качества, что дает возможность отслеживать результаты каждой школы в динамике по паралле-ЛЯМ.

3. Определение связи внешних факторов с результативными показателями работы школ.

Как можно использовать результаты комплексного анализа в управлении качеством?

Полученные по предлагаемой модели результаты позволяют разрабатывать программы улучшения качества подготовки обучающихся с учетом условий, в которых школы работают. (Например, способы улучшения качества, которые работают для гимназий и лицеев, могут не работать в школах, расположенных в сельской местности и т.п.).

62

Комплексная оценка дает возможность в каждом кластере выделить школы с высокими показателями качества подготовки (25% лучших школ в кластере), а затем изучить их способы деятельности, перенять опыт именно школ-лидеров в кластере.

Таким образом, предлагаемая модель создает информационную основу использования современных подходов к управлению качеством образования, например, для осуществления бенчмаркинга - технологии совершенствования деятельности школ на основе анализа результатов школ-лидеров в каждом кластере и анализа их способов деятельности (ответить на вопрос, как, находясь примерно в одинаковых условиях, школы получают разные результаты?).

#### ВЫВОДЫ

В Свердловской области в рамках реализации мероприятия мероприятию «Повышение качества образования в школах с низкими результатами обучения и в школах, функционирующих в неблагоприятных социальных условиях, путем реализации региональных проектов и распространения их результатов в субъектах Российской Федерации» подпрограммы 3 «Педагогические кадры XXI века» государственной программы Свердловской области «Развитие системы образования в Свердловской области до 2024 года» сформирована многоуровневая структурно-функциональная модель поддержки школ, демонстрирующих низкие образовательные результаты и функционирующих в неблагоприятных социальных условиях.

Важнейшим фактором является скоординированность действий всех уровней управления системой образования, участников процесса перехода школ в эффективный режим работы, специально организованная деятельность школ - участников проекта.

Главными субъектами этой деятельности являются школы - участники проекта, которые могут обеспечивать своим ученикам высокий уровень образовательных достижений, если последовательно реализуют образовательные стратегии, обеспечивающие повышения качества преподавания.

Значимыми направлениями деятельности стажировочной площадки являются повышение педагогического управленческого. И ресурсного потенциала школ. организация профессиональных сообществ педагогов, в том числе сетевых, координирующими центрами которых являются региональное и окружные учебно-методические объединения общего образования.

Влияние стажировочной площадки на развитие образования в Свердловской области осуществляется через:

- повышение квалификации руководителей и педагогов школ-участников проекта, с использованием коучингового подхода; кураторской методики, комплексного консалтинга;

- создание сетевого партнерства школ - участников проекта и школ, которые осуществили переход в эффективный режим;

– осуществление мониторинга результатов деятельности школ с низкими результатами обучения и школах, функционирующих в неблагоприятных социальных условиях;

- экспертно-консультационное сопровождение перехода школ - участников проекта в эффективный режим работы;

- информационно-методическое сопровождение проекта;

- предоставление экспертно-аналитической информации, адресованной различным субъектам, для принятия управленческих решений по развитию системы образования;

- продвижение регионального опыта и «лучших практик» по повышению качества образования в школах с низкими результатами обучения и школах, функционирующих в неблагоприятных социальных условиях.

В рамках деятельности стажировочной площадки на базе Института создана сеть образовательных организаций - 24 базовые площадки, 48 пилотных площадок, в основу формирования которой положен ресурсно-сетевой принцип.

.<br>Институтом успешно реализуются дополнительные профессиональные программы повышения квалификации по введению и реализации федеральных государственных образовательных стандартов общего образования, по вопросам оценки качества образования, включающие модуль стажировочных практик на базовых площадках.

Для реализации дополнительных профессиональных программ с использованием дистанционных образовательных технологий, проведения интернет-педсоветов, интернетсобраний для родителей функционирует единая цифровая платформа Elearning Server 4G, на которой в том числе реализуются разработанные Институтом электронные курсы по таким школьным предметам, как физика, математика, русский язык.

Функционирует комплекс информационных Decypcob. обеспечивающих профессиональное взаимодействие, а также информирование широкой общественности региона о состоянии и результатах деятельности системы образования: сайт Института (www.irro.ru), портал «Образование Урала» (www.uraledu.ru), сайт «Информационная поддержка оценки качества образования в Свердловской области» (www.ege.midural.ru), портал «Государственнообщественное управление образованием в Свердловской области» (www.gou.irro.ru), сайт «Поддержка школ Свердловской области, работающих в неблагоприятных социальных условиях» (http://fcpro-svo.irro.ru), функционирует канал Института «Екатеринбург ИРО» на YouTube.

В Свердловской области отработан опыт по реализации модели тьюторского сопровождения.

Реализация модели тьюторского сопровождения школ позволила:

Обеспечить на школьном уровне среду, поддерживающую обучение и создающую 1. возможности для индивидуализации подходов к преподаванию.

Осуществить менеджмент знаний: постоянный мониторинг и исследовательское 2. сопровождение с опорой на достоверные данные при принятии решений и оценке результатов, сочетание количественных и качественных методов исследования.

Создать условия для профессионального развития учителей, используя программы 3. повышения квалификации, вертикальные и горизонтальные формы профессионального развития.

Главным считаем изменение результатов обучающихся и в первую очередь успешность достижения базового уровня требований Федерального государственного образовательного стандарта общего образования по обязательным предметам.

По результатам итогового мониторинга подготовки обучающихся отмечаем, что в целом картина по группе школ области с низкими результатами обучения в 2020 году улучшилась: практически нет школ с очень низким индексом качества (0,42-0,50). Большая доля школ (более 80%) показали результаты, близкие к среднему значению по региону (1±0,003). По сравнению с предыдущими годами (2018-2019) наметилась тенденция к «выравниванию» школ. Школы «научились» работать со слабыми обучающимися. По итогам оценочных процедур 2019 года количество школ, дающих результаты, значимо ниже средних, составляет 68 образовательных организаций.

Мониторинг результатов всероссийских проверочных работ в целом выявляет тенденцию к стабильности. Необходимо отметить, что в среднем учащиеся осваивают более трети объема учебного материала. Это может свидетельствовать о том, что большинство школ работают в режиме стабильного функционирования в соответствии со своим «коридором возможностей».

В отличие от результатов ВПР в результатах ЕГЭ за 2018-2020 годы можно зафиксировать наметившуюся тенденцию к улучшению качества подготовки обучающихся.

По русскому языку 100% выпускников пилотных школ успешно справились с ЕГЭ, более 70% школ по результатам ОГЭ демонстрируют стабильные результаты или положительную динамику (снижение процента неуспешных результатов), около 66% демонстрируют стабильные или с положительной динамикой результаты ВПР в 4-х классах, в 57% школ отмечаем положительную динамику результатов ВПР в 5-х классах.

В 50% школ видим положительную динамику результатов ЕГЭ по профильной математике, в 60% школ – по базовой математике, улучшились результаты ОГЭ по математике в 70% школ, в 60% школ отмечаем стабильные результаты по математике в 4-х классах, примерно в 35% школ улучшились или стабилизировались результаты по математике в 5-х классах.

Вместе с тем итоги всероссийских проверочных работ выявили проблему объективности результатов. В списке школ, имеющих признаки необъективных результатов в 2020 году, опубликованном Рособрнадзором, 4 школы - пилотные площадки, в том числе 1 пилотная школа - 3 года подряд (Уфимская СОШ Ачитского ГО), 2 пилотные школы - 2 года подряд. В ходе обсуждения причин завышения результатов по русскому языку и математике в 4-х и 5-х классах, резкого изменения результатов одних и тех же детей от 4-го к 5-му классу выявлены риски натаскивания на выполнение заданий всероссийских практических работ.

Причины необъективных результатов видим и педагогические, но, что еще более важно и управленческие: это не выстроенная на основе требований ФГОС внутришкольная система оценивания, это показатели для стимулирования педагогов и руководителей такие, как количество четверок и пятерок, это рейтинги классов и учащихся школы. А это, по сути, и порождает педагогические проблемы - натаскивание, отсутствие четких критериев оценивания, невладение инструментами формирующего оценивания и другие.

Так, например, результаты выборочной перепроверки всероссийских проверочных работ по русскому языку, которую мы провели в этом году, показали, что при оценивании работ педагоги придерживаются собственного индивидуального алгоритма проверки, отступают от критериев оценивания, сужают объем требований к выполнению всех видов разбора, не считают ошибкой отсутствие требуемых компонентов ответа. Все это напрямую связано с предметными дефицитами учителя.

Уверены, что объективность прежде всего зависит от руководителя образовательной организации и его управленческой команды. Пока директор сам не разберётся в сути вопроса, не выстроит вместе с командой систему оценки и управления качеством образования в школе на основе требований ФГОС, будет продолжать стимулировать за количественные показатели, то объективности оценивания не булет.

Положительные эффекты реализации проекта это, безусловно, опыт формирования межшкольного сетевого партнерства, профессиональное развитие руководителей и педагогов школ через взаимодействие со школами - базовыми площадками Института, научными руководителями, расширение форм методической работы школ, освоение педагогическими коллективами школ современных технологий организации деятельности обучающихся, а главное - это осознание школами необходимости целенаправленной работы по улучшению качества обучения.

Полагаем, что положительным эффектом можно считать и то, что в ходе работы мы выявили ряд проблем как на региональном, так и на муниципальном и школьном уровнях, которые препятствуют достижению более высоких результатов, например: низкая мотивация части педагогических коллективов школ к изменениям, формальное отношение к разработке образовательных программ школ и рабочих программ курсов, программ повышения качества образования, отсутствие четкого видения результата и постоянного мониторинга и анализа достижений обучающихся, отсутствие проработанных финансовых механизмов поддержки школ на муниципальном уровне. Ведь за каждой проблемой скрывается бесценная возможность поиска решения, а, значит, и возможность дальнейшего развития.

### Задачи на 2021 год:

Доработка региональной модели повышения качества образования в школах с низ-1. кими результатами обучения и в школах, функционирующих в неблагоприятных социальных условиях.

 $2.$ Разработка механизмов, в том числе нормативных, финансовой, кадровой, методической поддержки данной категории школ.

 $3.$ Обеспечение ОО с низкими результатами обучения и функционирующих в неблагоприятных социальных условиях современными информационными и методическими ресурсами.

Осуществление целевой подготовки управленческих и педагогических команд  $\overline{4}$ . школ для работы в неблагоприятных социальных условиях.

Обеспечение развития сетевого взаимодействия школ с низкими результатами обу- $5.$ чения и школ, функционирующих в неблагоприятных социальных условиях, со школами с высокими результатами обучения.

Создание системы поддержки семей в вопросах обучения, развития и выстраивания 6. индивидуальной образовательной траектории ребенка.

7. Способствование совершенствованию материально-технических условий в школах с низкими результатами обучения и школах, функционирующих в неблагоприятных социальных условиях.

Разработка методики комплексного анализа по нескольким процедурам оценки ка-8. чества образования на основе кластерного подхода с учетом контекстной информации и проведение на этой основе мониторинга качества результатов образования.

Организация трансляции лучших региональных управленческих и педагогических 9. инновационных практик по повышению качества образования в школах с низкими результатами обучения и в школах, функционирующих в неблагоприятных социальных условиях.

Приложение №3 к протоколу заседания рабочей группы по развитию региональной системы оценки качества образования и региональных механизмов управления качеством образования в Министерстве образования и молодежной политики от 26.07. 2021  $N<sub>2</sub>$  10.

### Аналитический отчет

# «Система работы по самоопределению

# и профессиональной ориентации обучающихся в организациях общего образования/дополнительного образования и дошкольных образовательных организациях Свердловской области»

#### $1<sub>1</sub>$ Общие сведения о региональной системе работы по самоопределению и профессиональной ориентации обучающихся

## 1.1. Концепция самоопределения и профессионального выбора в личностном и социально-экономическом значении

В стратегических документах социально-экономического развития Свердловской области качество подготовки трудовых ресурсов занимает одно из центральных мест. Происходящие в регионе технологические и общественные изменения оказывают существенное влияние на развитие образования. Современное образование должно подготовить человека к успешной социализации и сформировать в нём готовность к профессиональной жизни в условиях быстрых изменений и неопределённости. Особенное значение в этих условиях приобретает профессиональное самоопределение и выбор будущей профессии молодёжью.

Современные вызовы продуцируют новые подходы к пониманию профессионального самоопределения: от понимания подготовки человека к выбору профессии на основе его интересов и предрасположенности к формированию у него высокого адаптивного потенциала для профессиональной мобильности и широких возможностей личностного развития. Эмпирические показатели результативности профориентационной работы (доля определившихся с профессиональным выбором), дополняется многообразием возникновения у обучающихся индивидуальных траекторий, индивидуальных динамик, субъектных позиций. В современных условиях возрастает роль и значимость ранней профориентации и выделения результативности самоопределения на уровневой основе. Меняющаяся социальноэкономическая реальность выдвигает профориентацию в систему, способствующую построению личностной конкурентоспособности на протяжении всей трудовой жизни человека, а правильный профессиональный выбор опосредует высокую производительность труда и, в конечном итоге, ресурс стабильного экономического и социального роста региона. Таким образом, в современной действительности профессиональная ориентация и профессиональный выбор приобретают комплексное системное значение по социальным, экономическим и личностным основаниям.

Социальное значение предполагает социализацию индивида через усвоение в процессе профессионального самоопределения определённой системы знаний, норм, ценностей, правил поведения в трудовом коллективе; социальной роли профессиональной деятельности.

Экономическое значение подразумевает формирование у обучаемых мотивации на получение совокупности профессиональных знаний, умений и навыков для дальнейшего их применения в достижении высокой производственной эффективности, реализации себя, как субъекта экономической жизни; качество профессионального выбора и обусловленный этим человеческий капитал, как условие развития и роста большинства производств в современной экономике.

Личностное значение предполагает выбор профессии как условие удовлетворения человеком его внутренней социально - психологической потребности для осуществления профессиональной деятельности.

О несоответствии традиционно сложившегося опыта профориентационной работы и необходимости перевода её на новый качественный уровень свидетельствует ряд проблем:

- Более 40% студентов ВУЗов и СПО разочаровываются в выборе профессии к концу первого курса обучения.

- Около 60% выпускников школ утверждает, что на их профессиональный выбор повлияло мнение родителей или знакомых.

– От 50% до 60% школьников не знают о своих профессиональных способностях; не умеют соотнести свои возможности с требованиями профессии.

- Значительная часть (около 60%) выпускников образовательных организаций профессионального образования не намерены делать карьеру, предпочитая быстрые, но нестабильные источники доходов; имея документ о профессиональном образовании, не работают по специальности.

- Для многих молодых людей мотивами выбора профессии являются внешние факторы: социальная значимость, уровень заработной платы, привлекательность.

Становление новой системы профессионального самоопределения детей и молодёжи обусловлено преодолением образовательных несоответствий между деятельностью по разработке для них ГОТОВЫХ решений  $\mathbf{H}$ необходимостью формирования  $V$ НИХ персонифицированных позиций организации своей будущей профессиональной жизнедеятельности. Исходным условием достижения эффективности  $\mathbf{v}$ качества профессионального самоопределения обучающихся является адекватность образования современности, влиянию жизненного пространства на человека.

В Положении о профессиональной ориентации и психологической поддержке населения в Российской Федерации, утверждённом постановлением Министерства труда и социального развития Российской Федерации от 27 сентября 1996 года № 136, в Приказе Министерства образования и молодежной политики Свердловской области от 18 июня 2020 года № 502-Д «О совершенствовании региональных механизмов управления качеством образования в Свердловской области» профессиональная ориентация определяется как обобщенное понятие одного из компонентов общечеловеческой культуры, проявляющегося в форме заботы общества  $\Omega$ профессиональном становлении подрастающего поколения, поддержки и развития природных дарований, а также проведения комплекса специальных мер содействия человеку в профессиональном самоопределении и выборе оптимального вида занятости с учетом его потребностей и возможностей, социально-экономической ситуации на рынке труда.

В соответствии с вышеуказанными документами профессиональная ориентация осуществляется в целях:

- обеспечения социальных гарантий в сфере свободного выбора профессии, формы занятости и путей самореализации личности в условиях рыночных отношений;

- достижения сбалансированности между профессиональными интересами человека, его психофизиологическими особенностями и возможностями рынка труда;

- прогнозирования профессиональной успешности в какой-либо сфере трудовой деятельности;

- содействия непрерывному росту профессионализма личности как важнейшего условия ee удовлетворенности ТРУДОМ собственным И социальным статусом, реализации индивидуального потенциала, формирования здорового образа жизни и достойного благосостояния.

# 1.2. Цели региональной системы работы по самоопределению и профессиональной ориентации обучающихся

Цели работы по профориентации и профессиональному самоопределению обучающихся специфику отражают СТРУКТУРНУЮ системы. обуславливающую оптимальность éÄ функционирования в современных условиях.

Основные направления деятельности по реализации целей отражают организационносодержательные конструкты системы, определяющие её парадигмальное соответствие.

Базовые показатели, с одной стороны, отражают уровень функционирования системы, с другой - соответствие её развития в парадигмальных параметрах.

1) Цель: сопровождение профессионального самоопределения обучающихся.

## Основные направления деятельности.

- Организационно-педагогическое обеспечение: договоры организаций общего образования с предприятиями, ОО ВО И СПО о сотрудничестве в профориентационной деятельности; примерное Положение о кабинетах по профориентации.

- Информационно-методическое обеспечение: сценарные разработки уроков и мероприятий по профориентации.

- Профориентационные образовательные события: вовлечение учащихся в конкурсные мероприятия; участие детей 8 - 11 классов в циклах уроков «ПроеКТОрия»; система организации профессиональных проб, мастер классов, профориентационных игр, экскурсий, региональные чемпионаты JuniorSkills и WorldSkills и региональные конкурсные мероприятия профориентационной направленности.

– Повышение компетентности педагогических и руководящих работников региональной системы образования по сопровождению обучающихся в профессиональном самоопределении: модульная модель повышения квалификации формирования дополнительных компетенций.

– Взаимодействие с родителями: система мероприятий с участием родителей (законных представителей) обучающихся, ознакомление с информационными источниками, вовлечение в деятельность по организации профессиональных проб.

### Базовые показатели.

- Наличие программ по профориентационной деятельности в муниципальных образованиях (образовательных организациях).

- Наличие профориентационных кабинетов в ОО.

- Доля образовательных организаций общего и дополнительного образования, имеющих договоры с производством и организациями профессионального образования по профориентации.

- Доля обучающихся, принявших участие в цикле уроков «ПроеКТОриЯ».

- Доля обучающихся принявших участие (с учётом всех этапов) в конкурсах JuniorSkills и WorldSkills.

- Доля педагогических работников, повысивших квалификацию по проблемам профессионального самоопределения обучающихся.

2) Цель: осуществление взаимодействия образовательных организаций с учреждениями и предприятиями.

## Основные направления деятельности.

– Государственно-частное партнёрство в организации профориентации детей и молодежи.

- Системная функциональная деятельность межведомственного Совета по профориентации.

– Реализация Программы «Уральская инженерная школа» в региональной образовательной системе.

- Развитие процессов создания сообществ педагогов общего и дополнительного образования детей по взаимодействию в развитии образовательных практик профессионального самоопределения детей.

- Создание единого информационного портала о региональном рынке труда, атласа перспективных профессий в региональной экономике.

- Развитие моделей сетевого взаимодействия организаций общего образования с организациями среднего, высшего профессионального образования и производством по профессиональному самоопределению обучающихся.

### Базовые показатели.

- Качественные и количественные тенденции компетентностных заявок на региональные конкурсы молодых профессионалов.

- Отношение численности образовательных организаций общего образования, реализующих взаимодействие (включая сетевое) по сопровождению профессионального самоопределения обучающихся, с организациями профессионального образования, дополнительного образования детей и предприятиями к общей численности общеобразовательных организаций.

- Доля численности обучающихся 9 - 11 классов, прошедших профессиональные пробы в организациях среднего профессионального, высшего образования и на производстве.

3) Цель: проведение ранней профориентации.

# Основные направления деятельности.

- Реализация проекта «Билет в будущее» (5 - 11 классы).

- Организация дополнительного образования детей в дошкольных образовательных учреждениях и организациях общего образования.

## Базовые показатели.

- Доля детей 5 - 11 классов, принявших участие в проекте «Билет в будущее».

- Удельный вес дошкольных образовательных учреждений и организаций общего образования, имеющих структуры дополнительного образования детей.

- Доля детей от 5 до 8 лет, задействованных в дополнительном образовании детей.

4) Цель: проведение профориентации обучающихся с ОВЗ.

## Основные направления деятельности:

- Нормативно - правовое и организационно содержательное обеспечение: формирование региональной модели и подходов к развитию среды профориентации детей инвалидов и лиц с OB<sub>3</sub>.

- Развитие инфраструктуры; межуровневого и межведомственного взаимодействия: выделение базовых профессиональных организаций, обеспечивающих поддержку, функционирование и развитие инклюзивного образования; организация консультативной системы по профориентации и содействию трудоустройства обучающихся с инвалидностью и OB3; организация для них профессиональных проб в системе дополнительного образования детей.

- Методическое и информационное обеспечение: информационная платформа по профессиональному обучению детей с инвалидностью и ОВЗ,

- Развитие дистанционных образовательных программ профориентации и дополнительного образования для детей с ОВЗ.

- Формирование базы данных вакантных рабочих мест для молодёжи с ОВЗ и инвалидов.

- Развитие квалификации педагогических работников общего, дополнительного образования детей и среднего профессионального образования по формированию у детей инвалидов и с ОВЗ компетенций для профессионального выбора.

- Общественно - социальное вовлечение студентов волонтёров для оказания помощи лицам с инвалидностью в выборе профессиональной образовательной организации.

- Организация и проведение чемпионатов, конкурсов, соревнований по профессиональному мастерству и личностным достижениям лиц с инвалидностью и ОВЗ.

#### Базовые показатели:

- Доля детей с инвалидностью и ОВЗ, прошедших профессиональную пробу в образовательных организациях или на производстве.

- Доля организаций среднего профессионального образования, обладающих возможностью реализации программ профессионального инклюзивного образования.

- Доля педагогических работников региональной системы образования, получивших дополнительные компетенции для работы с детьми с инвалидностью и ОВЗ.

- Динамика и тенденции реализации дистанционных программ по профориентации; дополнительному образованию детей для лиц с ОВЗ.

– Удельный вес детей и молодёжи с ОВЗ, принявших участие в мероприятиях по профессиональному мастерству.

5) Цель: удовлетворение потребностей в кадрах на основе анализа рынка труда региона. Основные направления деятельности:

- Развитие процессов взаимодействия производства и системы образования в реализации региональной Программы «Уральская инженерная школа».

- Реализация экосистемной модели функционирования дополнительного образования детей: развития сетевых форматов взаимодействия с производством и творческими организациями; организация участия производственных и других сообществ в планировании содержания программ и их реализации.

- Развитие проектно-деятельностных форматов организации летнего отдыха детей.

- Наличие ознакомительной онлайн-платформы «Региональный рынок труда».

#### Базовые показатели:

- Тенденции и количественные показатели наличия образовательных сообществ «образовательная организация - предприятие», принимающих участие в реализации дополнительного образования детей.

- Количественные тенденции открытия и функционирования загородных центров (специальных смен) творческого развития детей и молодёжи.

- Количественные тенденции участия детей в региональной Программе «Уральская инженерная школа».

- Количественные тенденции участия детей в проектно-конкурсных мероприятиях, проводимых субъектами экономического сектора.

# 6) Цель: развитие конкурсного движения профориентационной направленности.

# Основные направления деятельности:

- Регулярное проведение проектных сессий на базе центра «Сириус» для детей Свердловской области совместно с Уральским Федеральным Университетом.

- Развитие региональной конкурсной системы различных номинаций.

- Внедрение дистанционных технологий для формирования проектных коллективов и реализации деятельностных коммуникаций из числа детей различных муниципальных образований региона, удалённых друг от друга.

- Реализация конкурсных мероприятий регионального фонда «Золотое сечение» по выявлению и поддержке одарённых и талантливых детей.

### Базовые показатели:

- Доля обучающихся организаций общего и среднего профессионального образования. охваченных конкурсными мероприятиями.

- Количественные показатели распределения детей в конкурсных мероприятиях по направлениям дополнительного образования.

- Количественные показатели охвата детей дистанционными коммуникациями в проектной деятельности.

- Организационно-содержательные тенденции конкурсных мероприятий фонда «Золотое сечение».

#### Мониторинг системы работы по профессиональному самоопределению и про- $1.3.$ фессиональной ориентации обучающихся Свердловской области

Мониторинг состояния системы работы по профессиональному самоопределению и профессиональной ориентации обучающихся является составной частью региональной системы оценки качества образования в Свердловской области.

Мониторинг представляет из себя комплекс мероприятий, обеспечивающих специально организованное наблюдение за состоянием функционирования и развитием системы сопровождения профессионального самоопределения и профориентации обучающихся.

Мониторинг направлен на получение информации о созданных УСЛОВИЯХ. обеспечивающих систему работы по самоопределению и профессиональной ориентации обучающихся в муниципальных образованиях, качестве деятельности образовательных организаций по профессиональному самоопределению учащихся.

Цель: формирование статистических и аналитических материалов на основе информации о системах по профессиональному самоопределению и профориентации обучающихся в муниципальных образованиях, определение показателей эффективности их деятельности для принятия решений по достижению качественных результатов.

Залачи:

1) Определение качества условий осуществления работы по сопровождению профессионального самоопределения и профессиональной ориентации обучающихся.

2) Выявление области проблем, влияющих на качество работы и эффективность деятельности системы профессионального самоопределения и профессиональной ориентации обучающихся в Свердловской области.

3) Подготовка управленческих решений для развития региональной системы профессионального самоопределения и профессиональной ориентации обучающихся.

4) Обеспечение открытости и доступности объективной информации о работе по профессиональному самоопределению и профориентации в Свердловской области для всех категорий пользователей мониторинга.

Основные принципы мониторинга:

1) Системность - логическая последовательность проведения мониторинга.

2) Конструктивность - поиск путей развития региональной системы профессионального самоопределения и профориентации.

3) Единый подход к формированию качественных и количественных результатов.

4) Достоверность, полнота качественных и количественных результатов мониторинга.

Результаты мониторинга являются основанием для анализа полученной информации. Анализ результатов позволяет выявить и охарактеризовать особенности управления качеством работы по профессиональному самоопределению и профессиональной ориентации обучающихся с учётом специфики муниципальных образований.

Результаты мониторинга опосредуют адресные предложения по эффективности условий, обеспечивающих систему и качество работы по профессиональному самоопределению и
профессиональной ориентации обучающихся, которые оформляются нормативным актом Министерства образования и молодёжной политики Свердловской области.

Аналитические материалы по результатам мониторинга, нормативные акты Министерства образования и молодёжной политики Свердловской области направляются в органы местного самоуправления для принятия управленческих решений.

По итогам управленческих решений и мер, принятых органами местного самоуправления в сфере образования, Министерство образования и молодёжной политики анализирует их эффективность. По итогам анализа формируются новые региональные цели, определяются показатели, проводится мониторинг, анализ результатов, разрабатываются управленческие решения, то есть выстраивается новый управленческий цикл.

К основным методам сбора информации при проведении мониторинга относятся:

1) Запросы в муниципальные органы управления образованием, образовательные организации.

- 2) Анкетирование участников образовательных отношений.
- 3) Анализ информации, размещённой на официальных сайтах организаций в сети «Интернет». Информационная открытость результатов мониторинга достигается через:

– Размещение аналитических материалов по результатам мониторинга на официальных сайтах Министерства образования и молодёжной политики, муниципальных органов управления образованием.

- Периодическую отчётность органов местного самоуправления, осуществляющих управление в сфере образования, образовательных организаций и информирование о состоянии развития системы профессионального самоопределения всех заинтересованных сторон.

Информация о результатах оценки работы системы по профессиональному самоопределению  $\overline{M}$ профессиональной ориентации обучающихся муниципальных  $\mathbf{B}$ образованиях используется в целях:

1) Принятия управленческих решений для повышения качества системы работы по сопровождению профессионального самоопределения и профессиональной ориентации обучающихся.

2) Оказания организационно-методической помощи организациям общего, дополнительного и профессионального образования.

3) Организации повышения квалификации педагогических и руководящих работников по вопросам профессионального самоопределения и профессиональной ориентации обучающихся.

## 2. Общие сведения о сборе данных и показателях профориентационной работы в Свердловской области

## 2.1. Общие сведения о количестве образовательных организаций Свердловской области

В период с 16 по 20 апреля 2021 года со сроком до 11 мая 2021 года Центром опережающей профессиональной подготовки была направлена форма для заполнения в виде google таблицы во все муниципальные образования (далее - MO CO), входящие в управленческие округа Свердловской области. за исключением сельских поселений 73 муниципальных образований.

Данную форму заполнили 73 из 73 МО СО, что составляет 100%.

Всего на территории Свердловской области располагаются 2305 образовательных организаций (далее - OO), из них:

• организацией общего образования (далее - ООО) - 960 (42%).

- организаций дополнительного образования детей (далее ДОД) 203 (9%);
- дошкольных образовательных организаций (далее ДОО) 1142 (49%).

Наибольшее количество образовательных организаций находится в Восточном управленческом округе - 527 (22,9%) и в городе Екатеринбург - 527 (22,9%). Наименьшее в Горнозаводском округе - 275 (11,9%). Распределение внутри округов равномерное, в среднем в каждом муниципальном образовании от 18 до 31 образовательной организации.

за исключением Екатеринбурга (Рис.1).

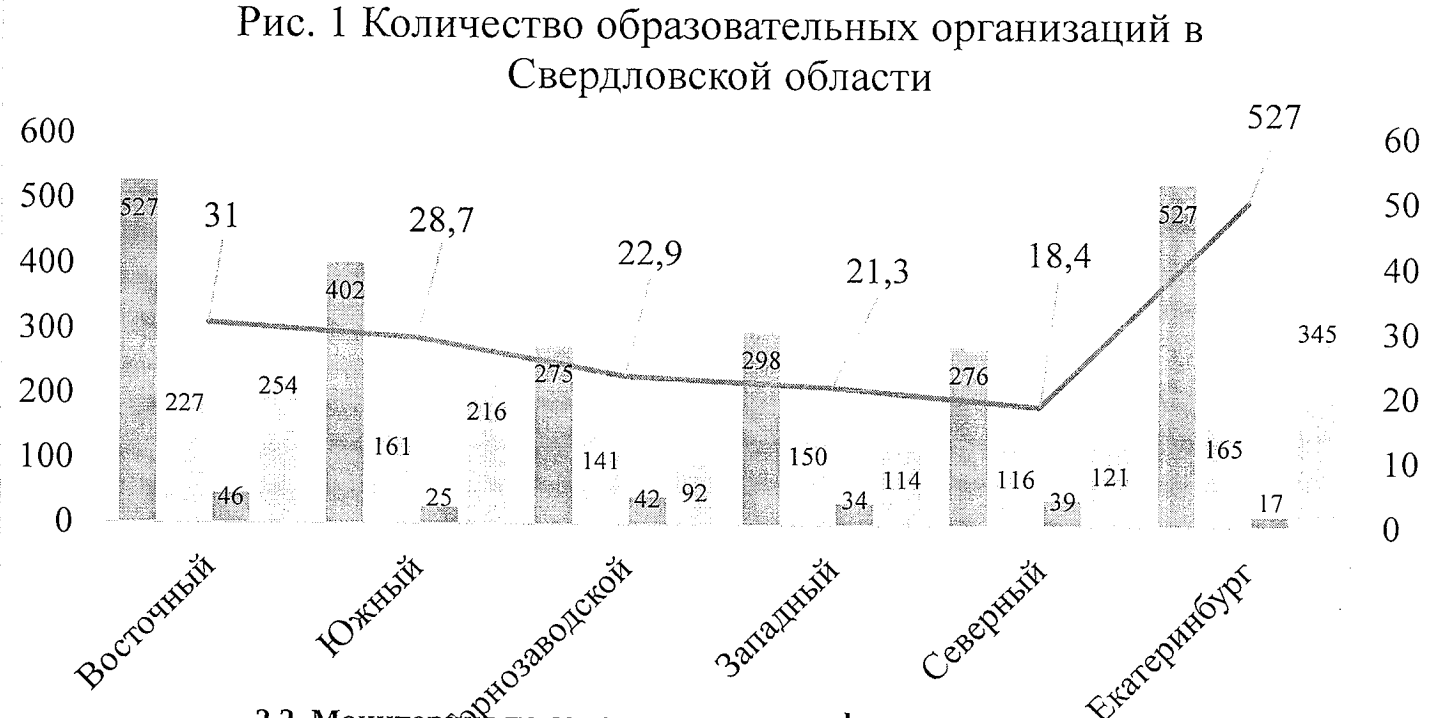

2.2. Мониторой по сопровождению профессионального самоопределения 1) Цель: сопровождение профессионального самоопределения обучающихся. Основние направленной феятель и оти. ДОО  $C$ реднее

- Информационно-методическое обеспечение: сценарные разработки уроков и мероприятий по профориентации.

- Профориентационные образовательные события: вовлечение учащихся в конкурсные мероприятия; участие детей 8 - 11 классов в циклах уроков «ПроеКТОрия»; система организации профессиональных проб, мастер классов, профориентационных игр, экскурсий, региональные чемпионаты JuniorSkills и WorldSkills и региональные конкурсные мероприятия профориентационной направленности.

- Повышение компетентности педагогических и руководящих работников региональной системы образования по сопровождению обучающихся в профессиональном самоопределении: модульная модель повышения квалификации формирования дополнительных компетенций.

- Взаимодействие с родителями: система мероприятий с участием родителей (законных представителей) обучающихся, ознакомление с информационными источниками, вовлечение в деятельность по организации профессиональных проб.

#### Базовые показатели.

- Наличие программ по профориентационной деятельности в муниципальных образованиях (образовательных организациях).

- Наличие профориентационных кабинетов в ОО.

- Доля образовательных организаций общего и дополнительного образования, имеющих договоры с производством и организациями профессионального образования по профориентации.

- Доля обучающихся, принявших участие в цикле уроков «ПроеКТОриЯ».

- Доля обучающихся принявших участие (с учётом всех этапов) в конкурсах JuniorSkills и WorldSkills.

- Доля педагогических работников, повысивших квалификацию по проблемам профессионального самоопределения обучающихся.

Программу развития системы профессионального самоопределения и профориентации обучающихся имеют 25 из 72 МО СО (35%). Ссылку на данную программу представили 22 из 25 (88%). В данном параметре, за исключением Екатеринбурга выделяются два округа:

Южный управленческий округ. В данном округе программа имеется только у 2 из 14 муниципальных образований (15,4%), при этом ссылку на программу предоставил только один;

Северный управленческий округ, отличается с положительной стороны, так как каждое второе муниципальное образование имеет программу (53,3%).

В остальных округах программа имеется у каждого третьего муниципального образования  $(35%)$ .

139 (6%) образовательных организаций имеют центры/кабинеты профориентации. В данном параметре выделяется Горнозаводской округ, так как доля ООО, имеющих центры/кабинеты профориентации составляет 16% (43 из 275). Также стоит обратить особое внимание на Екатеринбург, в нем доля составляет 0,38%, из 527 образовательных организаций, центры/кабинеты профориентации имеют только две.

Профильные классы есть у 401 (42%) организации общего образования. Наибольшая доля среди округов у Южного 102 (63%) и Екатеринбург 87 (53%). Наименьшая у Горнозаводского округа, так как оборудована только каждая 5 организация общего образования.

На территории Свердловской области программы сопровождения профессионального самоопределения и профориентации обучающихся реализуют 664 образовательных организаций (29%), из них относительно своего округе большинство в Восточном и Южном округах, 37,4% и 37,3% соответственно. В Горнозаводском и Екатеринбурге меньше всего данных организаций, 16,7% и 16,5%. В Западном и Северном округе программы реализует каждая третья образовательная организация (30,5-33,5%).

В рамках сетевого взаимодействия 430 образовательных организаций Свердловской области реализуют программы сопровождения профессионального самоопределения обучающихся, из них 232 в рамках образовательной области «Технология»; 198 в реализации программы «Уральская инженерная школа».

Дополнительные общеобразовательные общеразвивающие программы профориентационной направленности реализуются 533 образовательными организациями, из них 119 - дошкольными образовательными организациями, что составляет 10% от количества ДОО; 414 – общеобразовательными организациями, что составляет 43% от количества ООО.

Стоит отметить, что в Екатеринбурге дошкольных образовательных организаций, реализующих данные программы, нет. Также доля общеобразовательных организаций по сравнению с другими округами самая низкая и составляет 25% (42 организации общего образования).

Всего на территории Свердловской области проведено 1203 образовательных мероприятий профориентационной направленности, из них:

на муниципальном уровне - 819 (68%);

на региональном уровне - 384 (32%).

Наибольшее количество проведено в Екатеринбурге и Южном округе, по 291 мероприятию в каждом округе (48,3% - за два округа).

B профориентационных мероприятиях приняло участие 172026 учащихся общеобразовательных организаций (Рис. 2), из них:

в конкурсах проектов - 26225:

на муниципальном уровне - 18708;

на региональном уровне - 7517; в региональных чемпионатах (juniorSkills) -  $628$ ; в проекте «Билет в будущее» - 38331; во всероссийских открытых уроках "ПроеКТОрия" - 106842;

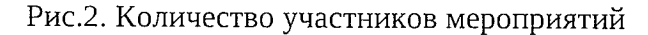

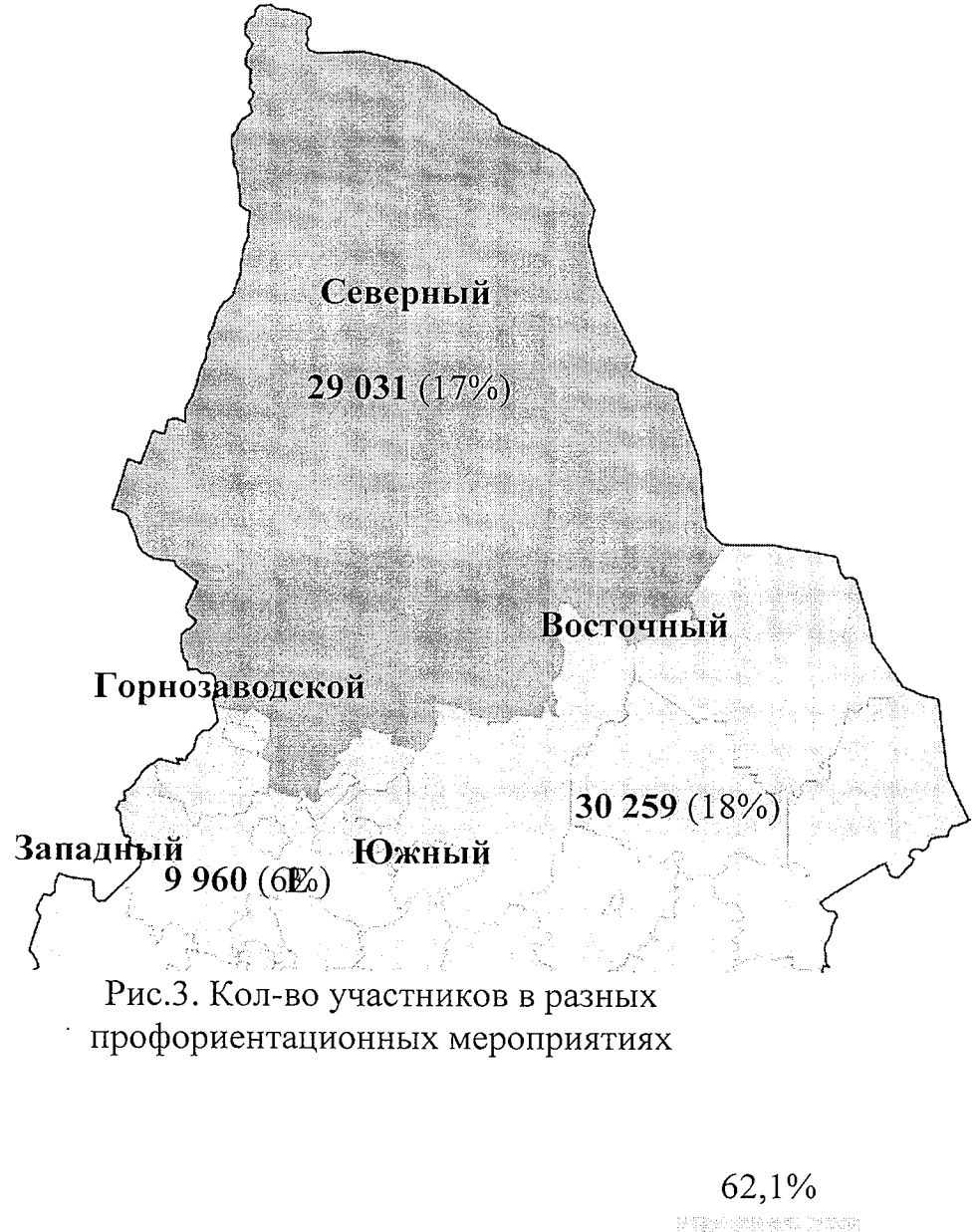

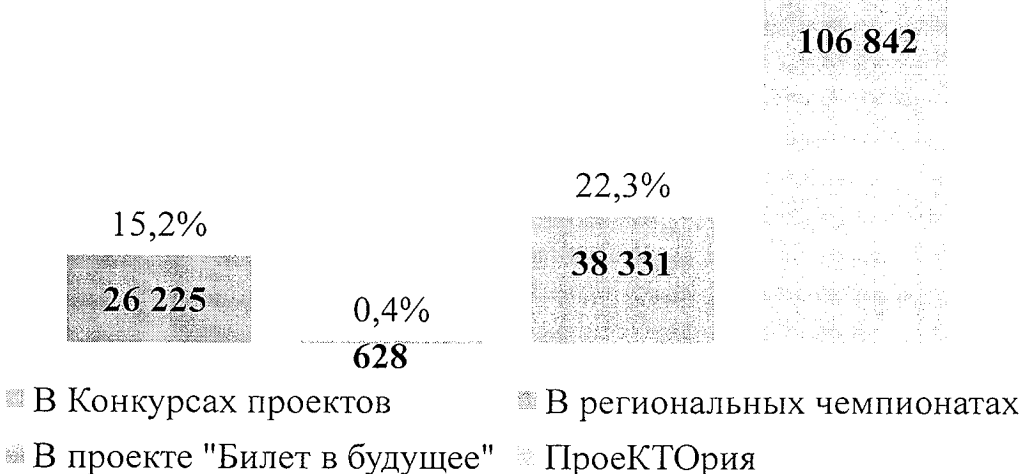

Для родителей/законных представителей в целях поддержки профессионального самоопределения обучающихся было проведено 1052 мероприятий, из них 728 на муниципальном уровне; 324 на региональном уровне. Наибольшее количество организовано в Екатеринбурге – 50,3% (529 мероприятий).

В профессиональных пробах и профессиональном обучение на базе колледжей, техникумов без учета проекта «Билет в будущее» приняло 17681 учащихся 8-9 и 10-11 классов. Распределение  $n<sub>0</sub>$ округам неравномерное, в 3 из 6 округов (Южный, Восточный, Екатеринбург) приняло участие 77,2%. Наибольшее количество учащихся в Южном округе - 6806 (38,4% от всех принявших участие).

Основные программы профессионального обучения (обучение первой профессии) освоили 1402 учащихся 8-9 и 10-11 классов. В данном параметре выделяется Восточный округ с наибольшим количеством освоивших первую профессию - 44,5% (624 учащихся).

На территории Свердловской области организовано 74 загородных лагерей, специальных смен творческого развития детей через проектную и исследовательскую деятельность. Так как размах вариации не превышает 50%, то в среднем в каждом округе организовано 12 смен. В дистанционном формате организовано 244 программы по проектной деятельности детей. Выделяется Екатеринбург, так как он организовал 194 программы, что составляет 79,5%.

3353 руководящих и педагогических работников ОО, за последние три года прошли повышение квалификации по программам, в рамках которых рассматривались вопросы профессионального самоопределения и профориентации обучающихся, из них:

328 руководящих работников ОО (распределение равномерное, в каждом округе от 12 до 20% от общего количества обученных руководящих работников);

3025 педагогических работников ОО (наибольшее количество по сравнению с другими округами в Южном (34% (1033)) и Восточном (31.4% (951) округах.

#### Мониторинг по проведению ранней профориентации  $2.3.$

Цель: проведение ранней профориентации.

# Основные направления деятельности.

- Реализация проекта «Билет в будущее» (5 - 11 классы).

- Организация дополнительного образования детей в дошкольных образовательных учреждениях и организациях общего образования.

#### Базовые показатели.

- Доля детей 6 - 11 классов, принявших участие в проекте «Билет в будущее».

- Удельный вес дошкольных образовательных учреждений и организаций общего образования, имеющих структуры дополнительного образования детей.

- Доля детей от 5 до 8 лет, задействованных в дополнительном образовании детей.

В 2020/2021 учебном году в проекте «Билет в будущее» приняло участие 643 общеобразовательных организаций  $(67%)$ Лоля  $\mathbf{B}$ каждом округе **OT** обшего количества общеобразовательных организаций составляет от 60 до 85%, за исключением Горнозаводского округа, там приняло участие меньше 40% организаций (38,3%). В данном проекте приняло участие 39421 детей 6-10 класса (33,8% от общего количества детей  $6 - 10$ класса на территории Свердловской области) (Рис.4).

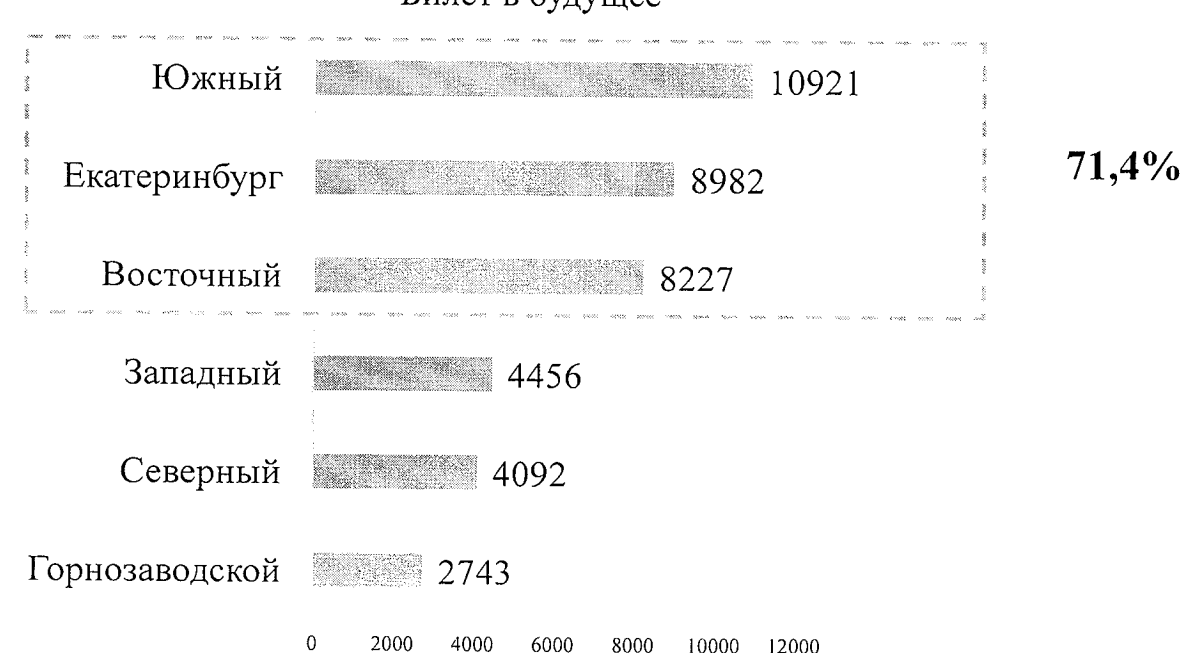

Рис. 4. Количество детей принявших участие в проекте "Билет в будущее"

Для детей от 5 до 8 лет были организованы 1894 программ дополнительного образования. Распределение по округам равномерное от 10 до 25% в каждом округе (от 211 до 493).

5602 детей были охвачены деятельностью технопарков «Кванториум», «IT-куб», соответствующей приоритетным направлениям технологического развития. Наибольшая доля выделяются у Екатеринбурга - 2219 (39,6%).

24 % (16 из 72 муниципальных образований) имеют базы сценарных занятий. мероприятий по профориентационной тематике для детей ДОУ и начальной школы. Только в 2 из 6 округов, каждое 3-е муниципальное образование имеет базы сценарных занятий., в остальных каждое 5-ое и меньше.

#### $2.4.$ Мониторинг по сопровождению профессионального самоопределения и организации профориентации обучающихся с ОВЗ

Цель: проведение профориентации обучающихся с ОВЗ.

### Основные направления деятельности:

- Нормативно - правовое и организационно содержательное обеспечение: формирование региональной модели и подходов к развитию среды профориентации детей инвалидов и лиц с OB<sub>3</sub>.

- Развитие инфраструктуры; межуровневого и межведомственного взаимодействия: выделение базовых профессиональных организаций, обеспечивающих поддержку, функционирование и развитие инклюзивного образования; организация консультативной системы по профориентации и содействию трудоустройства обучающихся с инвалидностью и OB3; организация для них профессиональных проб в системе дополнительного образования детей.

- Методическое и информационное обеспечение: информационная платформа по профессиональному обучению детей с инвалидностью и ОВЗ,

- Развитие дистанционных образовательных программ профориентации и дополнительного образования для детей с ОВЗ.

– Формирование базы данных вакантных рабочих мест для молодёжи с ОВЗ и инвалидов.

- Развитие квалификации педагогических работников общего, дополнительного образования детей и среднего профессионального образования по формированию у детей инвалидов и с ОВЗ компетенций для профессионального выбора.

- Общественно - социальное вовлечение студентов волонтёров для оказания помощи лицам с инвалидностью в выборе профессиональной образовательной организации.

- Организация и проведение чемпионатов, конкурсов, соревнований по профессиональному мастерству и личностным достижениям лиц с инвалидностью и ОВЗ.

#### Базовые показатели:

- Доля детей с инвалидностью и OB3, прошедших профессиональную пробу в образовательных организациях или на производстве.

- Доля организаций среднего профессионального образования, обладающих возможностью реализации программ профессионального инклюзивного образования.

- Доля педагогических работников региональной системы образования, получивших дополнительные компетенции для работы с детьми с инвалидностью и ОВЗ.

– Динамика и тенденции реализации дистанционных программ по профориентации; дополнительному образованию детей для лиц с ОВЗ.

– Удельный вес детей и молодёжи с ОВЗ, принявших участие в мероприятиях по профессиональному мастерству.

354 муниципальных общеобразовательных организаций реализуют профориентационные программы для обучающихся с инвалидностью и с ОВЗ, в том числе с использованием дистанционного образования (классы в общеобразовательных школах). В данных программах охвачены 3538 обучающихся (23% от количества обучающихся с инвалидностью и с ОВ3 в муниципальных общеобразовательных организациях), из них значительная часть из Южного округа - 1066 (30,1%)

В профориентационных мероприятиях приняло участие 9917 обучающихся с инвалидностью и с ОВЗ (64%). Распределение по округам Рис.5.

> Рис. 5. Количество обучающихся с инвалидностью и с ОВЗ. принявших участие в профориентационных мероприятиях

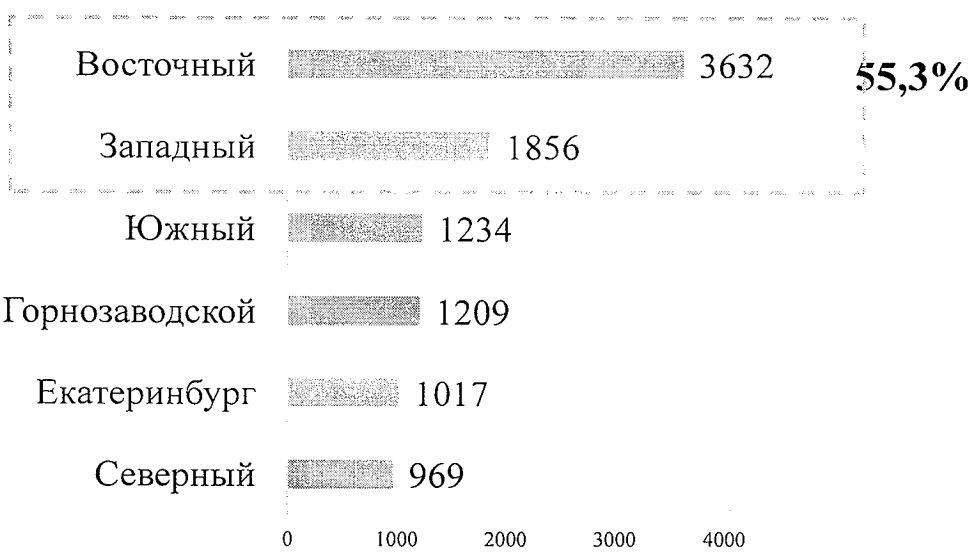

В 208 мероприятиях по профессиональному мастерству муниципального и регионального уровня приняло участие 1790 детей. Наибольшее количество в Южном и Горнозаводском округе – 987 детей (55,1%).

Для родителей/законных представителей, обучающихся с инвалидностью и с ОВЗ, проведено 428 мероприятий, организованных в целях поддержки профессионального самоопределения обучающихся.

954 руководящих и педагогических работников ОО, за последние три года прошли повышение квалификации по программам, включающим вопросы профессионального самоопределения и профориентации обучающихся с ОВЗ и детьми-инвалидами, из них:

146 руководящих работников ОО;

808 педагогических работников ОО.

#### $2.5.$ Мониторинг по взаимодействию с предприятиями, учреждениями, с организациями СПО и ВО

Цель: осуществление взаимодействия образовательных организаций с учреждениями и предприятиями.

#### Основные направления деятельности.

- Государственно-частное партнёрство в организации профориентации детей и молодежи.

- Системная функциональная деятельность межведомственного Совета по профориентации.

- Реализация Программы «Уральская инженерная школа» в региональной образовательной системе.

- Развитие процессов создания сообществ педагогов общего и дополнительного образования детей по взаимодействию в развитии образовательных практик профессионального самоопределения детей.

– Создание единого информационного портала о региональном рынке труда, атласа перспективных профессий в региональной экономике.

- Развитие моделей сетевого взаимодействия организаций общего образования с организациями среднего, высшего профессионального образования и производством по профессиональному самоопределению обучающихся.

#### Базовые показатели.

- Качественные и количественные тенденции компетентностных заявок на региональные конкурсы молодых профессионалов.

- Отношение численности образовательных организаций общего образования, реализующих взаимодействие (включая сетевое) по сопровождению профессионального самоопределения обучающихся, с организациями профессионального образования, дополнительного образования детей и предприятиями к общей численности общеобразовательных организаций.

- Доля численности обучающихся 9 - 11 классов, прошедших профессиональные пробы в организациях среднего профессионального, высшего образования и на производстве.

391 (33,6%) образовательная организация имеет договоры с предприятиями, социальными партнерами, включающего качестве ИЗ  $\, {\bf B} \,$ одного направлений взаимодействия проориентационную работу, из них:

348 общеобразовательных организаций (36% от общего количество ООО). В каждом округе таких организаций от 30 до 43 %. Наибольшее количество представлено в Екатеринбурге  $-71$  из 165 ООО (43%).

43 организаций дополнительного образования (21% от общего количество ДОД). Наименьшее количество данных организаций в Екатеринбурге и Северном округе (12 и 13% соответственно), договоры имеют лишь каждое 10-е.

В рамках сетевого взаимодействия 430 образовательных организаций Свердловской области реализуют программы сопровождения профессионального самоопределения обучающихся, из них 232 в рамках образовательной области «Технология»; 198 в реализации программы «Уральская инженерная школа».

В профессиональных пробах и профессиональном обучение на базе колледжей, техникумов без учета проекта «Билет в будущее» приняло 17681 учащихся 8-9 и 10-11 классов. Распределение  $\mathsf{m}\alpha$ округам неравномерное, в 3 из 6 округов (Южный, Восточный, Екатеринбург) приняло участие 77,2%. Наибольшее количество учащихся в Южном округе - 6806 (38,4% от всех принявших участие).

306  $(26%)$ организации общего  $\overline{M}$ дополнительного образования. имеют договоры/соглашения о сотрудничестве с организациями СПО и ВО в рамках профориентации детей и молодежи, из них:

организаций общего образования - 283 (29,5%). Распределение среди округов равномерное, за исключением Екатеринбурга. Договоры/соглашения о сотрудничестве имеют от 31 до 56 (от 22,7% до 34,8% организации в зависимости от округа. В Екатеринбурге 74 (44,9%) организации.

организаций дополнительного образования - 23 (11,3%).

Договоры/соглашения о сотрудничестве с Центром опережающей профессиональной подготовки (ЦОПП) в целях опережающей профессиональной подготовки, в том числе профессиональной ориентации имеют 7 (0,73%) организаций общего образования.

#### $2.6.$ Мониторинг развития конкурсного движения профориентационной направленности.

Цель: развитие конкурсного движения профориентационной направленности. Основные направления деятельности:

- Регулярное проведение проектных сессий на базе центра «Сириус» для детей Свердловской области совместно с Уральским Федеральным Университетом.

- Развитие региональной конкурсной системы различных номинаций.

- Внедрение дистанционных технологий для формирования проектных коллективов и реализации деятельностных коммуникаций из числа детей различных муниципальных образований региона, удалённых друг от друга.

- Реализация конкурсных мероприятий регионального фонда «Золотое сечение» по выявлению и поддержке одарённых и талантливых детей.

#### Базовые показатели:

- Доля обучающихся организаций общего и среднего профессионального образования, охваченных конкурсными мероприятиями.

- Количественные показатели распределения детей в конкурсных мероприятиях по направлениям дополнительного образования.

- Количественные показатели охвата детей дистанционными коммуникациями в проектной деятельности.

- Организационно-содержательные тенденции конкурсных мероприятий фонда «Золотое сечение».

Всего на территории Свердловской области проведено 1203 образовательных мероприятий профориентационной направленности, из них:

на муниципальном уровне - 819 (68%);

на региональном уровне - 384 (32%).

Наибольшее количество проведено в Екатеринбурге и Южном округе, по 291 мероприятию в каждом округе (48,3% - за два округа).

профориентационных B мероприятиях приняло участие 172026 учащихся общеобразовательных организаций (Рис. 2), из них:

в конкурсах проектов - 26225:

на муниципальном уровне - 18708;

на региональном уровне - 7517;

в региональных чемпионатах (juniorSkills) –  $628$ ;

во всероссийских открытых уроках "ПроеКТОрия" - 106842;

Субъектами экономического сектора проведено 74 проектно-конкурсных мероприятий. Наибольшее количество провел Горнозаводской округ - 31 мероприятия, что составляет 42% от Свердловской области. Меньше всех провели Восточный и Северный округа, в совокупности всего 7 мероприятий (9,5%).

В рамках сетевого взаимодействия 430 образовательных организаций Свердловской области реализуют программы сопровождения профессионального самоопределения обучающихся, из них 232 в рамках образовательной области «Технология»; 198 в реализации программы «Уральская инженерная школа».

#### Мониторинг по учету и выявлению потребностей рынка труда  $2.7.$

Цель: удовлетворение потребностей в кадрах на основе анализа рынка труда региона. Основные направления деятельности:

- Развитие процессов взаимодействия производства и системы образования в реализации региональной Программы «Уральская инженерная школа».

– Реализация экосистемной модели функционирования дополнительного образования детей: развития сетевых форматов взаимодействия с производством и творческими организациями; организация участия производственных и других сообществ в планировании содержания программ и их реализации.

- Развитие проектно-деятельностных форматов организации летнего отдыха детей.

- Наличие ознакомительной онлайн-платформы «Региональный рынок труда».

### Базовые показатели:

- Тенденции и количественные показатели наличия образовательных сообществ «образовательная организация - предприятие», принимающих участие в реализации дополнительного образования детей.

– Количественные тенденции открытия и функционирования загородных центров (специальных смен) творческого развития детей и молодёжи.

– Количественные тенденции участия детей в региональной Программе «Уральская инженерная школа».

- Количественные тенденции участия детей в проектно-конкурсных мероприятиях, проводимых субъектами экономического сектора.

Взаимодействие  $\overline{10}$ вопросам профессиональной ориентации и дополнительного образования (предприятия, компании – работодатели, другие ОО профильной направленности) у муниципальных общеобразовательных организаций налажено с 668 партнерскими организациями. Распределение среди округов равномерное, в каждом округе от 94 (14,8%) до 127 (19%) партнерских организаций.

Субъектами экономического сектора проведено 74 проектно-конкурсных мероприятий. Наибольшее количество провел Горнозаводской округ - 31 мероприятия, что составляет 42% от Свердловской области. Меньше всех провели Восточный и Северный округа, в совокупности всего 7 мероприятий (9.5%).

Для ведущих отраслей экономики организовано 29 базовых площадок в по профориентации. Наименьшее количество площадок расположено в Екатеринбурге - 1 площадка. Наибольше количество в Горнозаводском округе - 11.

В рамках сетевого взаимодействия 430 образовательных организаций Свердловской области реализуют программы сопровождения профессионального самоопределения обучающихся, из них 232 в рамках образовательной области «Технология»; 198 в реализации программы «Уральская инженерная школа».

смен творческого развития детей через проектную и исследовательскую деятельность. Так как размах вариации не превышает 50%, то в среднем в каждом округе организовано 12 смен. В дистанционном формате организовано 244 программы по проектной деятельности детей. Выделяется Екатеринбург, так как он организовал 194 программы, что составляет 79,5%.

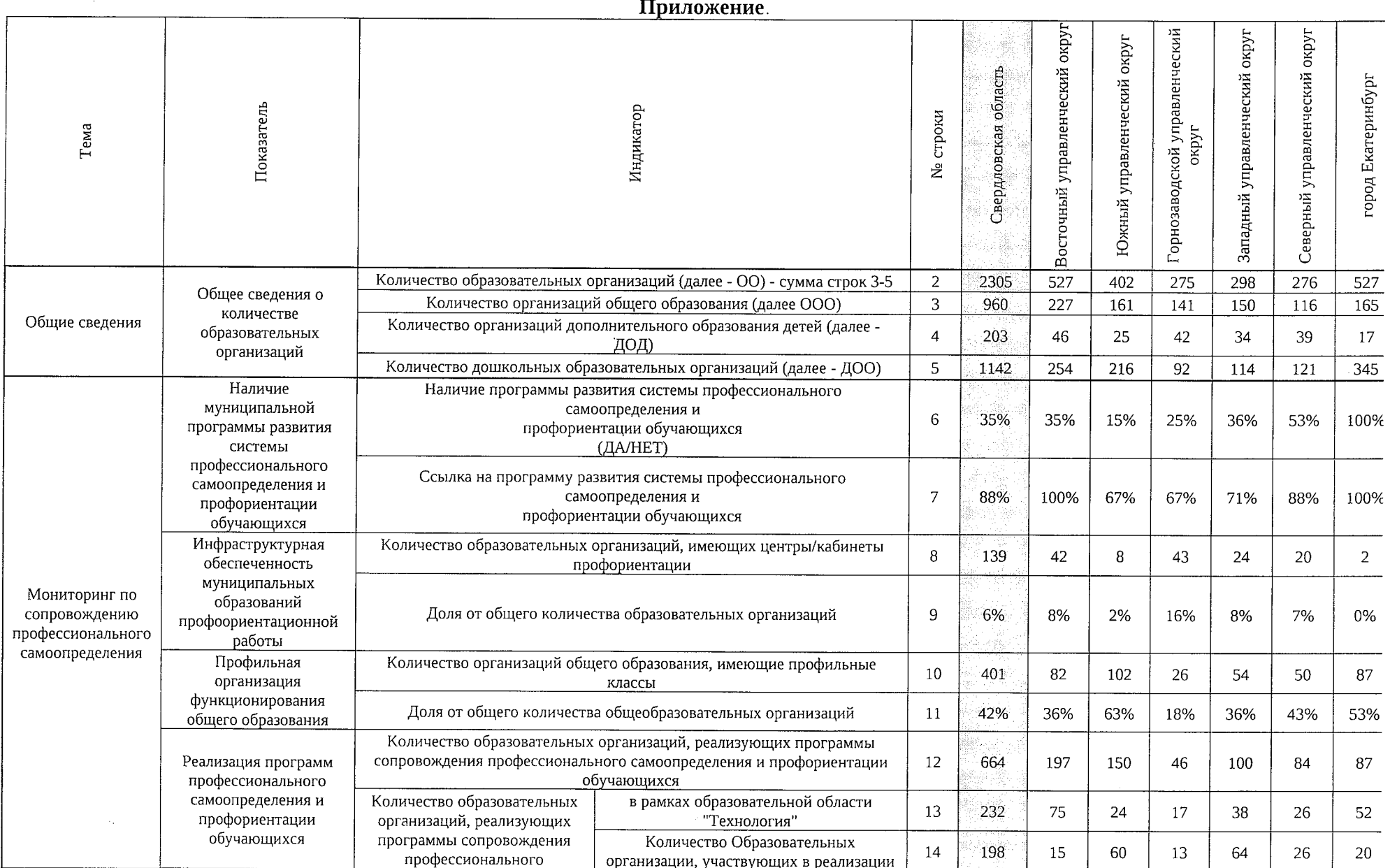

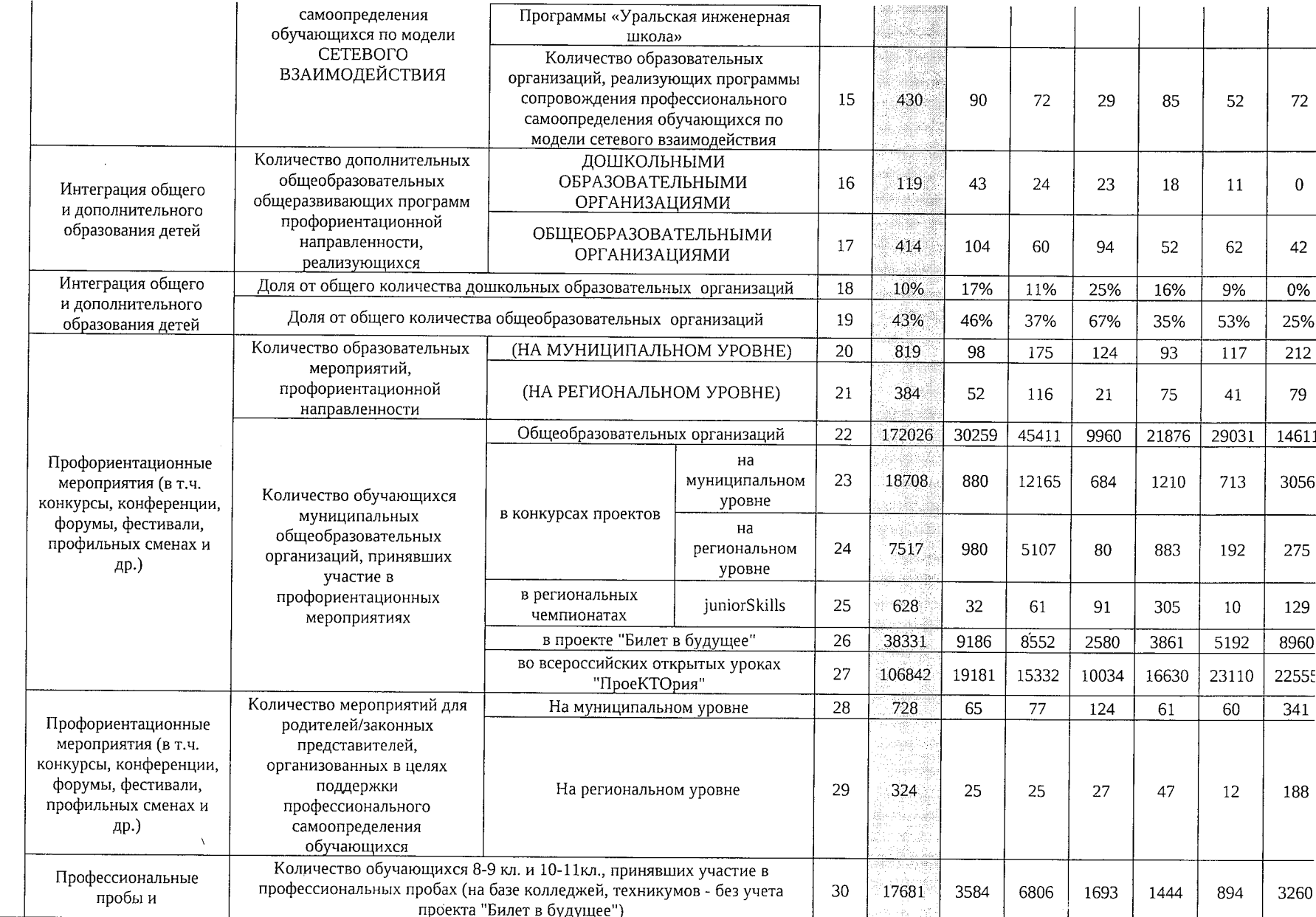

85

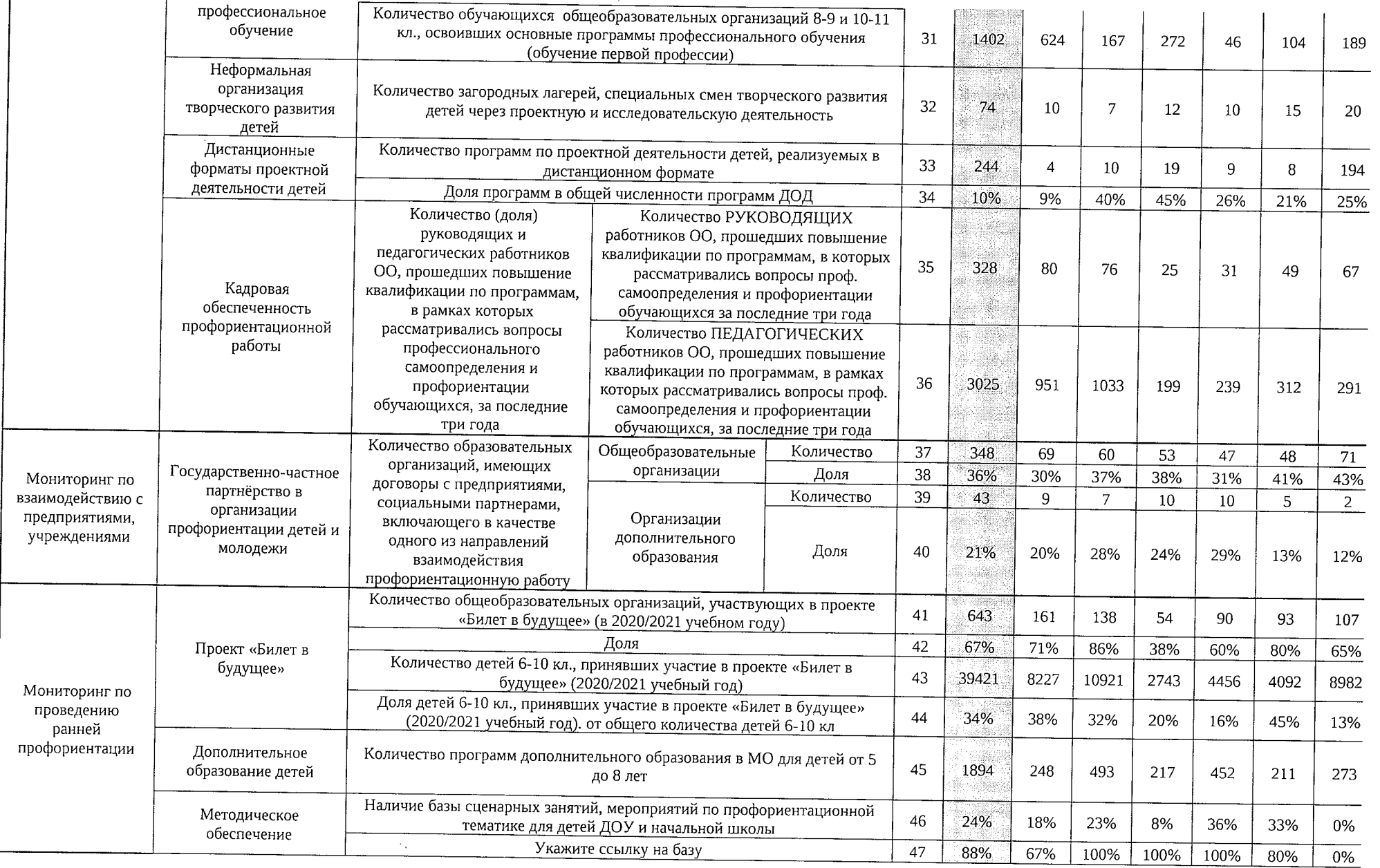

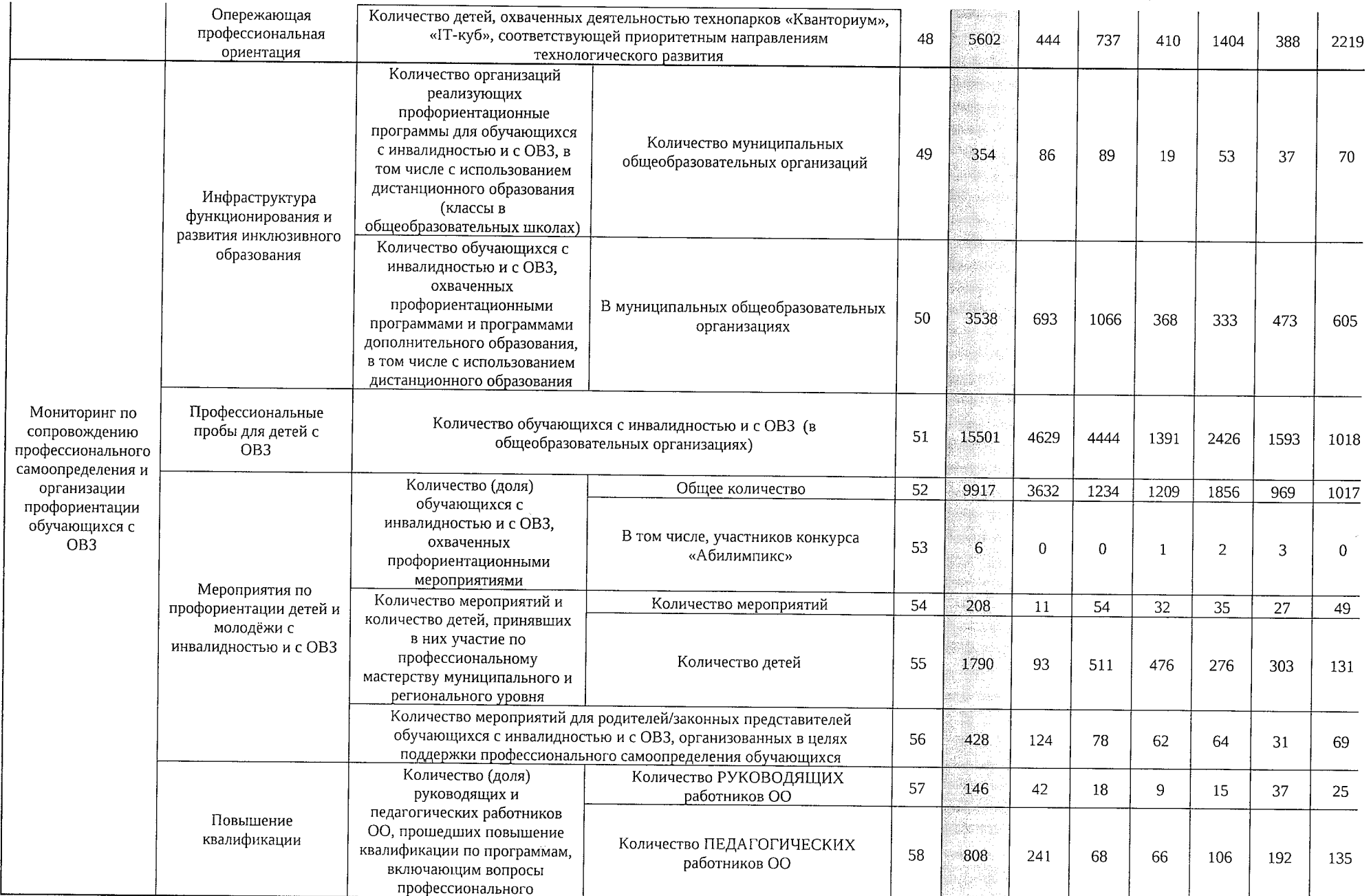

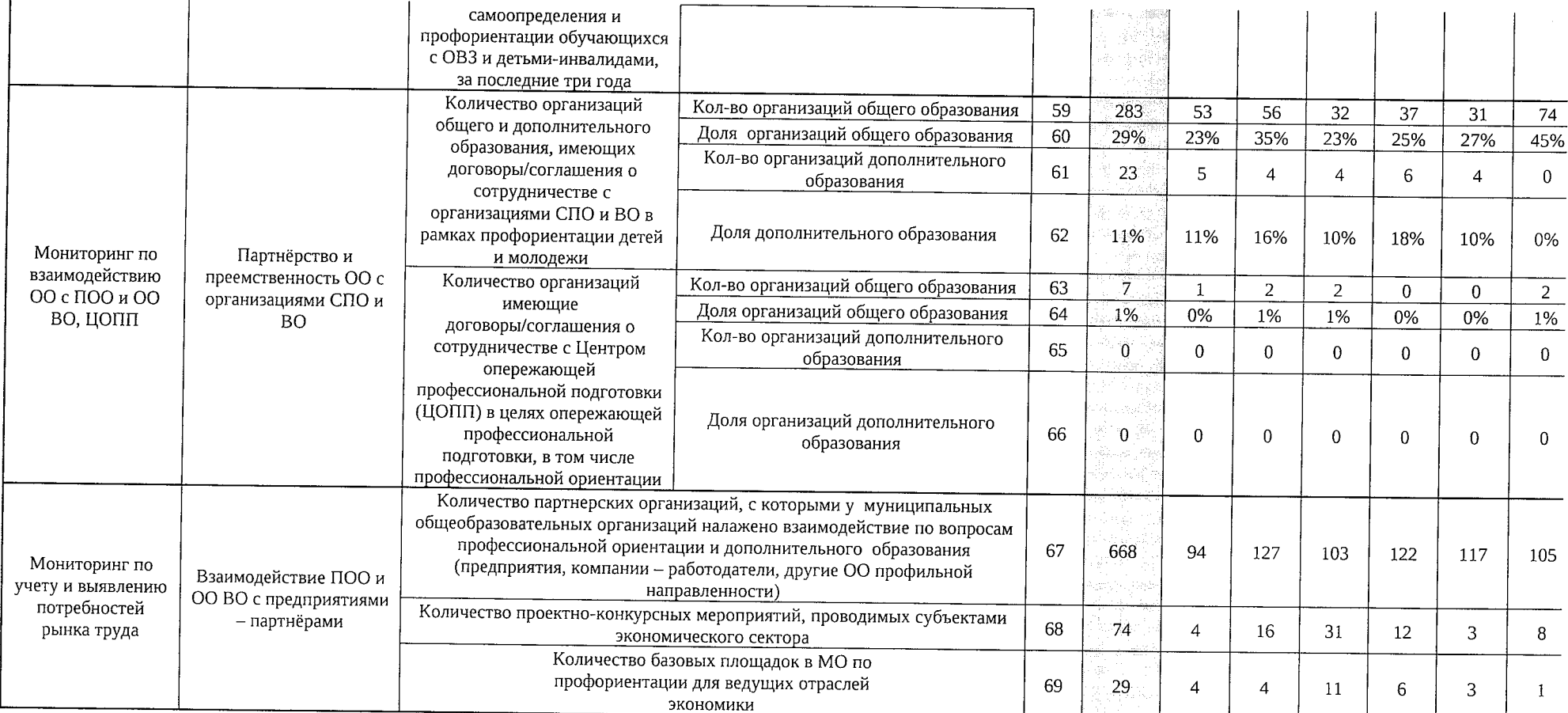

Приложение №4

к протоколу заседания рабочей группы по развитию региональной системы оценки качества образования и региональных механизмов управления качеством образования в Министерстве образования и молодежной политики от 26.07 2021  $N<sub>0</sub>$  10

## ИНФОРМАЦИОННАЯ СПРАВКА

### о состоянии системы образования обучающихся с ограниченными возможностями здоровья и с инвалидностью в Свердловской области на 1 сентября 2020 года

В Свердловской области создана и развивается система образования обучающихся с ограниченными возможностями здоровья (далее - ОВЗ) и с инвалидностью.

Включение детей с инвалидностью и с ОВЗ в систему образования начинается с раннего возраста. Во исполнение положений Концепции развития ранней помощи в Российской Федерации до 2020 года, утвержденной распоряжением Правительства Российской Федерации от 31.08.2016 № 1839-р, в системе образования Свердловской области создаются службы ранней помощи.

По данным мониторинга в 2020 году службы ранней помощи созданы в 24 муниципальных образованиях, расположенных на территории Свердловской области, структурные подразделения по оказанию ранней помощи созданы в 37 организациях сферы образования. В образовательных организациях созданы нормативно-правовые, кадровые, материально-технические условия для реализации ранней помощи: внесены изменения в уставы, разработаны локально-нормативные акты, проведена оптимизация штатного расписания, адаптированы помещения под оказание услуг по ранней помощи, создана предметноразвивающая среда, организовано повышение квалификации специалистов по дополнительным образовательным программам по тематике ранней помощи детям с ОВЗ и с инвалидностью.

В 2020 году общее количество обращений в службы ранней помощи в очном и заочном режимах составило 888 обращений (в 2018 году в службы ранней помощи Свердловской области обратилось 838 семей с детьми целевой группы, в 2019 году - 1319).

В 37 образовательных учреждениях Свердловской области услуги ранней помощи оказывают 212 специалистов: 42 педагога-психолога, 53 учителя-логопеда, 1 сурдопедагог, 38 учителей-дефектологов, 13 инструкторов физической культуры, 3 социальных педагога, 39 иных специалистов (руководители служб ранней помощи, воспитатели, музыкальные руководители, медицинские сестры), 13 врачей-педиатров, 9 врачей-неврологов, 1 врач лечебной физической культуры.

В рамках реализации Концепции по ранней помощи ГБУ СО «Центр психологопедагогической, медицинской и социальной помощи «Ресурс» (далее - Центр «Ресурс») организовано повышение квалификации АНО ДПО ИРАВ (г. Санкт-Петербург) по дополнительной программе «Развитие региональной системы ранней помощи детям и их семьям», в объеме 72 часа. Обучен 31 специалист из 11 междисциплинарных команд.

Также в рамках реализации мероприятия по формированию системы комплексной реабилитации и абилитации Центром «Ресурс» организованы и проведены курсы повышения квалификации на следующие темы:

«Организация психолого-педагогической реабилитации и абилитации, образовательной деятельности детей-инвалидов, проживающих в учреждениях интернатного типа» - для руководителей, педагогических работников и специалистов организаций, осуществляющих деятельность по обучению и психолого-педагогическому сопровождению детей-инвалидов, проживающих

в учреждениях интернатного типа (детские дома-интернаты, детские дома); прошли обучение 30 человек, исполнитель по контракту - ООО «Ассоциация профессиональных консультантов»;

«Применение дистанционных образовательных технологий в реализации адаптированной основной общеобразовательной программы для обучающихся с ОВЗ и инвалидностью» - для заместителей руководителей, методистов, руководителей методических руководителей. объединений работников организаций, педагогических осуществляющих реализацию адаптированных основных общеобразовательных программ для обучающихся с ОВЗ и инвалидностью; прошли обучение 75 человек, исполнитель по контракту - ФГБОУ ВО «Уральский государственный педагогический университет».

С целью организации межведомственного взаимодействия в 2020 году проведены следующие мероприятия: с целью развития системы ранней помоши заключены межведомственные соглашения: с 29 учреждениями здравоохранения, с 8 учреждениями социальной политики, с 23 учреждениями образования, с 6 некоммерческими организациями (далее - НКО); осуществлено информирование родителей об учреждениях здравоохранения и социальной политики, оказывающих медицинские и реабилитационные услуги, об НКО, оказывающих помощь и поддержку семьям с детьми с генетическими заболеваниями: «Солнечные дети», «Я – особенный», «Развитие», «Мы – вместе», Ассоциация «Особые люди».

21.05.2020 Министерством образования и молодежной политики Свердловской области (далее - Министерство образования) при участии Регионального ресурсного центра по организации комплексного сопровождения детей с расстройствами аутистического спектра на территории Свердловской области (далее – РАС), Регионального отделения ВОРДИ по Свердловской области, Ассоциации «Особые люди» проведен онлайн-форум на тему: «О развитии инклюзивного образования в Свердловской области» для руководящих и педагогических работников, специалистов образовательных организаций Свердловской области, родителей детей с ОВЗ и детей-инвалидов. Количество подключений составило 1600.

Вопросы, рассмотренные в рамках форума: нормативно-правовая база для обеспечения инклюзивного образования в Свердловской области; построение инклюзивной среды в образовательной организации, основные принципы, модели обучения ребенка с РАС; практические инструменты в работе с детьми с РАС; инклюзия в спорте; роль психолого-медикопедагогической комиссии (далее - ПМПК) в формировании индивидуального образовательного маршрута ребенка с ОВЗ. В рамках работы форума проведено групповое и индивидуальное консультирование родителей и педагогов специалистами Центральной ПМПК.

12.10.2020 проведен семинар «Опыт межведомственного взаимодействия служб ранней помощи Свердловской области: инновации и технологии». В семинаре приняли участие 117 руководителей и специалистов служб ранней помощи системы образования Свердловской области и Министерства социальной политики Свердловской области.

22.10.2020 проведена III Научно-практическая конференция по вопросам оказания ранней помощи детям и семьям «Программы ранней помощи как потенциал повышения качества жизни ребенка и семьи». В мероприятии приняли участие 141 человек: ведущие специалисты, эксперты, занимающиеся вопросами внедрения инновационных технологий и развития системы ранней помощи детям и семьям в Российской Федерации, руководители и специалисты служб ранней помощи Свердловской области, представители педагогической общественности Свердловской области, г. Москвы, г. Тюмени, Пермского края, ХМАО, ЯНАО.

26-27.11.2020 состоялась II Научно-практическая конференция с международным участием «Система комплексной реабилитации абилитации  $\mathbf{v}$ инвалидов:  $[O(1)]$ межведомственного взаимодействия, инновации, технологии». Опыт работы  $\overline{10}$ межведомственному взаимодействию в сфере ранней помощи в системе образования Свердловской области был представлен в форсайт-сессии «Инновации и технологии предоставления услуг ранней помощи и сопровождения», приняли участие более 500 человек.

По данным региональной информационной системы доступности дошкольного информационную систему лоступности передаваемым в федеральную образования. дошкольного образования по состоянию на 1 сентября 2020 года из 224 142 детей, посещающих дошкольные образовательные организации в Свердловской области, 8072 детей (3,6%) являются детьми с ОВЗ (из них детей 7521 детей, не имеющих инвалидности, но имеющих ограниченные возможности здоровья) и 963 ребенка-инвалида (412 детей-инвалидов, не имеющих детей-инвалидов, имеющих ограниченные ограниченные возможности здоровья, 551 возможности здоровья).

В 2020 году численность детей с ОВЗ, посещающих дошкольные образовательные организации, увеличилась на 1,5% (в 2018 году - 7951 воспитанников с ОВЗ), а численность детей-инвалидов увеличилась на 22,2% (в 2018 году - 749 детей-инвалидов).

По данным Свердловскстата, в 2020 году количество групп комбинированной направленности составляло 141, а компенсирующей направленности - 687, их количество с 2019 года увеличилось на 4,95% (в 2018 году - 115 групп комбинированной и 672 группы компенсирующей направленности).

Численность детей с ОВЗ, не обеспеченных местом в группах для детей с ОВЗ, на 1 сентября 2020 года составляет 30 детей (на 1 января 2020 года - 9 детей). При этом в целом по Свердловской области в группах для детей с ОВЗ в дошкольных образовательных организациях имеются 458 свободных мест.

В соответствии с формой статистической отчетности 1-НД (данные на 01.10.2020) в Свердловской области численность необучающихся в общеобразовательных организациях на начало 2020/2021 учебного года детейв возрасте 7-18 лет - 97. Из общей численности обучающихся 3 являются обучающимися с ОВ3, а 13 имеют статус «ребенка-инвалида» (на начало 2019/2020 учебного года таких детей в возрасте 7-18 лет - 40. Из общей численности обучающихся 8 являются обучающимися с ОВЗ, а 10 имеют статус «ребенка-инвалида»).

В Свердловской области развивается инклюзивное образование, сохраняется сеть государственных общеобразовательных организаций, реализующих адаптированные основные общеобразовательные программы - 63.

В соответствии с формой статистической отчетности ОО-1 (данные на 20.09.2020) в Свердловской области на уровнях начального, основного и среднего общего образования по адаптированным основным общеобразовательным программам в 2020/2021 учебном году получают образование 22 271 обучающихся с ОВЗ, еще 8793 обучающихся получают образования обучающихся с умственной отсталостью образование по программам (интеллектуальными нарушениями), что выше аналогичных показателей 2019/2020 учебного года (на 4% и 1% соответственно) (в 2019/2020 учебном году получали образование 21 399 обучающихся с ОВЗ, еще 8702 обучающихся получали образование по программам образования обучающихся с умственной отсталостью (интеллектуальными нарушениями)).

Инклюзивно в 2020/2021 учебном году обучаются 14 297 обучающихся с ОВЗ (из них 1466 имеют также статус ребенка-инвалида) и 3524 детей-инвалидов, что на 7% обучающихся с ОВ3 и 10% детей-инвалидов соответственно больше по сравнению с аналогичным показателем предыдущего года (в 2019/2020 учебном году обучалось 13267 обучающихся с ОВЗ (из них 1356 имеют также статус ребенка-инвалида) и 3143 детей-инвалидов).

Таким образом, количество обучающихся с ОВЗ, получающих инклюзивное образование, увеличивается, что свидетельствует о развитии условий, обеспечивающих равный доступ к образованию для всех обучающихся с учетом разнообразия особых образовательных потребностей и индивидуальных возможностей.

Количество специальных коррекционных классов для обучающихся с ОВЗ в 2020 году составило 853, в них 7974 обучающихся с ОВ3 (из них 1251 обучающихся детей-инвалидов) и 7 детей-инвалидов. По сравнению с 2019/2020 учебным годом количество классов увеличилось на 1%, а численность обучающихся с ОВЗ в них уменьшилась на 2% (в 2019 году составило 845, в них 8132 обучающихся с ОВ3 (из них 1295 обучающихся детей-инвалидов) и 4 детей-инвалидов).

Кроме того, в 2020/2021 учебном году в системе общего образования функционирует 1342 отдельных класса для обучающихся с умственной отсталостью (интеллектуальными нарушениями), в которых обучается 8793 обучающихся с ОВ3 (из них 4160 имеют также статус ребенка-инвалида) и 27 детей-инвалидов. Количество таких классов с 2019 года уменьшилось на 0,6%, и численность обучающихся в них также уменьшилась на 1%, (в 2019/2020 учебном году в системе общего образования функционировали 1350 отдельных классов для обучающихся с умственной отсталостью (интеллектуальными нарушениям), в которых обучалось 8702 обучающихся с ОВЗ (из них 4184 имеют также статус ребенка-инвалида) и 84 детей-инвалидов).

Итоговая аттестация, завершающая освоение основных образовательных программ основного общего и среднего общего образования (далее соответственно - ГИА-9, ГИА-11), является обязательной (статья 59 Федерального закона от 29 декабря 2012 года № 273-ФЗ «Об образовании в Российской Федерации»). При этом для обучающихся с ОВЗ и с инвалидностью создаются специальные условия, также они вправе проходить итоговую аттестацию в форме государственного выпускного экзамена (ГВЭ).

По итогам 2019/2020 учебного года ГИА-11 по русскому языку сдавали 102 обучающихся с ОВЗ, что на 15,7% меньше, чем в 2018/2019 учебном году (из них 102 - в форме единого государственного экзамена), по математике - 51 обучающийся с ОВЗ, что на 57,8% меньше по сравнению с 2018/2019 учебным годом (из них 51 - в форме единого государственного экзамена).

Всего в 2018/2019 учебном году выпускников, сдававших ГИА-11 в форме ЕГЭ и/или ГВЭ, был 121 человек. В 2019/2020 учебном году таких выпускников, планировавших сдавать ГИА-11, было 147 человек (на 21% больше).

В силу особенностей проведения ГИА в 2020 году (постановление Правительства Российской Федерации от 10.06.2020 № 842 «Об особенностях проведения государственной итоговой аттестации по образовательным программам основного общего и среднего общего образования и вступительных испытаний при приеме на обучение по программам бакалавриата и программам специалитета в 2020 году», приказ Министерства просвещения Российской Федерации и Федеральной службы по надзору в сфере образования и науки от 15.06.2020 № 297/655 «Об особенностях проведения единого государственного экзамена в 2020 году») все выпускники, допущенные к сдаче ГИА, получили аттестаты. Участие в экзаменах (в форме ЕГЭ, ГВЭ не проводилось) принимали только выпускники, которые поступали в вузы в 2020 году. Этим обусловлено сокращение количества участников экзаменов по русскому языку и математике по сравнению с 2018/2019 учебным годом.

Создание условий для получения детьми-инвалидами качественного образования (создание в образовательных организациях универсальной архитектурной безбарьерной среды, оснащение специальным оборудованием и автотранспортом) реализуется в рамках государственной программы Российской Федерации «Доступная среда», утвержденной постановлением Правительства Российской Федерации от 29.03.2019 № 363 (далее – Программа «Доступная среда»), объем субсидии по которой в 2020 году составил 19,67 млн. рублей.

Количество образовательных организаций - участников Программы «Доступная среда» составило в 2020 году 22 организации, из них 13 дошкольных и 3 общеобразовательных организаций, а также 6 организаций дополнительного образования детей.

По итогам Программы «Доступная среда» в 2020 году:

доля детей-инвалидов в возрасте от 1,5 до 7 лет, охваченных дошкольным образованием, от общей численности детей-инвалидов данного возраста составит 100% (плановое значение -100%):

доля детей-инвалидов в возрасте от 5 до 18 лет, получающих дополнительное образование, от общей численности детей-инвалидов данного возраста составит 50% (плановое значение - 50%);

доля детей-инвалидов, которым созданы условия для получения качественного начального, основного и среднего общего образования, от общей численности детей-инвалидов школьного возраста составит 100% (плановое значение - 100%).

По итогам 2020 года в Свердловской области количество общеобразовательных организаций, в которых созданы условия для обучения детей-инвалидов, составило 382 (33,6% от их общего количества), дошкольных образовательных организаций - 311 (21% от их общего количества при плановом значении 20%).

образования учебного года  $\Pi$ <sup>O</sup> программам общего 2020/2021 начало  $Ha$ на дому обучались 2436 обучающихся с ОВЗ (из них 1947 также имеют статус «ребенкаинвалида») и 338 детей-инвалидов, что на 6% обучающихся с ОВ3 меньше и на 13% детейинвалидов меньше, чем в 2019/2020 учебном году (на начало 2019/2020 учебного года по программам общего образования на дому обучались 2600 обучающихся с ОВ3 (из них 2057 также имеют статус ребенка-инвалида) и 390 детей-инвалидов). Стоит учитывать, что численность обучающихся на дому в течение учебного года изменяется в связи с тем, что обучающемуся может быть рекомендовано освоение образовательных программ на дому на период от 21 дня до учебного года.

В период распространения новой коронавирусной инфекции в Свердловской области в 2020 году организация обучения детей с ОВЗ и с инвалидностью осуществлялась с соблюдением санитарно-эпидемиологических требований в условиях профилактики и предотвращения распространения новой коронавирусной инфекции.

В весенний период 2020 года деятельность общеобразовательных организаций, реализующих Свердловской области, в том числе территории  $_{\rm Ha}$ пасположенных адаптированные основные общеобразовательные программы, осуществлялась с применением обеспечивать позволяющих электронного обучения, технологий  $\overline{M}$ дистанционных взаимодействие обучающихся и педагогических работников опосредованно (на расстоянии).

В целях информационно-методического сопровождения вопросов организации обучения детей с ОВЗ и с инвалидностью Министерством образования в адрес руководителей органов местного самоуправления, осуществляющих управление в сфере образования, государственных основные реализующих адаптированные организаций. обшеобразовательных общеобразовательные программы, направлены информационные письма с методическими коррекционной педагогики Российской академии «Институт разработками ФГБНУ образования», методическими рекомендациями и пособиями по вопросам организации образования обучающихся с ОВЗ и с инвалидностью при переходе образовательных организаций на дистанционный формат обучения.

На сайте Министерства образования (https://minobraz.egov66.ru/) в разделе: Образование детей с особыми образовательными потребностями создан специальный раздел «Дистанционное обучение детей с OB3», на котором представлены для педагогических работников, специалистов и родителей методические материалы, рекомендации, практики, советы, видеоуроки по вопросам обучения и воспитания детей с ОВЗ и с инвалидностью по всем нозологическим группам, а также ссылки на электронные образовательные ресурсы, обучающие вебинары и мастер-классы. Создана методическая копилка видеоуроков и методических пособий для организации обучения детей с ОВЗ, которые также размещены на сайтах региональных ресурсных центров.

Перед началом 2020/2021 учебного года общеобразовательными организациями направлены уведомления в территориальные отделения Роспотребнадзора о дате начала образовательного процесса. Учреждениями разработаны специальные расписания уроков, графики посещения столовой с целью минимизации контактов обучающихся, графики входа и выхода в образовательную организацию, утвержденные территориальными отделениями Роспотребнадзора. За каждым классом закреплен отдельный кабинет. На входах организован «утренний фильтр» с обязательной термометрией обучающихся и сотрудников.

мероприятия организаций проведены общеобразовательных Администрациями разъяснительного характера для всех участников образовательного процесса (сотрудников,

обучающихся). Информация об особенностях родителей (законных представителей), процесса размещена на сайтах общеобразовательных организаций, образовательного реализующих адаптированные основные общеобразовательные программы.

осуществляется организаций обшеобразовательных Леятельность в соответствии с санитарно-эпидемиологическими правилами СП 3.1./2.4. 3598-20 «Санитарнотребования к устройству, содержанию и организации работы эпилемиологические образовательных организаций и других объектов социальной инфраструктуры для детей и молодежи в условиях распространения новой коронавирусной инфекции (COVID-19), утвержденными постановлением Главного санитарного врача Российской Федерации от 30.06.2020 No 16.

В 2020 году Министерством образования было закуплено специальное оборудование в 6 созданных региональных ресурсных центрах по сопровождению детей-инвалидов и детей ОВЗ с последующим формированием базовых площадок организации дистанционного образования обучающихся с ОВЗ, а также возможностью записи и трансляции видеоуроков для обучающихся с ОВЗ по разным нозологическим группам обучающихся в государственных и муниципальных общеобразовательных организациях.

В осенний период 2020 года в соответствии с Указом Губернатора Свердловской области от 18.03.2020 № 100-УГ «О введении на территории Свердловской области режима повышенной готовности и принятии дополнительных мер по защите населения от новой короновирусной инфекции (2019-nCov)» (с изменениями) и в целях обеспечения санитарно-эпидемиологического благополучия населения деятельность общеобразовательных организаций, расположенных на территории Свердловской области, в том числе реализующих адаптированные основные образовательных программ реализации общеобразовательные программы,  $\overline{10}$ в 6-8 и 10 классах осуществлялось с применением дистанционных технологий и электронного обучения, позволяющих обеспечивать взаимодействие обучающихся и педагогических работников опосредованно (на расстоянии). В 1-5, 9 и 11 классах обучение было организовано очно. С 11.01.2021 года деятельность общеобразовательных организаций осуществляется в очном формате.

.<br>В соответствии с формой статистической отчетности ОО-1 (данные на 20.09.2020) в Свердловской области в 2020/2021 учебном году на уровнях общего образования психологообучающихся сопровождение педагогическое с ОВЗ и с инвалидностью в общеобразовательных организациях осуществляют следующие специалисты: 187 учителей-дефектологов, 499 учителей-логопедов, 770 педагогов-психологов, 408 социальных педагогов, 142 тьютора и 26 ассистентов (помощников). По сравнению с 2019/2020 учебным годом количество специалистов увеличилось (в 2019/2020 учебном году 127 учителей-дефектологов, 431 учителей-логопедов, 713 педагогов-психологов, 391 социальных педагогов, 96 тьюторов и 6 ассистентов (помощников)).

В целях обеспечения непрерывного профессионального роста педагогов и специалистов, занятых в работе с детьми с ОВЗ и инвалидностью, в 2020 году обучающие мероприятия проведены для 9252 человек из числа руководящего, педагогического и административного персонала образовательных организаций, центров психолого-педагогической, медицинской и социальной помощи, психолого-медико-педагогических комиссий.

Министерством образования в 2020 году на базе центров психолого-педагогической, медицинской и социальной помощи, государственных общеобразовательных организаций, основные общеобразовательные программы, системно реализующих адаптированные проводились инструктивно-методические семинары, совещания, конференции, вебинары, круглые столы для руководителей, педагогических работников государственных и муниципальных общеобразовательных организаций, реализующих адаптированные основные общеобразовательные программы, родителей (законный представителей) обучающихся по вопросам образования, воспитания и развития детей-инвалидов и детей с ОВЗ. Всего в 2020 году проведено 59 мероприятий с общим охватом участников - 8043 человека.

ГАОУ ДПО СО «Институт развития образования» (далее - Институт развития образования) в рамках выполнения государственного задания в течение 2020 года организовано повышение квалификации руководящих и педагогических работников образовательных организаций Свердловской области, осуществляющих обучение детей-инвалидов и детей с ОВЗ. В течение 2020 года на базе Института развития образования прошли повышение квалификации 1209 человек по вопросам организации образования детей с ОВЗ и с инвалидностью, в том числе по следующим дополнительным профессиональным программам повышения квалификации (далее - ДПП):

ДПП «Разработка адаптированной образовательной программы для ребенка с ограниченными возможностями здоровья в дошкольной образовательной организации» (24 час.), сроки реализации: 16.01-18.01.2020, 28.01-30.01.2020, 15.06-17.06.2020;

.<br>ДПП «Организация и содержание образовательной деятельности с обучающимися с расстройствами аутистического спектра» (24 час.), сроки реализации: 06.02-08.02.2020;

ДПП «Организация и содержание образовательной деятельности в соответствии с требованиями федерального государственного образовательного стандарта образования обучающихся с умственной отсталостью (интеллектуальными нарушениями» (72 час.), сроки реализации: 17.02-27.02.2020;

ДПП «Механизмы сопровождения профессионального развития педагогов, реализующих адаптированные основные общеобразовательные программы» (40 час.), сроки реализации: 16.03-20.03.2020. 19.10-23.10.2020;

ДПП «Психолого-педагогическая поддержка освоения обучающимися с задержкой психического развития адаптированной основной общеобразовательной программы начального общего образования (40 час.), сроки реализации: 23.03-27.03.2020;

ДПП «Оценка качества образования обучающихся, осваивающих адаптированную основную общеобразовательную программу образования обучающихся с умственной отсталостью (интеллектуальными нарушениями) (вариант 1)» (56 час.), сроки реализации: 01.04-07.04.2020, 11.11-17.11.2020, 02.12-08.12.2020;

ДПП «Духовно-нравственное развитие, воспитание и социализация обучающихся с ограниченными возможностями здоровья» (80 час.), сроки реализации: 13.04-24.04.2020;

ДПП «Организация и содержание образовательной деятельности с детьми дошкольного возраста с расстройствами аутистического спектра» (24 час.), сроки реализации: 04.06-06.06.2020;

ДПП «Актуальные вопросы реализации адаптированных основных общеобразовательных программ в соответствии с федеральным государственным образовательным стандартом образования обучающихся с умственной отсталостью (интеллектуальными нарушениями)» (40 час.), сроки реализации: 21.09-25.09.2020;

ДПП «Применение образовательных технологий в преподавании предметной области «Технология» по адаптированным основным общеобразовательным программа общего образования» (32 час.), сроки реализации: 26.11-01.12.2020, 30.11-03.12.2020;

ДПП «Тьюторское сопровождение детей с ограниченными возможностями здоровья и инвалидностью в процессе образовательной деятельности» (24 час.), сроки реализации: 26.10-28.10.2020;

ДПП «Навигация, консультирование родителей, воспитывающих детей с разными образовательными потребностями и оказание им информационно-методической помощи (обучение специалистов организаций, оказывающих услуги психолого-педагогической, методической и консультативной помощи и реализующих информационно-просветительскую поддержку родителей)» (72 час.). сроки реализации: 25.08-03.09.2020, 26.08-04.09.2020, 27.10-05.11.2020, 02.11-11.11.2020, 03.11-12.11.2020, 24.11-02.12.2020;

организации» образовательной «Организация доступной  $\overline{B}$ среды ДПП (16 час.), сроки реализации: 02.03-03.03.2020, 06.10-07.10.2020;

ДПП «Проектирование индивидуального образовательного маршрута как средства социализации ребенка в условии инклюзивного образования» (24 час.), сроки реализации: 18.02-20.02.2020, 17.06-19.06.2020;

ДПП «Организационно-содержательные условия реализации программ сопровождения инвалидов и лиц с ограниченными возможностями здоровья при обучении в профессиональных солействии организациях образовательных их трудоустройству» (40 час.), сроки реализации: 25.02-29.02.2020, 16.11-20.11.2020;

ДПП «Особенности реализации адаптированных образовательных программ обучения ЗДОРОВЬЯ возможностями ограниченными обучающихся  $\mathbf{c}$ инвалидов  $\overline{M}$ в профессиональных образовательных организациях» (40 час.), сроки реализации: 06.04-13.04.2020, 08.10-16.10.2020;

ДПП «Инклюзивное образование обучающихся с ограниченными возможностями здоровья и инвалидностью в организациях дополнительного образования детей» (32 час.), сроки реализации: 19.05-22.05.2020;

летей сопровождению педагога-психолога  $\overline{10}$ «Деятельность ДПП образовательной организации» здоровья  $\, {\bf B}$ возможностями ограниченными (24 час.), сроки реализации: 10.11-12.11.2020;

ДПП «Организация инклюзивного образования детей с ограниченными возможностями здоровья в общеобразовательных организациях» (108 час.), обучение с использованием ДОТ, сроки реализации: 21.01-07.02.2020, 25.05-19.06.2020, 13.10-29.10.2020;

.<br>ДПП «Организация инклюзивного образования детей с ограниченными возможностями здоровья в дошкольной образовательной организации» (72 час.), обучение с использованием 11.02-27.02.2020, реализации: сроки ДОТ, 01.06-15.06.2020, 12.05-27.05.2020, 21.04-13.05.2020, 10.03-27.03.2020, 02.06-17.06.2020, 15.09-30.09.2020;

основным адаптированным  $\overline{\rm U}{\rm O}$ деятельность «Образовательная ДПП общеобразовательным программам начального общего и основного общего образования» (72 реализации: ДОТ, сроки использованием обучение  $\mathsf{C}$ час.). 10.03-26.03.2020, 17.11-09.12.2020;

ДПП «Образование детей с ОВЗ: содержательные и технологические аспекты» (500 час.), сроки реализации: 03.02.2020-11.12.2020;

.<br>В 2020 году на базе Института развития образования проведены следующие конференции, семинары, вебинары по вопросам организации работы с обучающимися с ОВЗ:

обучающихся образования качества «Развитие семинар-совещание с ограниченными возможностями здоровья: механизмы достижения планируемых результатов и оценивания образовательных достижений», 28.05.2020, 1009 участников;

Всероссийская научно-практическая конференция «Стратегические ориентиры развития образования обучающихся с ограниченными возможностями здоровья и инвалидностью», 19.11-20.11.2020, 302 участника;

«Организационно-содержательное и документационное обеспечение веб-семинар сопровождения детей-инвалидов в образовательных организациях в соответствии с рекомендациями ИПРА», 20.03.2020, 263 участников;

веб-семинар «Организация и содержание деятельности психолого-педагогического консилиума в образовательной организации в соответствии с обновленными нормативными правовыми актами», 09.04.2020, 37 участников;

СВЯЗИ педагогов  $\overline{R}$ методической работ «Содержание веб-семинар с введением федерального государственного образовательного стандарта образования обучающихся с умственной отсталостью (интеллектуальными нарушениями) в 5-9 классах», 18.06.2020, 58 участников;

веб-семинар «Актуальные вопросы деятельности методических объединений педагогов, работающих с детьми с ограниченными возможностями здоровья», 24.08.2020, 95 участников;

веб-семинар «Примерные адаптированные основные общеобразовательные программы основного общего образования обучающихся с ограниченными возможностями здоровья: первые итоги апробации и подходы к внедрению», 29.09.2020, 26 участников.

Особое внимание уделяется реализации права на образование детей-инвалидов, проживающих в детских домах, школах-интернатах и домах-интернатах социальной защиты (далее – ДДИ).

Численность детей-инвалидов, проживающих в ДДИ в Свердловской области увеличилась до 396 (на 3%) (с 384 детей-инвалидов в 2019 году). 96% детей-инвалидов, проживающих в ДДИ, получают общее образование с учетом особенностей из психофизического развития, состояния здоровья и индивидуальных возможностей, 4% детей-инвалидов имеют документы о получении основного общего образования.

мероприятий ограничительных период области  $\overline{B}$ Свердловской  $\overline{B}$ по противодействию распространению новой коронавирусной инфекции педагогами адаптированные основные реализующих организаций, общеобразовательных общеобразовательные программы, организация обучения детей-инвалидов, проживающих в ДДИ, реализовывалась с использованием различных образовательных технологий, позволяющих обеспечивать взаимодействие обучающихся и педагогических работников опосредованно (на расстоянии),

в том числе с применением электронного обучения и дистанционных образовательных технологий.

Летняя оздоровительная кампании в Свердловской области в 2020 году проводилась в условиях ограничительных мер, связанных с распространением новой коронавирусной инфекции. В сложившихся санитарно-эпидемиологических условиях летнюю оздоровительную кампанию удалось начать только с 1 июля 2020 года.

Всего в 2020 году действующих организаций отдыха детей и их оздоровления на территории Свердловской области - 149 организаций, из них 94 - организации, обеспечивающие доступность для детей с ОВЗ и детей-инвалидов: стационарные организации отдыха детей и их оздоровления – 30 организаций, лагеря с дневным пребыванием – 62, детские специализированные (профильные) лагеря и детские лагеря различной тематической направленности - 1, санаторные оздоровительные лагеря круглогодичного действия - 1.

На отдых и оздоровление в 2020 году направлено 235 детей-инвалидов и 393 обучающихся с ОВ3. Всего в период летней оздоровительной кампании проведено 98 профильных смен. Численность детей с ОВЗ и детей-инвалидов, участвующих в профильных сменах, составила 230 человек. Отдельных профильных смен для обучающихся с ОВЗ и детейинвалидов не проводилось.

общеразвивающих программ, дополнительных 145 было реализовано **Bcero** адаптированных для детей с ОВЗ и детей-инвалидов. Численность детей с ОВЗ и детейинвалидов, охваченных адаптированными дополнительными общеразвивающими программами, составила 215 человек.

В Свердловской области продолжает развиваться система дополнительного образования, куда включаются обучающиеся с ОВЗ и с инвалидностью.

Информация об обучающихся по программам дополнительного образования (форма года. апреля 2021 раньше He будет 2020 год  $1-LO$  $\Pi$ ) за статистики образования обучались дополнительного программам году  $\Pi{\rm O}$  $\mathbf B$ 2019 22 969 обучающихся с ОВЗ и 9455 обучающихся с инвалидностью.

В рамках федерального проекта «Успех каждого ребенка» национального проекта числа общего **OT** 51,7% 2020 года итогам  $\Pi$ <sup>O</sup> «Образование» образования, дополнительного программами охвачены  $c$  OB3 инвалидностью  $\mathbf{M}$ в том числе с применением дистанционных технологий (плановый показатель – 46%). Для этого реализуются мероприятия по развитию инфраструктуры для детей с инвалидностью и с ОВЗ в организациях дополнительного образования детей, разработаны и внедрены адаптированные, инклюзивные и дистанционные программы дополнительного обеспечено образования, повышение квалификации педагогов дополнительного образования.

рамках  $\overline{B}$ **TOM** числе показателя осуществляется значения Лостижение Федерации Российской программы государственной мероприятий пеализации .<br>«Доступная среда», в 2020 году принимали участие 6 муниципальных организаций дополнительгода, 2016 начиная  $\mathcal{C}$ Всего. образования детей. ного 17 муниципальных организаций дополнительного образования детей приняли участие в реализации мероприятий по созданию условий для получения детьми-инвалидами качественного образования.

С целью расширения доступности образования для детей с ОВЗ, обеспечения социальнопедагогической реабилитации детей-инвалидов на территории Свердловской области функционирует школа дистанционного образования детей-инвалидов с использованием дистанционных образовательных технологий, деятельность которой организована на базе государственного бюджетного учреждения Свердловской области «Центр психологопедагогической, медицинской и социальной помощи «Ресурс».

образование получают образования листанционного школе  $\overline{B}$ детей-инвалидов 400 программам общеобразовательным дополнительным  $\Pi$ <sup>O</sup> из 62 муниципальных образований, расположенных на территории Свердловской области. Для дополнительных адаптированных реализуются 45 разработаны  $\,$  M обучающихся общеобразовательных программ различной направленности (технической, естественно-научной, физкультурно-спортивной туристско- $\overline{M}$ художественной, социально-педагогической, краеведческой). Реализацию указанных программ осуществляют 34 педагогических работника.

Прием на программы среднего профессионального образования (далее - СПО) лиц с увеличился годом 2019 сравнению  $\mathbf{C}$  $\overline{10}$ 2020 году инвалидностью  $\overline{B}$ обучающихся инвалидов, численность Всего  $1\%$ ). 333 (на ДО 330 человек  $\mathsf{C}$ организациях СПО, составила в 2020 году 1288 человек, из них обучающихся  $B$ 940 человек. образования профессионального среднего программам  $\overline{10}$ по программам профессионального обучения - 348 человек, численность обучающихся с ОВЗ-1346 человек, из них по программам среднего профессионального образования - 43 человека, по программам профессионального обучения - 1303 человека.

соответствующей счет создания осуществляется  $3a$ доступности Обеспечение организаций образовательных профессиональных базовых инфраструктуры возложены БПОО функции области Свердловской БПОО).  $\mathbf{B}$ (далее «Строитель». техникум «Социально-профессиональный  $CO$ ГАПОУ Ha БПОО осуществляет обучение инвалидов и лиц с ОВЗ различных нозологических групп по востребованным и перспективным для экономики региона профессиям и специальностям по адаптированным образовательным программам среднего профессионального образования: нарушение слуха, нарушение зрения, нарушение речевой функции, нарушение интеллекта.

Основными направлениями деятельности БПОО являются:

профориентационная деятельность, осуществление консультаций инвалидов и лиц с ОВЗ, их родителей (законных представителей) несовершеннолетних обучающихся по вопросам образования, в том числе с проведением получения среднего профессионального профессиональной диагностики;

востребованным и перспективным обучение инвалидов и лиц с ОВЗ по для экономики региона профессиям и специальностям по адаптированным образовательным программам среднего профессионального образования, программам профессионального обучения, дополнительным профессиональным программам, учитывающим особенности ограничений по состоянию здоровья;

разработка адаптированных образовательных программ среднего профессионального образования и профессионального обучения;

реализация адаптированных образовательных программ среднего профессионального образования для инвалидов и лиц с ОВЗ с использованием сетевой формы;

образовательной осуществления оборудованием для специальным оснашение деятельности для инвалидов по программам среднего профессионального образования с применением электронного обучения и дистанционных образовательных технологий;

предоставление для коллективного пользования специальных информационных и технических средств, дистанционных образовательных технологий, учебно-методических материалов;

сопровождение трудоустройства выпускников с инвалидностью.

БПОО осуществляются мероприятия по взаимодействию с профессиональными образовательными организациями в целях организации сопровождения инвалидов при получении ими профессионального образования и последующего трудоустройства выпускников из числа инвалидов молодого возраста.

В рамках реализации мероприятия «Организация мероприятий по укреплению и развитию материально-технической базы государственных образовательных организаций Свердловской области» государственной программы Свердловской области «Развитие системы образования и реализация молодежной политики в Свердловской области до 2025 года», утвержденной 920-ПП. 19.12.2019  $\mathbb{N}^{\circ}$ Правительства Свердловской области от постановлением в 2020 году выделено из средств областного бюджета 2,5 млн. рублей на оснащение лоступности организаций элементами образовательных профессиональных для инвалидов и других маломобильных групп населения.

В рамках реализации подмероприятия «Оснащение профессиональных образовательных организаций, осуществляющих профессиональную реабилитацию инвалидов, в том числе детейинвалидов, в профессиональных образовательных организациях Свердловской области (после отбора организаций)» мероприятия «Реализация мероприятий по формированию системы комплексной реабилитации и абилитации инвалидов, в том числе детей-инвалидов» комплексной программы Свердловской области «Доступная среда» на 2014-2020 годы, утвержденной постановлением Правительства Свердловской области от 22.01.2014 № 23-ПП, выделено из средств областного бюджета 10 млн. рублей. В 2020 году в вышеуказанном мероприятии приняли участие 4 государственные профессиональные образовательные организации Свердловской области, в которых созданы условия для реабилитации и абилитации лиц с ОВЗ и с инвалидностью, обучающихся по основным адаптированным программам профессионального обучения (с ментальными нарушениями).

обучаются лица организациях образовательных профессиональных 99 с ОВЗ и с инвалидностью. Во всех профессиональных образовательных организациях Свердловской области разработаны программы сопровождения обучающихся с ОВЗ и инвалидностью в соответствии с индивидуальными программами реабилитации.

специальных условиях нуждающихся  $\mathbf{B}$ инвалидностью, лиц Для  $\mathsf{C}$ для получения профессионального образования, создаются соответствующие организационносодержательные, психолого-педагогические условия в профессиональных образовательных организациях. Профессиональная подготовка и профессиональное образование осуществляются в соответствии с федеральными государственными образовательными стандартами на основе образовательных программ, адаптированных для обучения инвалидов и лиц с ОВЗ.

В 2020 году в 67 профессиональных образовательных организациях созданы психологопедагогические консилиумы. Официальные сайты профессиональных образовательных организаций в информационной сети «Интернет» адаптированы для лиц с нарушением зрения. Обучение по основным адаптированным программам профессионального обучения (с ментальными нарушениями) осуществляется в 27 государственных профессиональных образовательных организациях Свердловской области, расширен спектр образовательных программ, увеличено количество бюджетных мест.

Профессиональная ориентация обучающихся с инвалидностью и с ОВЗ осуществляется в рамках деятельности регионального центра развития движения «Абилимпикс» в Свердловской базе государственного бюджетного профессионального образовательного области на

учреждения Свердловской области «Социально-профессиональный техникум «Строитель» базовой профессиональной образовательной организации.

Согласно утвержденному плану мероприятий на 2020 год проводились заседания родительского клуба, клуба старшеклассников государственного бюджетного образовательного учреждения Свердловской области «Центр психолого-педагогической, медицинской и социальной помощи «Ресурс» (мероприятия проводились в формате видео-конференц-связи).

Свердловская область принимает в 2020 году участие в мероприятиях национального проекта «Образование», посвященных образованию обучающихся с ОВЗ и с инвалидностью.

В рамках федерального проекта «Молодые профессионалы» национального проекта профессионального образования, модернизацию направленного  $_{\rm Ha}$ «Образование», предусмотрена реализация мероприятий по ежегодному проведению национального чемпионата «Абилимпикс» и подготовке национальной сборной для участия в международных и национальных чемпионатах профессионального мастерства для людей с инвалидностью.

С целью содействия развитию профессиональной инклюзии обучающихся, выпускников, молодых специалистов на рынке труда в Свердловской области приказом Министерства образования и молодежной политики Свердловской области от 03.02.2020 № 162-Д «Об утверждении Плана реализации мероприятий подпрограммы 1 «Реализация проекта «Уральская инженерная школа» государственной программы Свердловской области «Развитие системы Свердловской области молодежной политики  $\overline{\mathbf{R}}$ реализация образования  $\overline{M}$ до 2025 года», утвержденной постановлением Правительства Свердловской области от 19.12.2019 № 920-ПП», в 2020 году проведены следующие мероприятия:

региональный этап национального чемпионата по профессиональному мастерству  $1)$ среди инвалидов и лиц с ограниченными возможностями здоровья «Абилимпикс» (далее чемпионат Свердловской области «Абилимпикс»).

проводился «Абилимпикс» области Свердловской Чемпионат по 34 основным компетенциям и 1 региональной соревновательной компетенции «Токарные работы на станках с ЧПУ» в 47 категориях «школьники», «студенты», «специалисты» в период с приняли участие нем года,  $\overline{B}$ 26 сентября 2020 22  $\Pi$ <sup>O</sup> 273 человека в возрасте от 14 до 65 лет.

Впервые в Свердловской области участники соревновались по таким компетенциям как дело», «Веломеханика». «Обувное «Студийный фотограф», «Инженерный дизайн», «Изобразительное искусство», «Ресторанный сервис», «Закройщик», «Мебельщик».

Особенностью проведения чемпионата Свердловской области «Абилимпикс» 2020 года является проведение соревнований в дистанционно-очном режиме;

участие приняла области Свердловской команда сборная  $\mathbf{2}$ в VI национальном чемпионате по профессиональному мастерству среди инвалидов и лиц с «Абилимпикс» возможностями здоровья ограниченными (далее – VI Национальный чемпионат «Абилимпикс»);

По результатам VI Национального чемпионата «Абилимпикс» Свердловская область заняла 10 место, заработав 11 медалей.

В номинации «Лучший региональный центр развития движения «Абилимпикс» был отмечен региональный центр Свердловской области;

квалификации повышения программа дополнительная реализована 3) для экспертов по компетенциям VI Национального чемпионата «Абилимпикс».

Общий объем бюджетных ассигнований на реализацию указанных мероприятий составил 4,526 млн. рублей.

По итогам мониторинга трудоустройства участников конкурсов «Абилимпикс» занятыми являются 477 участников (77,3%) региональных конкурсов «Абилимпикс» 2017-2020 годов (из них трудоустроены - 118 человек (19,1%), продолжают обучаться - 359 человек (58,2%).

По итогам реализации федерального проекта «Современная школа» национального проекта «Образование» в 2020 году была обновлена инфраструктура в 2 отдельных образовательных организациях: ГБОУ СО «Верхнепышминская школа-интернат имени С.А. Мартиросяна, реализующая адаптированные основные общеобразовательные программы» и ГБОУ СО «Центр психолого-медико-социального сопровождения «Эхо», которые получили субсидию из федерального бюджета в первую очередь на приобретение нового современного оборудования для предмета «Технология», коррекционных занятий и дополнительного образования детей в размере 15 630,1 тыс. рублей, в том числе субсидия из федерального софинансирование рублей. тыc. 14 536,00 бюджета из бюджета Свердловской области - 1094,1 тыс. рублей.

материально-техническая база обновлена была средств счет  $T<sub>AT</sub>$  $3a$ оборудование приобретено подготовки: трудовой профилей 8 реализации лля для трудовых мастерских в целях реализации предметной области «Технология» и внедрения программ профессионально-трудового обучения по профессиям, востребованным на рынке современное компьютерное, закуплено также области:  $\overline{a}$ Свердловской труда организации оборудование для методическое дидактическое  $\mathbf{M}$ специализированное, комплексной оценки здоровья учащихся, коррекционно-развивающей работы, психологосопровождения педагогического кабинеты

образования, дополнительного кабинеты для кабинеты, учебные  $\overline{R}$ для реализации коррекционно-развивающей области.

В 2020 году в Свердловской области была актуализирована нормативно-правовая база в инвалидностью OB<sub>3</sub>  $\overline{M}$ обучающихся  $\mathcal{C}$ права соблюдения части на образование.

Согласно пункту 7 статьи 79 Федерального закона от 29 декабря 2012 года № 273-ФЗ «Об образовании в Российской Федерации» (далее – Федеральный закон № 273-ФЗ) здоровья возможностями ограниченными  $\overline{C}$ обучающиеся в организации, осуществляющей образовательную деятельность, обеспечиваются бесплатным двухразовым питанием. В соответствии с пунктом 4 статьи 37 Федерального закона № 273-ФЗ обеспечение питанием обучающихся за счет бюджетных ассигнований бюджетов субъектов Российской Федерации осуществляется в случаях и в порядке, которые установлены органами государственной власти субъектов Российской Федерации.

 $N_2$  $119 - 03$ ноября года 2019 области  $_{\text{OT}}$ 21 Свердловской Законом «О внесении изменения в статью 22 Закона Свердловской области «Об образовании в Свердловской области» в статью 22 Закона Свердловской области от 15 июля 2013 года № 78-ОЗ внесены изменения в части предоставления денежной компенсации расходов на двухразовое питание (завтрак и обед) родителям (законным представителям) обучающихся с ограниченными осваивающих основные детей-инвалидов, числе здоровья, TOM  $\mathbf{B}$ возможностями общеобразовательные программы на дому, в государственных образовательных организациях организациях, частных образовательных муниципальных области. Свердловской подразделениях структурных обособленных организациях  $\,$  M общеобразовательных государственных образовательных организаций Свердловской области.

-<br>Принято постановление Правительства Свердловской области от 23.04.2020 № 270-ПП компенсации денежной предоставления Порядка утверждении «Об на обеспечение бесплатным двухразовым питанием (завтрак и обед) обучающихся с ограниченными возможностями здоровья, в том числе детей-инвалидов, осваивающих основные дому» на программы общеобразовательные (далее – постановление № 270-ПП).

Постановлением № 270-ПП предусмотрено, что денежная компенсация выплачивается обучающихся представителей) (законных родителей **ИЗ** одному с ОВЗ в размере 118 рублей за один учебный день обучения на дому. Размер денежной компенсации ежегодно с 1 января подлежит индексации на 4%. Финансовое обеспечение выплаты денежной компенсации родителям (законным представителям) обучающихся с ограниченными возможностями здоровья, в том числе детей-инвалидов, осваивающих основные общеобразовательные программы на дому, в 2020-2022 годах осуществляется за счет средств областного бюджета.

Кроме того, на территории Свердловской области была установлена денежная компенсация на обеспечение бесплатным питанием отдельных категорий обучающихся, программы общеобразовательные основные осваивающих с применением электронного обучения и дистанционных образовательных технологий в соответствии с постановлением Правительства Свердловской области от 09.04.2020 № 232-ПП «Об установлении на территории Свердловской области денежной компенсации на обеспечение осваивающих основные питанием отдельных категорий обучающихся, бесплатным общеобразовательные программы с применением электронного обучения и дистанционных образовательных технологий».

В соответствии с частью 7 статьи 79 Федерального закона № 273-ФЗ, частью 2 статьи 22 Закона Свердловской области от 15.07.2013 № 78-ОЗ «Об образовании в Свердловской области» дети-инвалиды. числе **TOM** OB3.  $\overline{B}$ обучающиеся  $\epsilon$ Свердловской области. организациях образовательных государственных  $\overline{B}$ в том числе профессиональных образовательных организациях, осваивающие основные профессиональные образовательные программы и основные адаптированные программы профессионального обучения, обеспечиваются бесплатным двухразовым питанием (завтрак и обед) за счет средств областного бюджета. Согласно пункту 1 статьи 37 Федерального закона № 273-ФЗ организация питания обучающихся возлагается на организации, осуществляющие образовательную деятельность.

плана по основным профессиональным образовательным Реализация учебного профессиональной подготовки программам программам  $\overline{M}$ по профессиям рабочих, должностям служащих предусматривает прохождение обучающимися производственной практики вне профессиональной образовательной организации.

В связи с этим профессиональные образовательные организации не могли обеспечить обучающихся с ОВЗ бесплатным горячим питанием в полном объеме. Также присутствует практика отказа обучающимися с ОВЗ от услуги «Предоставление питания» по причине особенностей имеющихся заболеваний. Складывалась ситуация нарушения прав обучающихся с ОВЗ на получение мер социальной поддержки в части предоставления бесплатного горячего питания.

04.08.2020 обучающихся категории ланной целью соблюдения прав  $\overline{C}$ в статью 22 Закон Свердловской области от 15.07.2013 № 78-ОЗ «Об образовании в Свердловской области» внесены изменения: «Обучающимся с ограниченными возможностями здоровья, в том числе детям-инвалидам, по очной форме обучения за счет средств областного бюджета по образовательным программам среднего профессионального образования и (или) программам профессиональной подготовки по профессиям рабочих, должностям служащих вместо обеспечения бесплатным горячим двухразовым питанием (завтрак и обед) по их заявлению (заявлению родителей (законных представителей) предоставляется за счет средств областного бюджета денежная компенсация в порядке и размерах, установленных Правительством Свердловской области».

Порядок предоставления и размер денежной компенсации установлены Постановлением Правительства Свердловской области от 27.11.2020 № 872-ПП «Об утверждении Порядка предоставления денежной компенсации на обеспечение бесплатным двухразовым питанием (завтрак и обед) обучающихся с ограниченными возможностями здоровья, в том числе детейинвалидов, по очной форме обучения за счет средств областного бюджета по образовательным программам среднего профессионального образования и (или) программам профессиональной подготовки по профессиям рабочих, должностям служащих».

Таким образом, в Свердловской области в сфере образования обучающихся с ОВЗ и с инвалидностью создана и развивается сеть муниципальных и государственных образовательных организаций, реализующих адаптированные основные общеобразовательные программы, оказания программы.  $\mathsf{C}$ целью общеразвивающие дополнительные алаптированные реабилитационных и абилитационных услуг создана и развивается дифференцированная сеть развития нарушений коррекцию диагностику  $\overline{M}$ осуществляющих учреждений,

у детей, создаются и функционируют службы ранней помощи, развиваются центры психологомедико-социального сопровождения и психолого-педагогической, медицинской и социальной помощи, а также учреждения среднего профессионального образования, являющиеся не только образовательными организациями, но и реабилитационными центрами для инвалидов в сферах профессиональной ориентации, выбора профессии и трудоустройства.

Приложение №5

к протоколу заседания рабочей группы по развитию региональной системы образования качества  $\overline{M}$ оценки механизмов региональных управления качеством образования в образования И Министерстве молодежной политики от 26.07.2021  $No$  10.

### О принятии дополнительных мер по совершенствованию работы в сфере информационной безопасности среди несовершеннолетних и молодежи

безопасности среди информационной cdepe  $\overline{B}$ профилактике Работа  $\overline{10}$ несовершеннолетних и молодежи организована в соответствии с распоряжением Правительства Свердловской области от 17.06.2021 № 298-РП «Об утверждении Программы по обеспечению информационной безопасности детей, производства информационной продукции для детей и оборота информационной продукции в Свердловской области на 2021 - 2023 годы».

В сфере образования большое внимание также уделяется информационной безопасности связанный отсутствует риск, которой при защищенности, детей с причинением информацией вреда их здоровью и (или) физическому, психическому, духовному, нравственному развитию. В целях профилактики экстремизма, суицидального поведения детей, профилактики правонарушений среди несовершеннолетних, специалистами государственных автономных учреждений социально-реабилитационных центров для несовершеннолетних проводится анализ страничек в социальных сетях детей на предмет наличия подписок на группы с проблемным содержанием и опасным контентом.

Министерством образования организовано в 2020 году проведение Единого урока по безопасности в сети «Интернет» и сопутствующих мероприятий.

По итогам проведения мероприятия:

количество организаций, принявших участие в Едином уроке, - 2809;

количество детей, вовлеченных в проведение Единого урока, - 383 161;

количество родителей (законных представителей) детей, вовлеченных

в проведение Единого урока, - 137 499;

количество педагогических работников, вовлеченных в проведение Единого урока, -25 352.

Информация о проведении Единого урока, о проведении мероприятий рамках Единого урока, об основных рисках для детей в сети «Интернет» способах их минимизации размещена на сайтах Министерства образования, Министерства социальной политики Свердловской области, самоуправления. органов местного Свердловской области, культуры Министерства осуществляющих управление в сфере образования, расположенных на территории Свердловской области, в муниципальных печатных и электронных средствах массовой информации, сообществах и официальных аккаунтах образовательных организаций, расположенных на территории Свердловской области.

В 2021 году Единый урок планируется провести во II полугодии.

В общеобразовательных организациях, расположенных на территории Свердловской области, организовано осуществление классными руководителями мониторинга по изучению аккаунтов социальных сетей обучающихся на предмет наличия материалов деструктивного контента. В целях недопущения вовлечения обучающихся в группы деструктивной направленности в должностных инструкциях классных руководителей образовательных организаций Свердловской области учтена обязанность вести мониторинг социальных сетей обучающихся и посещать их семьи. Классными руководителями проводятся работа с обучающимися по формированию навыков безопасного поведения в информационнотелекоммуникационной сети «Интернет».

В ряде образовательных организаций к такой форме работы привлекаются социальные педагоги и педагоги-психологи. При выявлении информации, которая призывает ребенка к антиобщественным действиям, в образовательной организации с несовершеннолетним организуется профилактическая работа. В случае необходимости привлекаются специалисты органов и учреждений системы профилактики.

руководителями органов закреплен за мониторинга обеспечения Контроль и учреждений профилактики. В муниципальных общеобразовательных учреждениях проводится диагностика обучающихся на выявление уровня тревожности, стрессоустойчивости и жизнестойкости не менее 2 раз в год.

По результатам диагностики разрабатываются индивидуальные планы сопровождения выявленного ребенка и его семьи.

Мониторинг сети «Интернет» на предмет наличия материалов, призывающих несовершеннолетних к совершению самоубийства, другой вредной для детей информации, проводится в образовательных организациях заместителями директоров по социальнопедагогическим вопросам, социальными педагогами, психологами, классными руководителями.

В образовательных организациях законным представителям обучающихся выданы памятки «Суицидальное поведение детей». На сайтах и стендах образовательных организаций информации для родителей и детей о «телефонах доверия» служб оказания психологической помощи подросткам и семьям, оказавшимся в трудной жизненной ситуации.

В практической деятельности применяются методические материалы, разработанные Институтом развития образования и Центром «Ладо», используются лучшие практики по формированию ответственного использования информационной продукции.

.<br>В помощь работникам образовательных организаций ГАОУ ДПО Свердловской области «Институт развития образования» подготовлены «Методические рекомендации по организации и проведению мониторинга аккаунтов социальных сетей обучающихся в информационноразмещенные  $\overline{10}$ ссылке: «Интернет», телекоммуникационной сети https://www.irro.ru/index.php?cid=528

В целях совершенствования работы по формированию навыков информационной безопасности у детей и подростков, в рамках повышения качества воспитательной работы, планируется проведение секций Областного августовского педагогического совещания работников образования Свердловской области в 2021 году, на которых будут рассмотрены вопросы информационной безопасности обучающихся, в частности формирование у детей навыков ответственного, самостоятельного и безопасного поведения в современной информационно-телекоммуникационной сети «Интернет»; формирование у детей чувства ответственности за свою жизнь, здоровье и действия в информационном пространстве; повышение уровня медиаграмотности детей, их ценностное, моральное и нравственно-этическое развитие; информационное просвещение родителей (законных представителей) по вопросам защиты несовершеннолетних от информации, причиняющей вред их здоровью и развитию.

Также будут реализованы мероприятия в соответствии с Планом мероприятий по обеспечению информационной безопасности детей, производства информационной продукции для детей и оборота информационной продукции в Свердловской области на 2021 - 2023 годы.